# **OASIS N**

# **OBIX Version 1.1**

# **Committee Specification 01**

# **14 September 2015**

#### **Specification URIs**

#### **This version:**

<http://docs.oasis-open.org/obix/obix/v1.1/cs01/obix-v1.1-cs01.pdf> (Authoritative) <http://docs.oasis-open.org/obix/obix/v1.1/cs01/obix-v1.1-cs01.html> <http://docs.oasis-open.org/obix/obix/v1.1/cs01/obix-v1.1-cs01.doc>

#### **Previous version:**

<http://docs.oasis-open.org/obix/obix/v1.1/csprd03/obix-v1.1-csprd03.pdf> (Authoritative) <http://docs.oasis-open.org/obix/obix/v1.1/csprd03/obix-v1.1-csprd03.html> <http://docs.oasis-open.org/obix/obix/v1.1/csprd03/obix-v1.1-csprd03.doc>

#### **Latest version:**

<http://docs.oasis-open.org/obix/obix/v1.1/obix-v1.1.pdf> (Authoritative) <http://docs.oasis-open.org/obix/obix/v1.1/obix-v1.1.html> <http://docs.oasis-open.org/obix/obix/v1.1/obix-v1.1.doc>

#### **Technical Committee:**

[OASIS Open Building Information Exchange \(oBIX\) TC](https://www.oasis-open.org/committees/obix/)

#### **Chair:**

Toby Considine [\(toby.considine@unc.edu\)](mailto:toby.considine@unc.edu), [University of North Carolina at Chapel Hill](http://www.unc.edu/)

#### **Editor:**

Craig Gemmill [\(craig.gemmill@tridium.com\)](mailto:craig.gemmill@tridium.com), [Tridium](http://www.tridium.com/)

#### **Additional artifacts:**

This prose specification is one component of a Work Product that also includes:

- XML schema: <http://docs.oasis-open.org/obix/obix/v1.1/cs01/schemas/obix-v1.1.xsd>
- Core contract library:<http://docs.oasis-open.org/obix/obix/v1.1/cs01/schemas/stdlib.obix>

#### **Related work:**

This specification replaces or supersedes:

 *oBIX 1.0*. Edited by Brian Frank. 05 December 2006. Committee Specification 01. [https://www.oasis-open.org/committees/download.php/21812/obix-1.0-cs-01.pdf.](https://www.oasis-open.org/committees/download.php/21812/obix-1.0-cs-01.pdf)

This specification is related to:

- *Bindings for OBIX: REST Bindings Version 1.0*. Edited by Craig Gemmill and Markus Jung. Latest version. [http://docs.oasis-open.org/obix/obix-rest/v1.0/obix-rest-v1.0.html.](http://docs.oasis-open.org/obix/obix-rest/v1.0/obix-rest-v1.0.html)
- *Bindings for OBIX: SOAP Bindings Version 1.0*. Edited by Markus Jung. Latest version. [http://docs.oasis-open.org/obix/obix-soap/v1.0/obix-soap-v1.0.html.](http://docs.oasis-open.org/obix/obix-soap/v1.0/obix-soap-v1.0.html)
- *Encodings for OBIX: Common Encodings Version 1.0*. Edited by Markus Jung. Latest version. [http://docs.oasis-open.org/obix/obix-encodings/v1.0/obix-encodings-v1.0.html.](http://docs.oasis-open.org/obix/obix-encodings/v1.0/obix-encodings-v1.0.html)
- *Bindings for OBIX: Web Socket Bindings Version 1.0*. Edited by Matthias Hub. Latest version. [http://docs.oasis-open.org/obix/obix-websocket/v1.0/obix-websocket-v1.0.html.](http://docs.oasis-open.org/obix/obix-websocket/v1.0/obix-websocket-v1.0.html)

#### **Declared XML namespaces:**

- <http://docs.oasis-open.org/obix/ns/201506>
- <http://docs.oasis-open.org/obix/ns/201506/schema/obix>

#### **Abstract:**

This document specifies an object model used for machine-to-machine (M2M) communication. Companion documents will specify the protocol bindings and encodings for specific cases.

#### **Status:**

This document was last revised or approved by the OASIS Open Building Information Exchange (oBIX) TC on the above date. The level of approval is also listed above. Check the "Latest version" location noted above for possible later revisions of this document. Any other numbered Versions and other technical work produced by the Technical Committee (TC) are listed at [https://www.oasis-open.org/committees/tc\\_home.php?wg\\_abbrev=obix#technical.](https://www.oasis-open.org/committees/tc_home.php?wg_abbrev=obix#technical)

TC members should send comments on this specification to the TC's email list. Others should send comments to the TC's public comment list, after subscribing to it by following the instructions at the ["Send A Comment"](https://www.oasis-open.org/committees/comments/index.php?wg_abbrev=obix) button on the TC's web page at [https://www.oasis](https://www.oasis-open.org/committees/obix/)[open.org/committees/obix/.](https://www.oasis-open.org/committees/obix/)

For information on whether any patents have been disclosed that may be essential to implementing this specification, and any offers of patent licensing terms, please refer to the Intellectual Property Rights section of the TC's web page [\(https://www.oasis](https://www.oasis-open.org/committees/obix/ipr.php)[open.org/committees/obix/ipr.php\)](https://www.oasis-open.org/committees/obix/ipr.php).

#### **Citation format:**

When referencing this specification the following citation format should be used:

#### **[OBIX-v1.1]**

*OBIX Version 1.1.* Edited by Craig Gemmill. 14 September 2015. OASIS Committee Specification 01. [http://docs.oasis-open.org/obix/obix/v1.1/cs01/obix-v1.1-cs01.html.](http://docs.oasis-open.org/obix/obix/v1.1/cs01/obix-v1.1-cs01.html) Latest version: [http://docs.oasis-open.org/obix/obix/v1.1/obix-v1.1.html.](http://docs.oasis-open.org/obix/obix/v1.1/obix-v1.1.html)

# **Notices**

Copyright © OASIS Open 2015. All Rights Reserved.

All capitalized terms in the following text have the meanings assigned to them in the OASIS Intellectual Property Rights Policy (the "OASIS IPR Policy"). The full [Policy](https://www.oasis-open.org/policies-guidelines/ipr) may be found at the OASIS website.

This document and translations of it may be copied and furnished to others, and derivative works that comment on or otherwise explain it or assist in its implementation may be prepared, copied, published, and distributed, in whole or in part, without restriction of any kind, provided that the above copyright notice and this section are included on all such copies and derivative works. However, this document itself may not be modified in any way, including by removing the copyright notice or references to OASIS, except as needed for the purpose of developing any document or deliverable produced by an OASIS Technical Committee (in which case the rules applicable to copyrights, as set forth in the OASIS IPR Policy, must be followed) or as required to translate it into languages other than English.

The limited permissions granted above are perpetual and will not be revoked by OASIS or its successors or assigns.

This document and the information contained herein is provided on an "AS IS" basis and OASIS DISCLAIMS ALL WARRANTIES, EXPRESS OR IMPLIED, INCLUDING BUT NOT LIMITED TO ANY WARRANTY THAT THE USE OF THE INFORMATION HEREIN WILL NOT INFRINGE ANY OWNERSHIP RIGHTS OR ANY IMPLIED WARRANTIES OF MERCHANTABILITY OR FITNESS FOR A PARTICULAR PURPOSE.

OASIS requests that any OASIS Party or any other party that believes it has patent claims that would necessarily be infringed by implementations of this OASIS Committee Specification or OASIS Standard, to notify OASIS TC Administrator and provide an indication of its willingness to grant patent licenses to such patent claims in a manner consistent with the IPR Mode of the OASIS Technical Committee that produced this specification.

OASIS invites any party to contact the OASIS TC Administrator if it is aware of a claim of ownership of any patent claims that would necessarily be infringed by implementations of this specification by a patent holder that is not willing to provide a license to such patent claims in a manner consistent with the IPR Mode of the OASIS Technical Committee that produced this specification. OASIS may include such claims on its website, but disclaims any obligation to do so.

OASIS takes no position regarding the validity or scope of any intellectual property or other rights that might be claimed to pertain to the implementation or use of the technology described in this document or the extent to which any license under such rights might or might not be available; neither does it represent that it has made any effort to identify any such rights. Information on OASIS' procedures with respect to rights in any document or deliverable produced by an OASIS Technical Committee can be found on the OASIS website. Copies of claims of rights made available for publication and any assurances of licenses to be made available, or the result of an attempt made to obtain a general license or permission for the use of such proprietary rights by implementers or users of this OASIS Committee Specification or OASIS Standard, can be obtained from the OASIS TC Administrator. OASIS makes no representation that any information or list of intellectual property rights will at any time be complete, or that any claims in such list are, in fact, Essential Claims.

The name "OASIS" is a trademark of [OASIS,](https://www.oasis-open.org/) the owner and developer of this specification, and should be used only to refer to the organization and its official outputs. OASIS welcomes reference to, and implementation and use of, specifications, while reserving the right to enforce its marks against misleading uses. Please see<https://www.oasis-open.org/policies-guidelines/trademark> for above guidance.

# **Table of Contents**

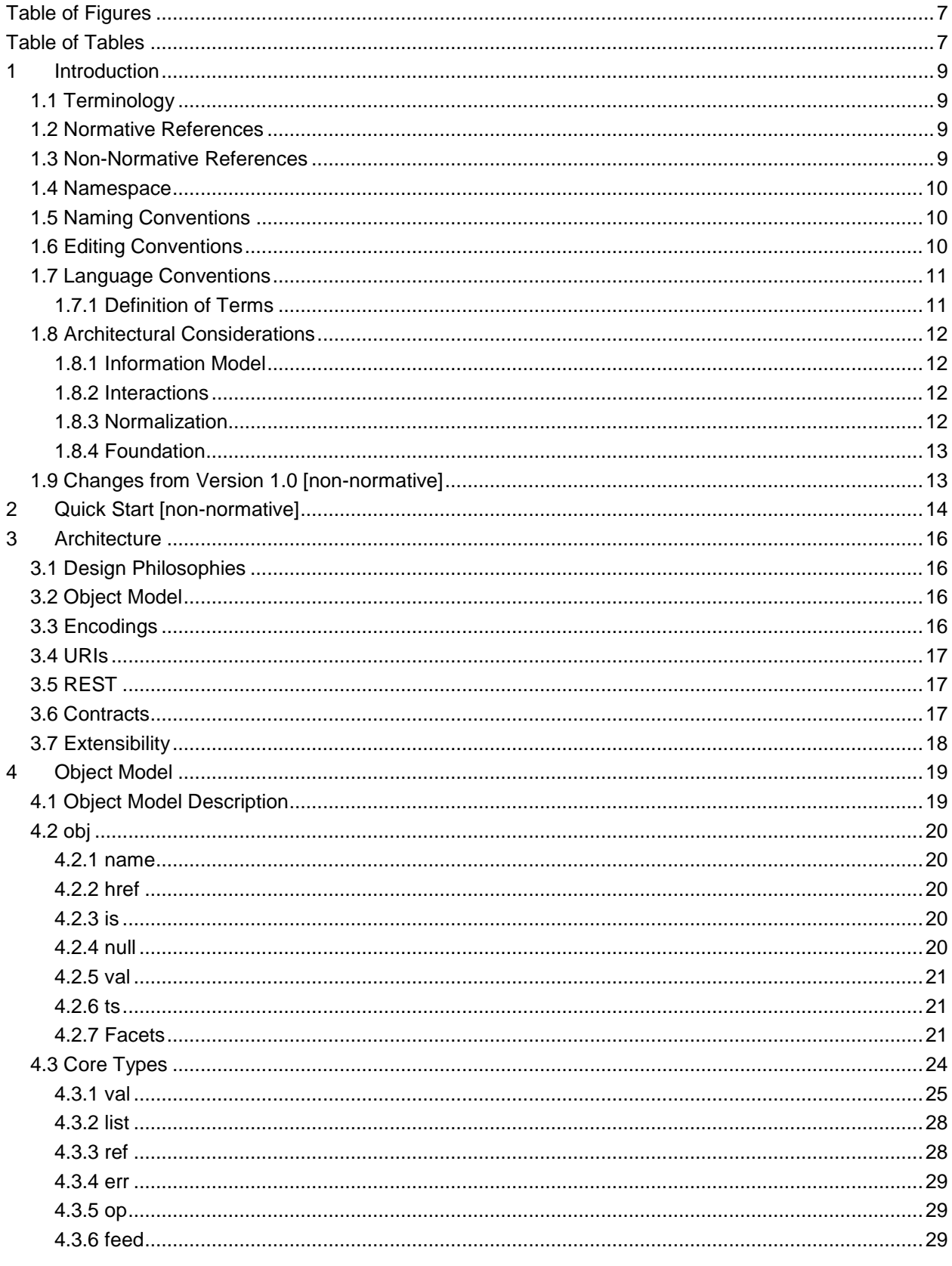

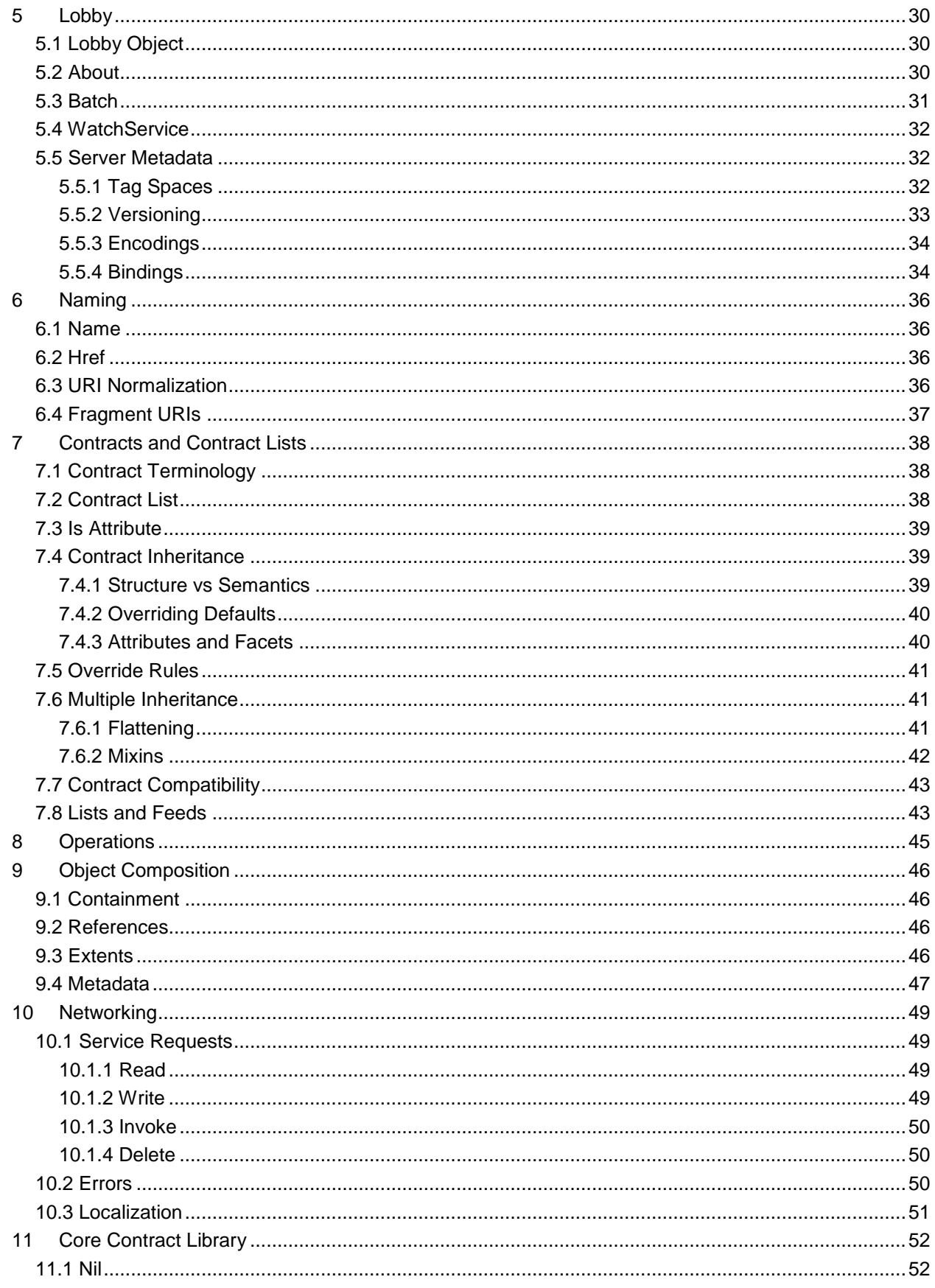

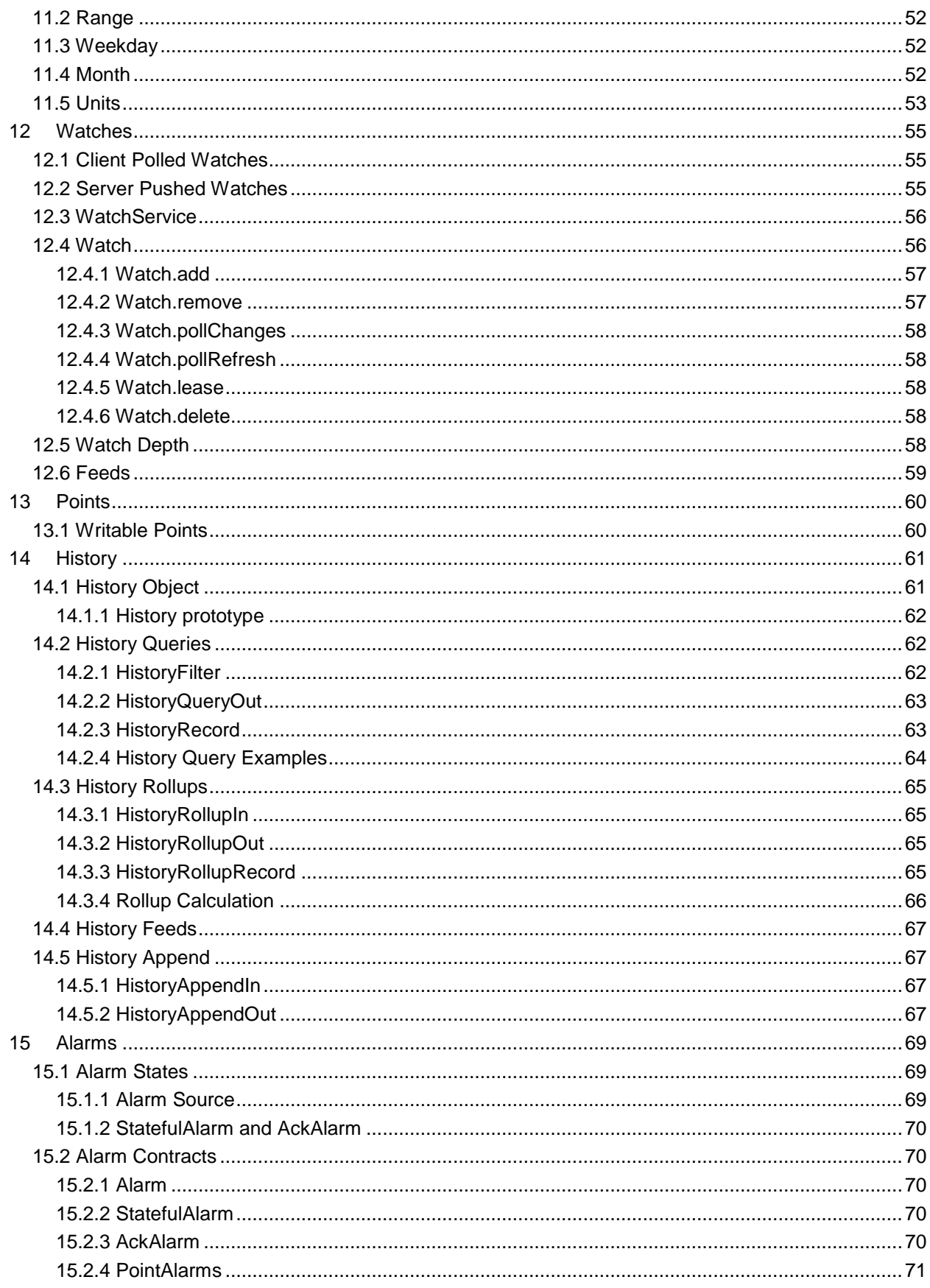

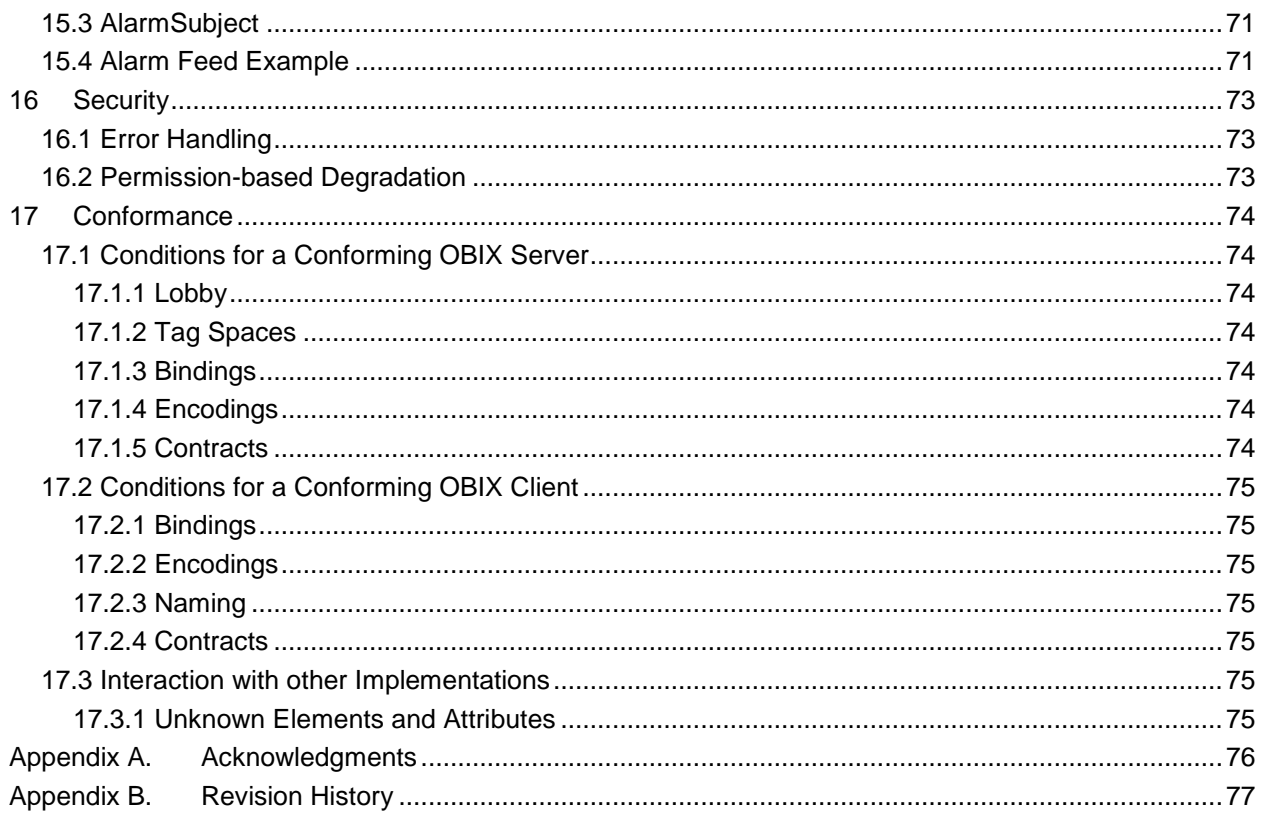

# <span id="page-6-0"></span>**Table of Figures**

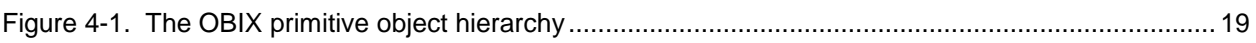

# <span id="page-6-1"></span>**Table of Tables**

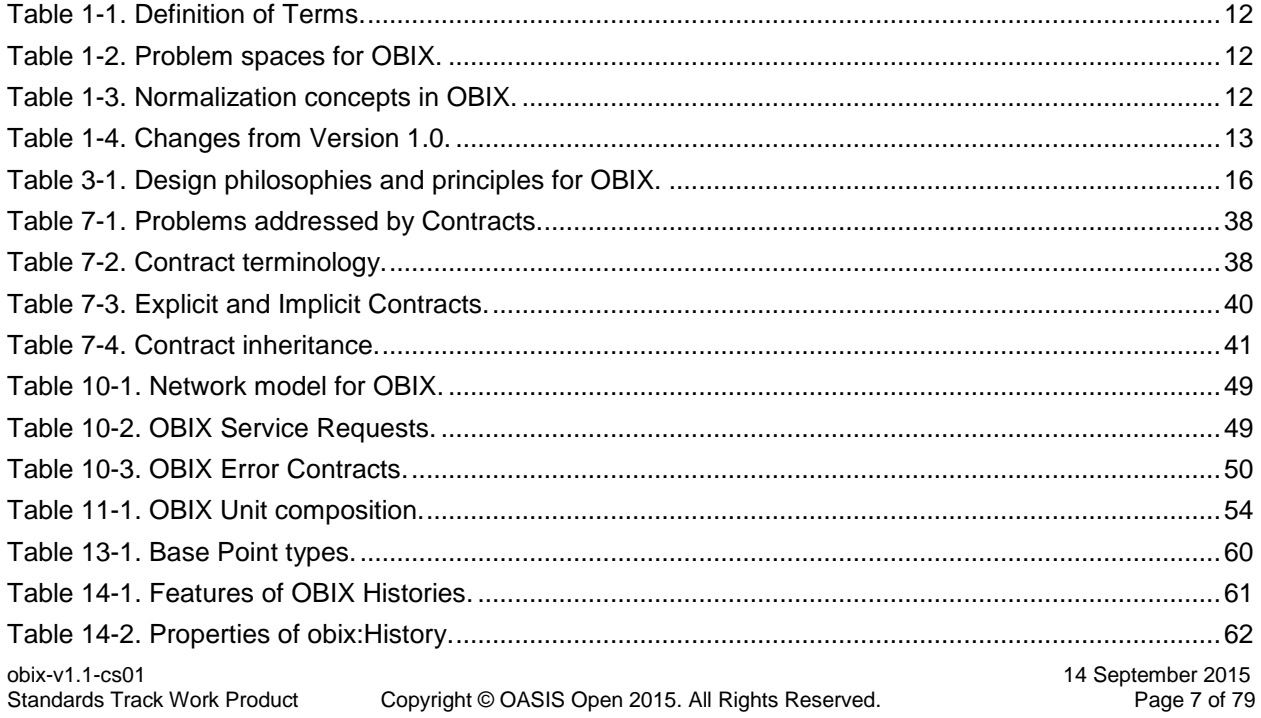

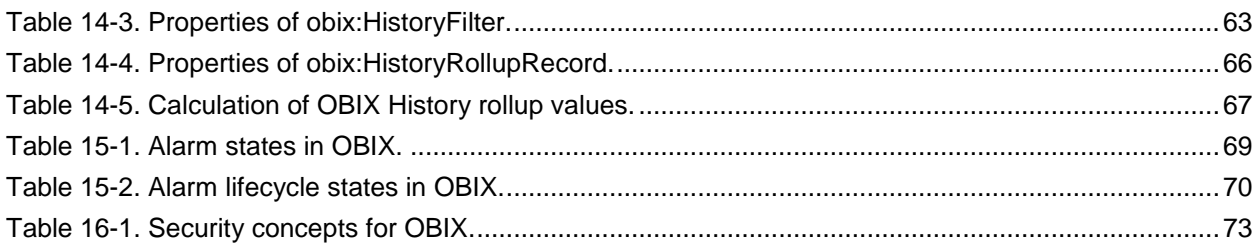

# <span id="page-8-0"></span>**1 Introduction**

 OBIX is designed to provide access to the embedded software systems which sense and control the world around us. Historically, integrating to these systems required custom low level protocols, often 4 custom physical network interfaces. The rapid increase in ubiquitous networking and the availability of<br>5 powerful microprocessors for low cost embedded devices is now weaving these systems into the very powerful microprocessors for low cost embedded devices is now weaving these systems into the very fabric of the Internet. Generically the term M2M for Machine-to-Machine describes the transformation occurring in this space because it opens a new chapter in the development of the Web - machines autonomously communicating with each other. The OBIX specification lays the groundwork for building this M2M Web using standard, enterprise-friendly technologies like XML, HTTP, and URIs.

# <span id="page-8-1"></span>**1.1 Terminology**

The keywords "MUST", "MUST NOT", "REQUIRED", "SHALL", "SHALL NOT", "SHOULD", "SHOULD

NOT", "RECOMMENDED", "MAY", and "OPTIONAL" in this document are to be interpreted as described

 in **[\[RFC2119\]](#page-8-4)**. When used in the non-capitalized form, these words are to be interpreted with their normal English meaning.

# <span id="page-8-2"></span>**1.2 Normative References**

<span id="page-8-12"></span><span id="page-8-10"></span><span id="page-8-8"></span><span id="page-8-4"></span>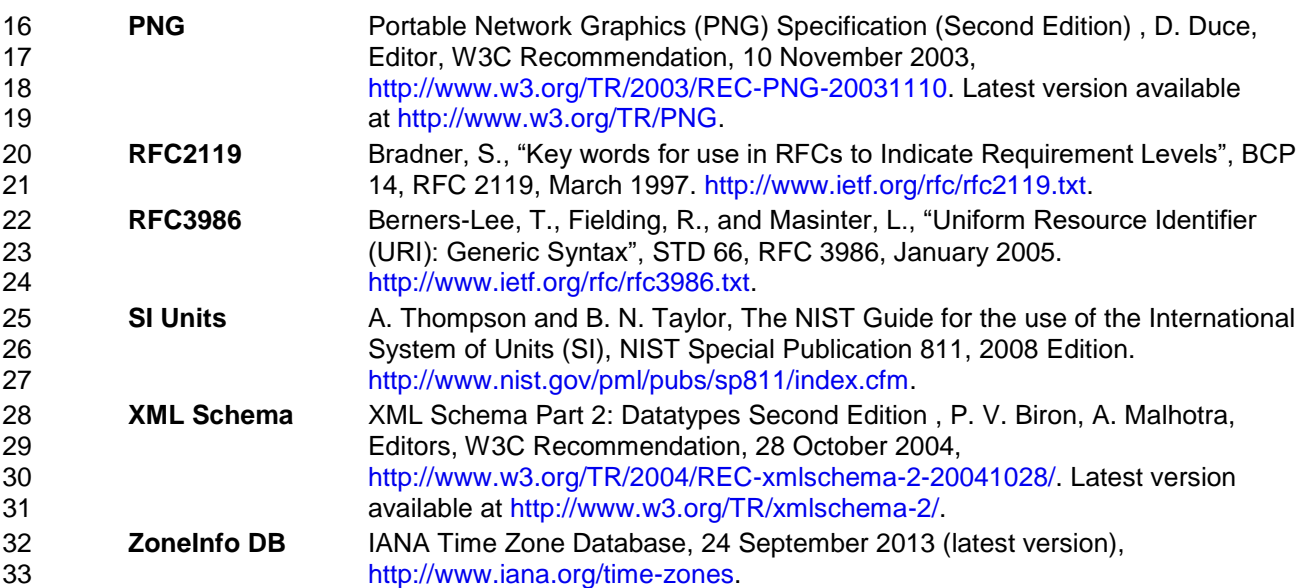

# <span id="page-8-11"></span><span id="page-8-9"></span><span id="page-8-3"></span>**1.3 Non-Normative References**

<span id="page-8-13"></span><span id="page-8-7"></span><span id="page-8-6"></span><span id="page-8-5"></span>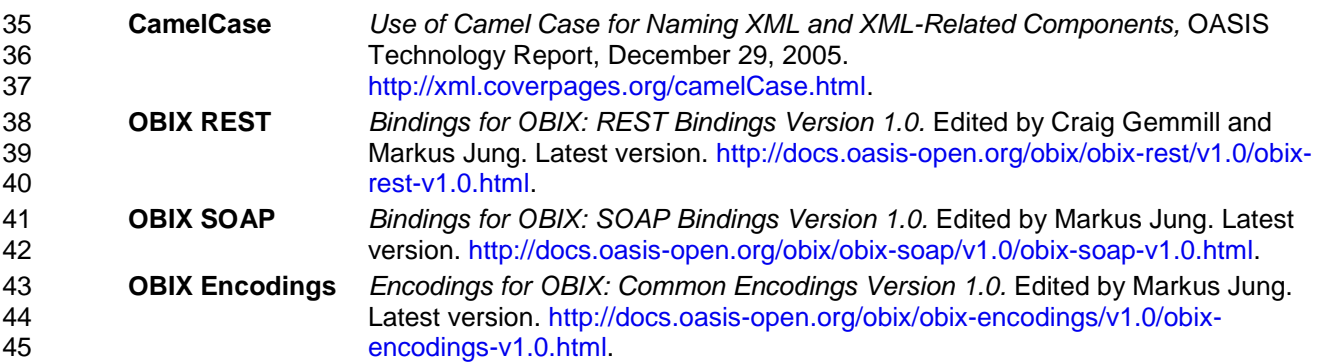

<span id="page-9-6"></span><span id="page-9-5"></span><span id="page-9-4"></span>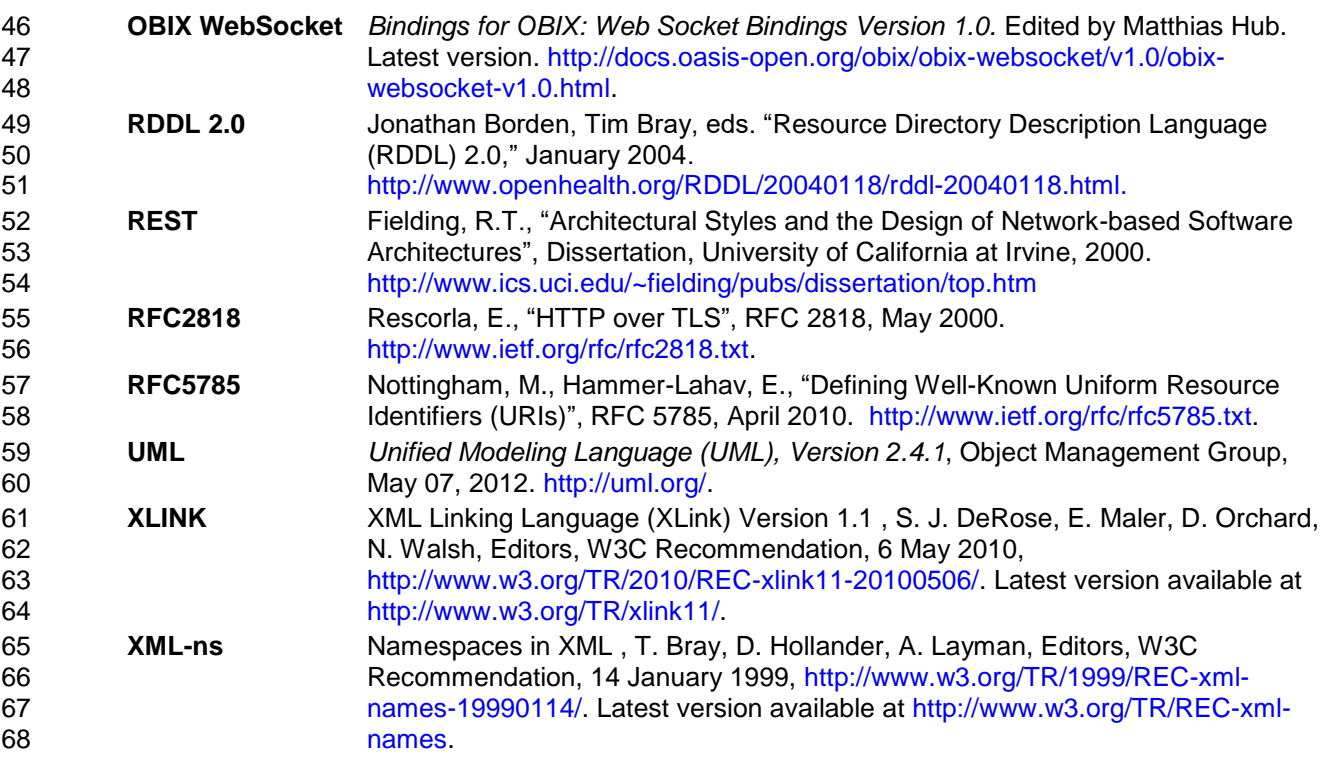

# <span id="page-9-8"></span><span id="page-9-7"></span><span id="page-9-3"></span><span id="page-9-0"></span>**1.4 Namespace**

- If an implementation is using the XML Encoding according to the **[OBIX [Encodings\]](#page-8-5)** specification
- document, the XML namespace **[\[XML-ns\]](#page-9-3)** URI that MUST be used is:

http://docs.oasis-open.org/obix/ns/201506/schema/obix

- Dereferencing the above URI will produce a document that describes this namespace and provides links to the schema and the core contract library.
- Along with the schema, there is a normative XML artifact that describes the core contract library as
- described in Section 11. This artifact can be retrieved at:

<span id="page-9-1"></span>77 http://docs.oasis-open.org/obix/ns/201506/stdlib.obix

# **1.5 Naming Conventions**

 Where XML is used, the names of elements and attributes in XSD files follow Lower Camel Case capitalization rules (see **[\[CamelCase\]](#page-8-6)** for a description).

# <span id="page-9-2"></span>**1.6 Editing Conventions**

- For readability, Element names in tables appear as separate words. In the Schema, they follow the rules as described in Section [1.5.](#page-9-1)
- Terms defined in this specification or used from specific cited references are capitalized; the same term not capitalized has its normal English meaning.
- Examples and Contract definitions are Non-Normative. They are marked with the following style:

<str name="example" val="This is an example, which is non-normative."/>

- Schema fragments included in this specification as XML Contract definitions are Non-Normative; in the
- event of disagreement between the two, the formal Schema supersedes the examples and Contract definitions defined here.
- All UML and figures are illustrative and SHALL NOT be considered normative.

# <span id="page-10-0"></span>92 **1.7 Language Conventions**

 Although several different encodings may be used for representing OBIX data, the most common is XML. Therefore many of the concepts in OBIX are strongly tied to XML concepts. Data objects are represented in XML by XML *documents*. It is important to distinguish the usage of the term *document* in this context from references to this specification document. When "this document" is used, it references this specification document. When "OBIX document" or "XML document" is used, it references an OBIX object, encoded in XML, as per the convention for this (specification) document. When used in the latter context, this could equally be understood to mean an OBIX object encoded in any of the other possible encoding mechanisms. When expressed in XML, there is a one-to-one-mapping between *Objects* and *elements*. Objects are the

 fundamental abstraction used by the OBIX data model. Elements are how those Objects are expressed in XML syntax. This specification uses the term *Object* and *sub-Object*, although one can equivalently substitute the term element and sub-element when referencing the XML representation. The term *child* is used to describe an Object that is contained by another Object, and is semantically equivalent to the term

106 *sub-Object*. The two terms are used interchangeably throughout this specification.

#### <span id="page-10-1"></span>107 **1.7.1 Definition of Terms**

108 Several named terms are used within this document. The following table describes the terms and 109 provides an explanation of their meaning in the context of this specification.

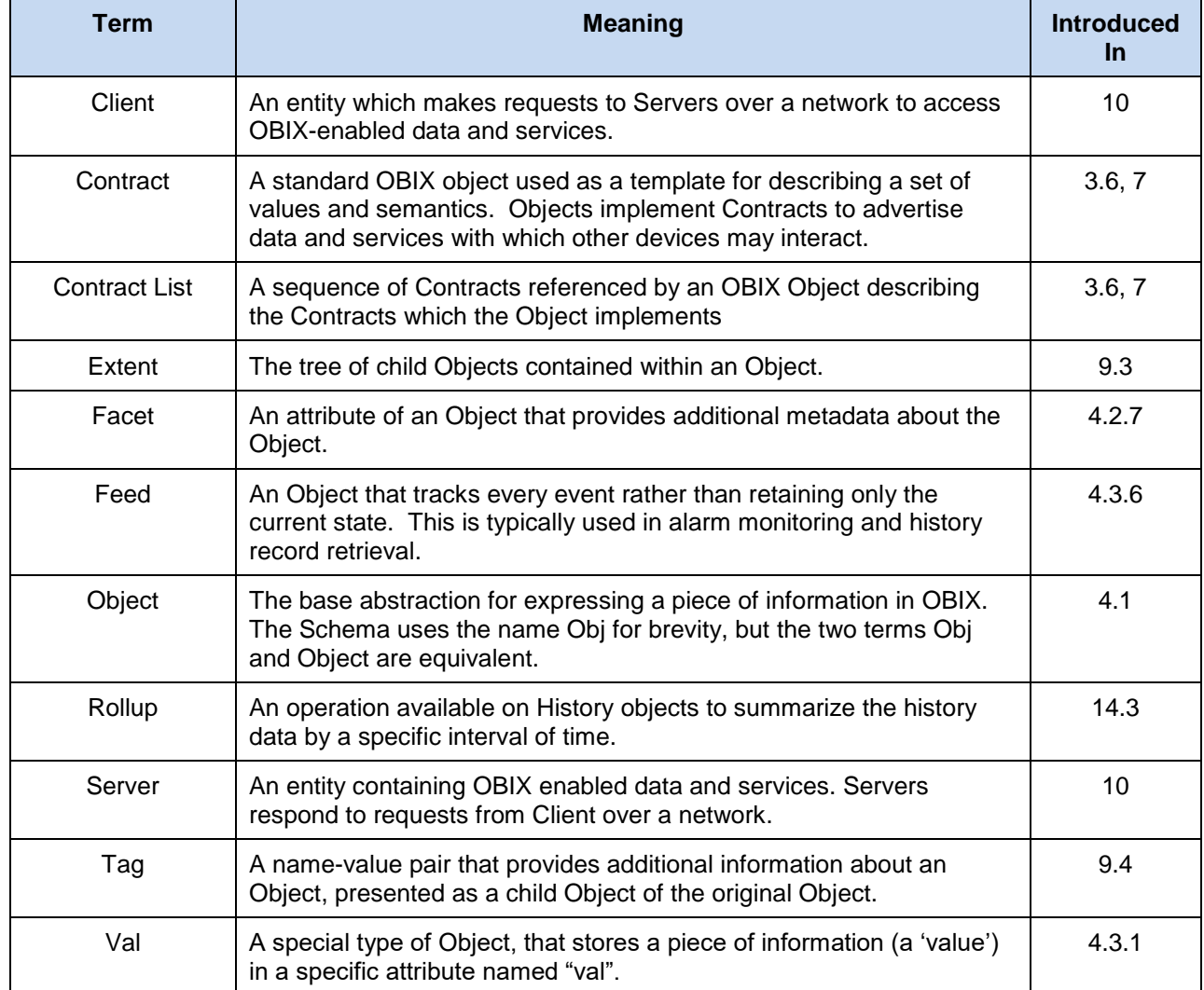

- <span id="page-11-4"></span>110 *Table 1-1. Definition of Terms.*
- 111

# <span id="page-11-0"></span>112 **1.8 Architectural Considerations**

113 Table 1-1 illustrates the problem space OBIX attempts to address. Each of these concepts is covered in 114 the subsequent sections of the specification as shown.

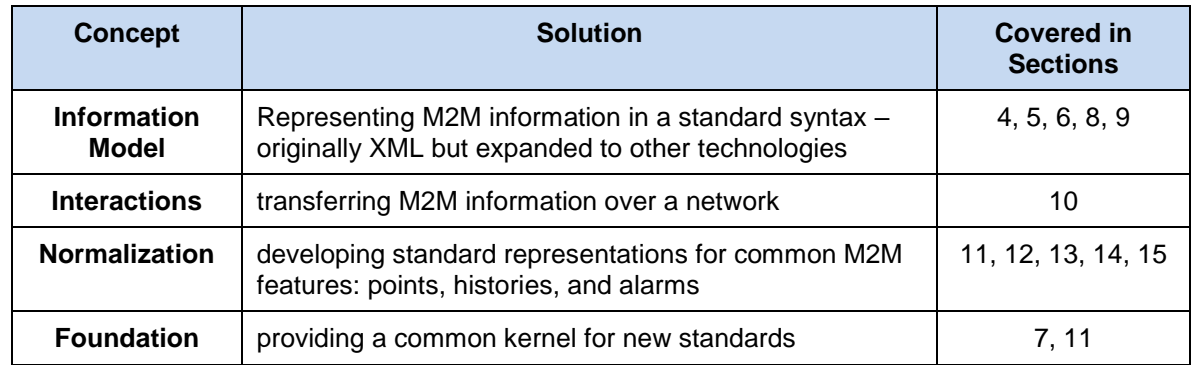

<span id="page-11-5"></span>115 *Table 1-2. Problem spaces for OBIX.*

### <span id="page-11-1"></span>116 **1.8.1 Information Model**

 OBIX defines a common information model to represent diverse M2M systems and an interaction model 118 for their communications. The design philosophy of OBIX is based on a small but extensible data model which maps to a simple fixed syntax. This core model and its syntax are simple enough to capture entirely in one illustration, which is done in Figure 4-1. The object model's extensibility allows for the definition of new abstractions through a concept called *Contracts*. Contracts are flexible and powerful enough that they are even used to define the majority of the conformance rules in this specification.

### <span id="page-11-2"></span>123 **1.8.2 Interactions**

 Once a way exists to represent M2M information in a common format, the next step is to provide standard mechanisms to transfer it over networks for publication and consumption. OBIX breaks networking into two pieces: an abstract request/response model and a series of protocol bindings which implement that model. In Version 1.1 of OBIX, the two goals are accomplished in separate documents: this core specification defines the core model, while several protocol bindings designed to leverage existing Web

129 Service infrastructure are described in companion documents to this specification.

### <span id="page-11-3"></span>130 **1.8.3 Normalization**

131 There are a few concepts which have broad applicability in systems which sense and control the physical

132 world. Version 1.1 of OBIX provides a normalized representation for three of these, described in Table

133 1-2.

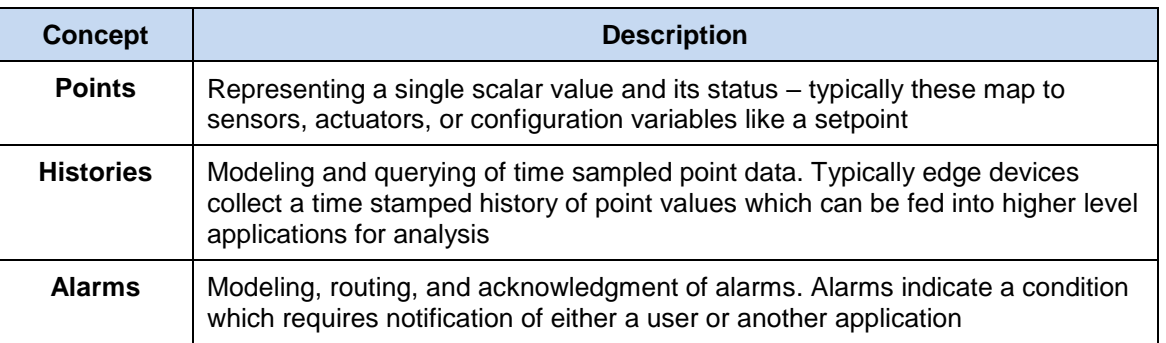

<span id="page-11-6"></span>134 *Table 1-3. Normalization concepts in OBIX.*

#### <span id="page-12-0"></span>135 **1.8.4 Foundation**

136 The requirements and vertical problem domains for M2M systems are immensely broad – too broad to

137 cover in one single specification. OBIX is deliberately designed as a fairly low level specification, but with

138 a powerful extension mechanism based on Contracts. The goal of OBIX is to lay the groundwork for a

139 common object model and XML syntax which serves as the foundation for new specifications. It is hoped

140 that a stack of specifications for vertical domains can be built upon OBIX as a common foundation.

# <span id="page-12-1"></span>141 **1.9 Changes from Version 1.0 [non-normative]**

142 Several areas of the specification have changed from Version 1.0 to Version 1.1. Table 1-3 below lists

143 key differences between Versions 1.0 and 1.1. Implementers of earlier versions of OBIX should examine

144 this list and consider where modifications may be necessary for compliance with Version 1.1.

Added date, time primitive types and tz Facet to the core object model.

Specific discussion on encodings has been moved to the **[OBIX [Encodings\]](#page-8-5)** document, which includes XML, EXI, binary, and JSON.

Add support for History Append operation.

Specific discussion on HTTP/REST binding has been moved to the **[OBIX [REST\]](#page-8-7)** document, which includes HTTP and CoAP. General discussion of REST, as a guiding principle of OBIX, remains.

Add the  $\circ$  f attribute to the ref element type and specify usage of this and the is attribute for ref.

Add support for user-specified or referenced metadata for alternate taxonomies, commonly called tagging.

Add support for alternate history formats.

Add support for concise encoding of long Contract Lists.

Add Delete request semantics.

<span id="page-12-2"></span>Add Bindings, Encodings, and Tagspaces sections to the Lobby to better describe how to communicate with and interpret data from an OBIX Server.

145 *Table 1-4. Changes from Version 1.0.*

# <span id="page-13-0"></span><sup>146</sup> **2 Quick Start [non-normative]**

 This chapter is for those eager to jump right into OBIX in all its angle bracket glory. The best way to begin is to take a simple example that anybody is familiar with – the staid thermostat. Let's assume a very simple thermostat. It has a temperature sensor which reports the current space temperature and it has a setpoint that stores the desired temperature. Let's assume the thermostat only supports a heating mode, so it has a variable that reports if the furnace should currently be on. Let's take a look at what the thermostat might look like in OBIX XML:

```
153 <obj href="http://myhome/thermostat"><br>154 <real name="spaceTemp" unit="obix:u
154 <real name="spaceTemp" unit="obix:units/fahrenheit" val="67.2"/><br>155 <real name="setpoint" unit="obix:units/fahrenheit" val="72.0"/>
155 <real name="setpoint" unit="obix:units/fahrenheit" val="72.0"/><br>156 <br/>>>> <br/>bool name="furnace0n" val="true"/>
156 \langle \text{bool name} = "furnaceOn" val="true" / ><br>157 \langle \text{obj} \rangle\langle/\phibj>
```
- 158 The first thing to notice is the **Information Model**: there are three element types obj, real, and bool.
- 159 The root  $\text{obj}$  element models the entire thermostat. Its  $\text{href}$  attribute identifies the URI for this OBIX
- 160 document. The thermostat Object has three child Objects, one for each of the thermostat's variables. The
- 161 real Objects store our two floating point values: space temperature and setpoint. The bool Object
- 162 stores a boolean variable for furnace state. Each sub-element contains a name attribute which defines the
- 163 role within the parent. Each sub-element also contains a  $\text{val}$  attribute for the current value. Lastly we see
- 164 that we have annotated the temperatures with an attribute called unit so we know they are in
- 165 Fahrenheit, not Celsius (which would be one hot room). The OBIX specification defines several of these 166 annotations which are called *Facets*.
- 167 How was this Object obtained? The OBIX specification leverages commonly available networking
- 168 technologies and concepts for defining **Interactions** between devices. The thermostat implements an
- 169 OBIX Server, and an OBIX Client can be used to issue a request for the thermostat's data, by specifying
- 170 its *uri*. This concept is well understood in the world of M2M so OBIX requires no new knowledge to
- 171 implement.
- 172 OBIX addresses the need to **Normalize** information from devices and present it in a standard way. In
- 173 most cases sensor and actuator variables (called *Points*) imply more semantics than a simple scalar
- 174 value. In the example of our thermostat, in addition to the current space temperature, it also reports the
- 175 setpoint for desired temperature and whether it is trying to command the furnace on. In other cases such
- 176 as alarms, it is desirable to standardize a complex data structure. OBIX captures these concepts into 177 *Contracts*. Contracts allow us to tag Objects with normalized semantics and structure.
- 178 Let's suppose our thermostat's sensor is reading a value of -412°F? Clearly our thermostat is busted, so 179 it should report a fault condition. Let's rewrite the XML to include the status Facet and to provide 180 additional semantics using Contracts:

```
181 <obj href="http://myhome/thermostat/">
182
183 \langle!-- spaceTemp point --><br>184 \langlereal name="spaceTemp" i
184 <real name="spaceTemp" is="obix:Point"<br>185 val = " -412.0" status = "fault"185 val="-412.0" status="fault"<br>186 valit="obix:units/fahrenheit
                            unit="obix:units/fahrenheit"/>
187
188 \leq -- setpoint point --><br>189 \leq real name="setpoint" i
189 <real name="setpoint" is="obix:Point"<br>190 val="72.0"
190 val="72.0"<br>191 val="72.0"
                            unit="obix:units/fahrenheit"/>
192
193 <!-- furnaceOn point --><br>194 <bool name="furnaceOn" is
                     194 <bool name="furnaceOn" is="obix:Point" val="true"/>
195
                  \langle \cosh \phi \rangle
```
197 Notice that each of our three scalar values are tagged as  $obix:Points$  via the is attribute. This is a 198 standard Contract defined by OBIX for representing normalized point information. By implementing these 199 Contracts, Clients immediately know to semantically treat these objects as points.

- 200 Contracts play a pivotal role in OBIX because they provide a **Foundation** for building new abstractions
- 201 upon the core object model. Contracts are just normal objects defined using standard OBIX. In fact, the 202 following sections defining the core OBIX object model are expressed using Contracts. One can see hove
- 202 following sections defining the core OBIX object model are expressed using Contracts. One can see how 203 easily this approach allows for definition of the key parts of this model, or any model that builds upon this

204 model.

# <span id="page-15-0"></span><sup>205</sup> **3 Architecture**

# <span id="page-15-1"></span>206 **3.1 Design Philosophies**

207 The OBIX architecture is based on the design philosophies and principles in Table 3-1.

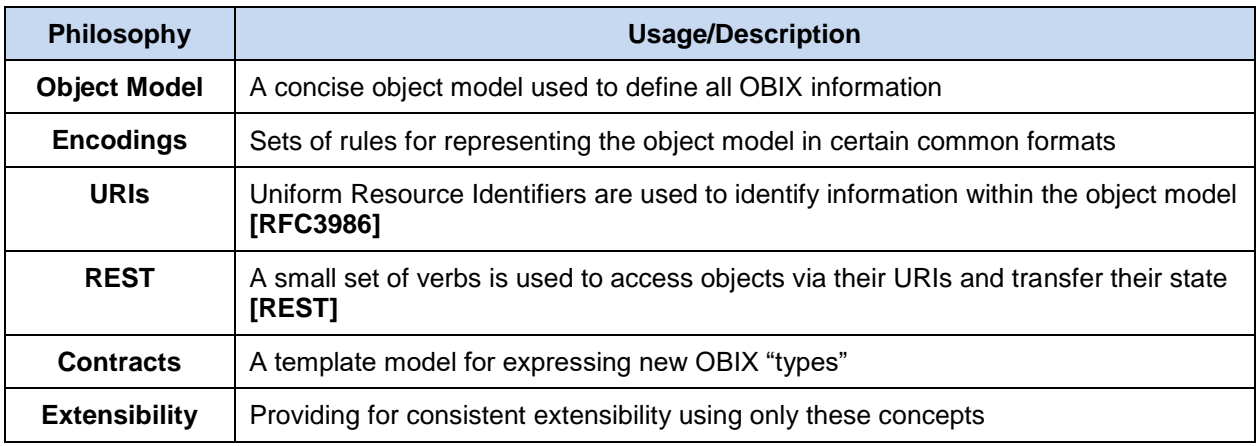

<span id="page-15-4"></span>208 *Table 3-1. Design philosophies and principles for OBIX.*

# <span id="page-15-2"></span>209 **3.2 Object Model**

210 All information in OBIX is represented using a small, fixed set of primitives. The base abstraction for these 211 primitives is called *Object*. An Object can be assigned a URI and all Objects can contain other Objects.

# <span id="page-15-3"></span>212 **3.3 Encodings**

213 OBIX provides simple syntax rules able to represent the underlying object model. XML is a widely used

214 language with well-defined and well-understood syntax that maps nicely to the OBIX object model. The

215 rest of this specification will use XML as the example encoding, because it is easily human-readable, and 216 serves to clearly demonstrate the concepts presented. The syntax used is normative. Implementations 217 using an XML encoding MUST conform to this syntax and representation of elements.

 When encoding OBIX objects in XML, each of the object types map to one type of element. The Value 219 Objects represent their data value using the  $val$  attribute (see Section [4.3.1](#page-24-0) for a full description of Value Objects). All other aggregation is simply nesting of elements. A simple example to illustrate this concept is the Brady family from the TV show *The Brady Bunch*:

```
222 <br/>
<br/>
<br/>
<br/>
<br/>
<br/>
<br/>
<br/>
<br/>
<br/>
<br/>
<br/>
<br/>
<br/>
<br/>
<br/>
<topi name="full<br/>Name">
<topi name="full<br/>Name">
<topi name="full<br/>Name">
<topi name="first" val="Mike"/>
<topi 
                      <obj name="fullName">
224 <str name="first" val="Mike"/><br>225 <str name="last" val="Brady"/>
225 <str name="last" val="Brady"/><br>
226 </bbj><br>
227 cint name ="age" val="45"/><br>
228 <ref name="spouse" href="/people<br>
229 clist name="children"><br>
230 cref href="/people/Peter-Brady"<br>
231 cref href="/people/Peter-Brady"<br>
2
                      \langle \text{obj}\rangle\text{2int name} = "age" value="45"<ref name="spouse" href="/people/Carol-Brady"/>
                      <list name="children">
 230 <ref href="/people/Greg-Brady"/>
 231 <ref href="/people/Peter-Brady"/>
                         <ref href="/people/Bobby-Brady"/>
                         <ref href="/people/Marsha-Brady"/>
 234 <ref href="/people/Jan-Brady"/>
 235 <ref href="/people/Cindy-Brady"/>
235<br>236 <ref<br>237 </br/>/>>237
                   </obj>
```
238 Note in this simple example how the href attribute specifies URI references **[\[RFC3986\]](#page-8-8)** which may be 239 used to fetch more information about the object. Names and hrefs are discussed in detail in Section [6.](#page-35-0)

### <span id="page-16-0"></span>**3.4 URIs**

- OBIX identifies objects (resources) with Uniform Resource Indicators (URIs) as defined in **[\[RFC3986\]](#page-8-8)**.
- This is a logical choice, as a primary focus of OBIX is making information available over the web. Naming authorities manage the uniqueness of the first component of a URI, the domain name.
- 
- Conforming implementations MUST use **[\[RFC3986\]](#page-8-8)** URIs to identify resources. Conforming
- implementations MAY restrict URI schemes and MUST indicate any restrictions in their conformance statement.
- 
- Typically, http scheme URIs are used, but other bindings may require other schemes. Note that while
- https is technically a different scheme from http **[\[RFC2818\]](#page-9-5)**, **[\[RFC5785\]](#page-9-6)** they are typically used
- interchangeably with differing security transport. The commonly used term URL is shorthand for what is now an http scheme URI.

# <span id="page-16-1"></span>**3.5 REST**

 Objects identified with URIs and passed around as XML documents may sound a lot like **[\[REST\]](#page-9-4)** – and this is intentional. REST stands for REpresentational State Transfer and is an architectural style for web services that mimics how the World Wide Web works. The World Wide Web is in essence a distributed collection of documents hyperlinked together using URIs. Similarly, OBIX presents controls and sensors as a collection of documents hyperlinked together using URIs. Because REST is such a key concept in OBIX, it is not surprising that a REST binding is a core part of the specification. The specification of this binding is defined in the **[OBIX [REST\]](#page-8-7)** specification.

- REST is really more of a design style, than a specification. REST is resource centric as opposed to method centric - resources being OBIX objects. The methods actually used tend to be a very small fixed set of verbs used to work generically with all resources. In OBIX all network requests boil down to four request types:
- **Read**: an object
- **Write**: an object
- **Invoke**: an operation
- **Delete**: an object

# <span id="page-16-2"></span>**3.6 Contracts**

 In every software domain, patterns start to emerge where many different object instances share common characteristics. For example in most systems that model people, each person has a name, address, and phone number. In vertical domains domain specific information may be attached to each person. For example an access control system might associate a badge number with each person.

 In object oriented systems these patterns are captured into classes. In relational databases they are mapped into tables with typed columns. In OBIX these patterns are modeled using a concept called *Contracts*, which are standard OBIX objects used as a template. Contracts provide greater flexibility than a strongly typed schema language, without the overhead of introducing new syntax. A *Contract Definition* defines the syntactical requirements of the Contract, and is just an OBIX document parsed just like any other OBIX document. OBIX Objects reference Contracts in groups called *Contract Lists*. In formal terms, Contracts are a combination of prototype based inheritance and mixins. Contracts and their usage are discussed in detail in Section [7.](#page-37-0)

- OBIX Contracts describe abstract patterns for interaction with remote systems. Contracts use the grammar of OBIX to create semantics for these interactions. Standard Contracts normalize these semantics for common use by many systems. Contracts are used in OBIX in the same way as class definitions are for objects, or as tables and relations are for databases.
- The OBIX specification defines a minimal set of base Contracts, which are described in Section [11.](#page-51-0) Various vendors and groups have defined additional common Contracts, the discussion of which is out of

 of systems using OBIX are advised to research whether these libraries are available, and if so, to use them to reduce work and expand interoperation.

# <span id="page-17-0"></span>**3.7 Extensibility**

 OBIX provides a foundation for developing new abstractions (Contracts) in vertical domains. OBIX is also extensible to support both legacy systems and new products. It is common for even standard building control systems to ship as a blank slate, to be completely programmed in the field. Control systems include, and will continue to include, a mix of standards based, vendor-based, and even project-based extensions.

- The principle behind OBIX extensibility is that anything new is defined strictly in terms of Objects, URIs,
- and Contracts. To put it another way new abstractions do not introduce any new XML syntax or
- functionality that client code is forced to care about. New abstractions are always modeled as standard
- trees of OBIX objects, just with different semantics. That does not mean that higher level application code
- never changes to deal with new abstractions. But the core stack that deals with networking and parsing should not have to change to accommodate a new type.
	- This extensibility model is similar to most mainstream programming languages such as Java or C#. The
	- syntax of the core language is fixed with a built in mechanism to define new abstractions. Extensibility is
	- achieved by defining new class libraries using the language's fixed syntax. This means the compiler need
	- not be updated every time someone adds a new class.

# <span id="page-18-0"></span>**4 Object Model**

# <span id="page-18-1"></span>**4.1 Object Model Description**

 The OBIX object model is summarized in Figure 4-1. OBIX specifies a small, fixed set of object types. OBIX types are a categorization of different objects, analogous to the complexType definition in **[\[XML](#page-8-9)  [Schema\]](#page-8-9)** or to a **[\[UML\]](#page-9-7)** class. The OBIX object model consists of a common base Object (obix:obj) type, and derived types. It lists the default values and attributes for each type, including their optionality. These optional attributes are included as well in the Schema definition for each type. Section [4.2](#page-19-0) describes the associated properties called *Facets* that certain OBIX types may have. Section [4.3](#page-23-0) describes each of the core OBIX types, including the rules for their usage and interpretation. Additional rules defining complex behaviors such as naming and Contract inheritance are described in Sections [6](#page-35-0) and [7.](#page-37-0) These sections are essential to a full understanding of the object model.

Diagram Notes: All types are as defined in **[\[XML Schema\]](#page-8-9)**. obix:Nil is the empty Contract List included in

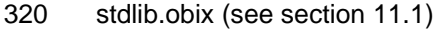

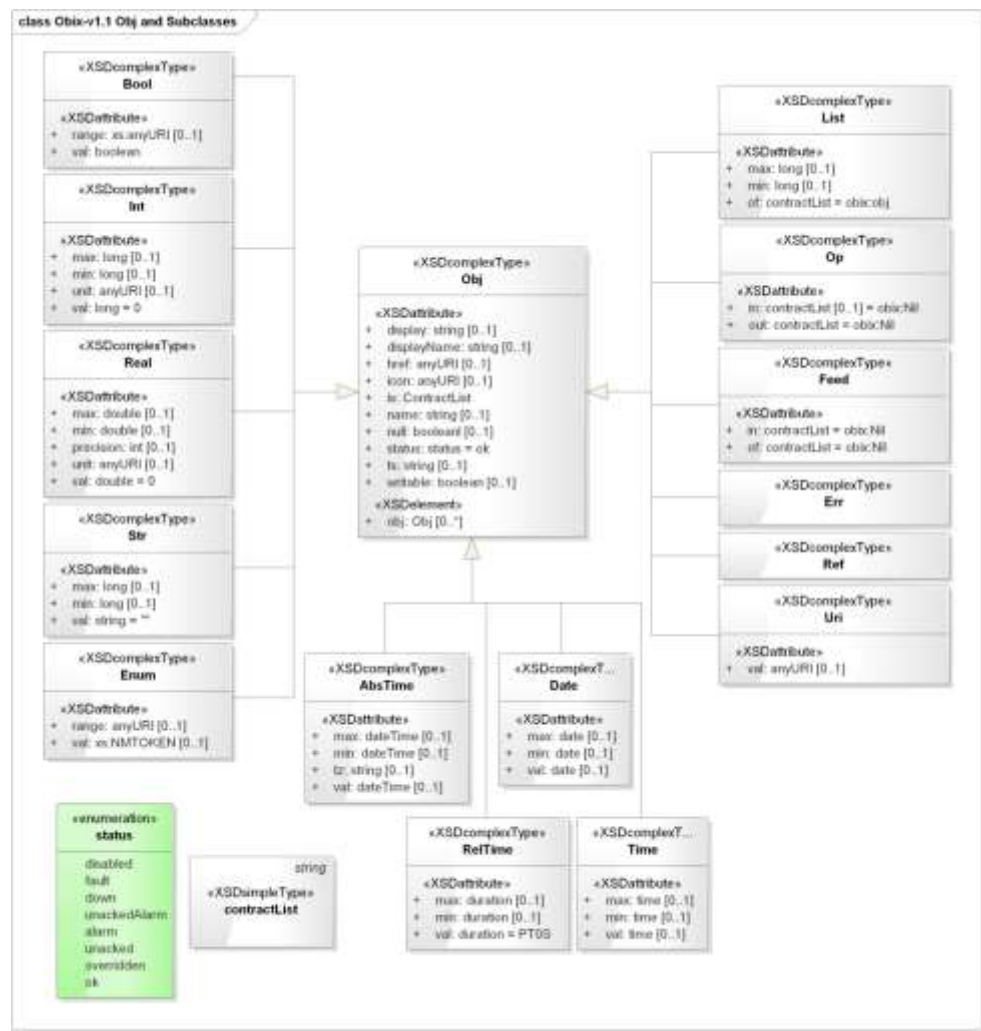

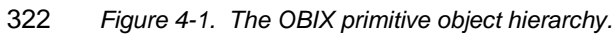

### <span id="page-19-0"></span>**4.2 obj**

 The root abstraction in OBIX is *Obj*. The name Obj is shortened from Object for brevity in encoding, but for more convenient reference, this specification uses the term Object synonymously with Obj. Every Object type in OBIX is a derivative of Object. Any Object or its derivatives can contain other Objects.

As stated in Section [3.3,](#page-15-3) the expression of Objects in an XML encoding is through XML elements.

Although the examples in this section are expressed in XML, the same concepts can be encoded in any

329 of the specified OBIX encodings. The OBIX Object type is expressed through the  $\circ$ b<sub>1</sub> element. The

properties of an Object are expressed through XML attributes of the element. The full set of rules for

encoding OBIX in XML is contained in the **[OBIX [Encodings\]](#page-8-5)** document. The term obj as used in this

specification represents an OBIX Object in general, regardless of how it is encoded.

- 333 The Contract Definition of Object is expressed by an objelement as
- 334 <obj href="obix:obj" null="false" writable="false" status="ok" />

The interpretation of this definition is described as follows. The Contract Definition provides the

attributes, including Contract implementations and Schema references, that exist in the Object by default,

and which are inherited by any Object (and thus derived type) that extends this type. Optional attributes

338 that do not exist by default, such as  $displacement$ , are not included in the Contract Definition. The href

- is the URI by which this Contract can be referenced (see Section [4.2.2\)](#page-19-2), so another Object can reference
- 340 this Contract in its is attribute (see Section [4.2.3\)](#page-19-3). The null attribute is specified as false, meaning that
- 341 by default this Object "has a value" (see Section [4.2.4\)](#page-19-4). The writable attribute indicates this Object is 342 readonly, so any Object type extending from  $\phi$ <sub>D</sub> (which is all Objects) will be readonly unless it explicitly
- 343 overrides the writable attribute. The status of the Object defaults to 'ok' unless overridden. The
- properties supported on Object, and therefore on any derivative type, are described in the following sections.
- <span id="page-19-1"></span>

### **4.2.1 name**

 All Objects MAY have the *name* attribute. This defines the Object's purpose in its parent Object. Names of Objects SHOULD be in Camel case per **[\[CamelCase\]](#page-8-6)**. Additional considerations with respect to Object naming are discussed in Section [6.](#page-35-0)

#### <span id="page-19-2"></span>**4.2.2 href**

 All Objects MAY have the *href* attribute. This provides a URI reference for identifying the Object. Href is closely related to name, and is also discussed in Section [6.](#page-35-0)

#### <span id="page-19-3"></span>**4.2.3 is**

 All Objects MAY have the *is* attribute. This attribute defines all of the Contracts this Object implements. 355 The value of this attribute MUST be a Contract List. In addition, all Objects derive from the  $\circ \flat$  type, so 356 is MUST NOT ever be equal to the OBIX  $N<sub>1</sub>1$  Contract, defined in Section [11.1](#page-51-1) to represent an empty Contract List. Contracts are discussed in general in Section [7,](#page-37-0) and Contract Lists are discussed in Section [7.2.](#page-37-2)

#### <span id="page-19-4"></span>**4.2.4 null**

 All Objects support the *null* attribute. Null is the absence of a value, meaning that this Object has no 361 value, has not been configured or initialized, or is otherwise not defined. Null is indicated using the  $null$  attribute with a boolean value. The default value of the null attribute is true for enum, abstime, date, 363 and time, and false for all other Objects. An example of the null attribute used in an abstime Object is:

- <abstime name="startTime" displayName="Start Time"/>
- Null is inherited from Contracts a little differently than other attributes. See Section [7.4.3](#page-39-1) for details.

#### <span id="page-20-0"></span>**4.2.5 val**

 Certain Objects represent a value and are called *Value-*type Objects. These Objects MAY have the *val* attribute. The Objects NEED NOT explicitly state the val attribute, as all Value-type objects define a default value for the attribute. The Object types that are Value-type Objects, and are allowed to contain a 371 val attribute, are bool, int, real, str, enum, abstime, reltime, date, time, and uri. The literal representation of the values maps to **[\[XML Schema\]](#page-8-9)**, indicated in the following sections with the 'xs:' prefix.

#### <span id="page-20-1"></span>**4.2.6 ts**

 Certain Objects may be used as a *Tag* to provide metadata about their parent Object. Tags and their usage are discussed in Section [9.4.](#page-46-0) Tags are often grouped together into a *Tag Space* and published for use by others. Use of Tag Spaces is discussed in Section [5.5.1.](#page-31-2) If an Object is a Tag, then it MUST use 378 the Tag name in its name attribute, and include the Tag Space which defines the Tag in the ts attribute. For example, if a Tag Space named "foo" declares a Tag named "bar", then an Object that has this Tag would be encoded as follows:

381 < obj name="taggedObject"><br>382 < obj name="bar" ts="foo 382  $\leftarrow$   $\leftarrow$   $\langle \text{obj}\rangle$ 

#### <span id="page-20-2"></span>**4.2.7 Facets**

 All Objects can be annotated with a predefined set of attributes called *Facets*. Facets provide additional 386 meta-data about the Object. The set of available Facets is:  $\text{display}$   $\alpha$ ,  $\alpha$ , 387 precision, range, status, tz, unit, writable, of, in, and out. Although OBIX predefines a number of Facets, vendors MAY add additional Facets. Vendors that wish to annotate Objects with additional Facets SHOULD use XML namespace qualified attributes.

#### **4.2.7.1 displayName**

391 The displayName Facet provides a localized human readable name of the Object stored as an

xs:string:

<obj name="spaceTemp" displayName="Space Temperature"/>

 Typically the displayName Facet SHOULD be a localized form of the name attribute. There are no 395 restrictions on displayName overrides from the Contract (although it SHOULD be uncommon since

displayName is just a human friendly version of name).

#### **4.2.7.2 display**

The display Facet provides a localized human readable description of the Object stored as an

xs:string:

400 <bool name="occupied" val="false" display="Unoccupied"/>

- 401 There are no restrictions on display overrides from the Contract.
- 402 The display attribute serves the same purpose as Object.toString() in Java or C#. It provides a general
- way to specify a string representation for all Objects. In the case of value Objects (like bool or int) it
- 404 SHOULD provide a localized, formatted representation of the val attribute.

#### **4.2.7.3 icon**

- The icon Facet provides a URI reference to a graphical icon which may be used to represent the Object
- in an user agent:

```
408 <obj icon="/icons/equipment.png"/>
```
- The contents of the icon attribute MUST be a URI to an image file. The image file SHOULD be a 16x16
- PNG file, defined in the **[\[PNG\]](#page-8-10)** specification. There are no restrictions on icon overrides from the
- Contract.

#### **4.2.7.4 min**

- The min Facet is used to define an inclusive minimum value:
- <int min="5" val="6"/>

415 The contents of the min attribute MUST match its associated val type. The min Facet is used with int,

- 416 real, abstime, date, time, and reltime to define an inclusive lower limit of the value space. It is
- used with str to indicate the minimum number of Unicode characters of the string. It is used with list to
- indicate the minimum number of child Objects (named or unnamed). Overrides of the min Facet may only 419 narrow the value space using a larger value. The  $min$  Facet MUST never be greater than the  $max$  Facet
- 
- (although they MAY be equal).

### **4.2.7.5 max**

The max Facet is used to define an inclusive maximum value:

<real max="70" val="65"/>

424 The contents of the  $max$  attribute MUST match its associated  $val$  type. The  $max$  Facet is used with  $int$ , 425 real, abstime, date, time, and reltime to define an inclusive upper limit of the value space. It is

426 used with str to indicate the maximum number of Unicode characters of the string. It is used with list

427 to indicate the maximum number of child Objects (named or unnamed). Overrides of the  $\max$  Facet may

428 only narrow the value space using a smaller value. The  $max$  Facet MUST never be less than the  $min$ 

Facet (although they MAY be equal).

# **4.2.7.6 precision**

- The precision Facet is used to describe the number of decimal places to use for a real value: <real precision="2" val="75.04"/>
- 433 The contents of the precision attribute MUST be xs: int. The value of the precision attribute

equates to the number of meaningful decimal places. In the example above, the value of 2 indicates two

meaningful decimal places: "75.04". Typically precision is used by client applications which do their own

436 formatting of real values. There are no restrictions on precision overrides.

# **4.2.7.7 range**

- 438 The range Facet is used to define the value space of an enumeration. A range attribute is a URI
- 439 reference to an obix: Range Object (see Section [11.2\)](#page-51-2). It is used with the bool and enum types:
- <enum range="/enums/offSlowFast" val="slow"/>

441 The override rule for range is that the specified range MUST inherit from the Contract's range.

Enumerations are unusual in that specialization of an enum usually involves adding new items to the

- range. Technically this is widening the enum's value space, rather than narrowing it. But in practice,
- adding items into the range is the desired behavior.

# **4.2.7.8 status**

- The status Facet is used to annotate an Object about the quality and state of the information:
- <real val="67.2" status="alarm"/>
- Status is an enumerated string value with one of the following values from Table 4-2 (in ascending priority):

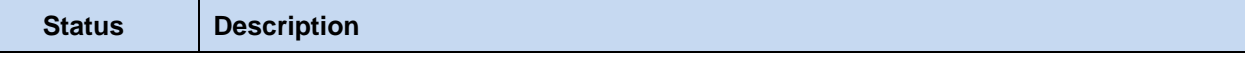

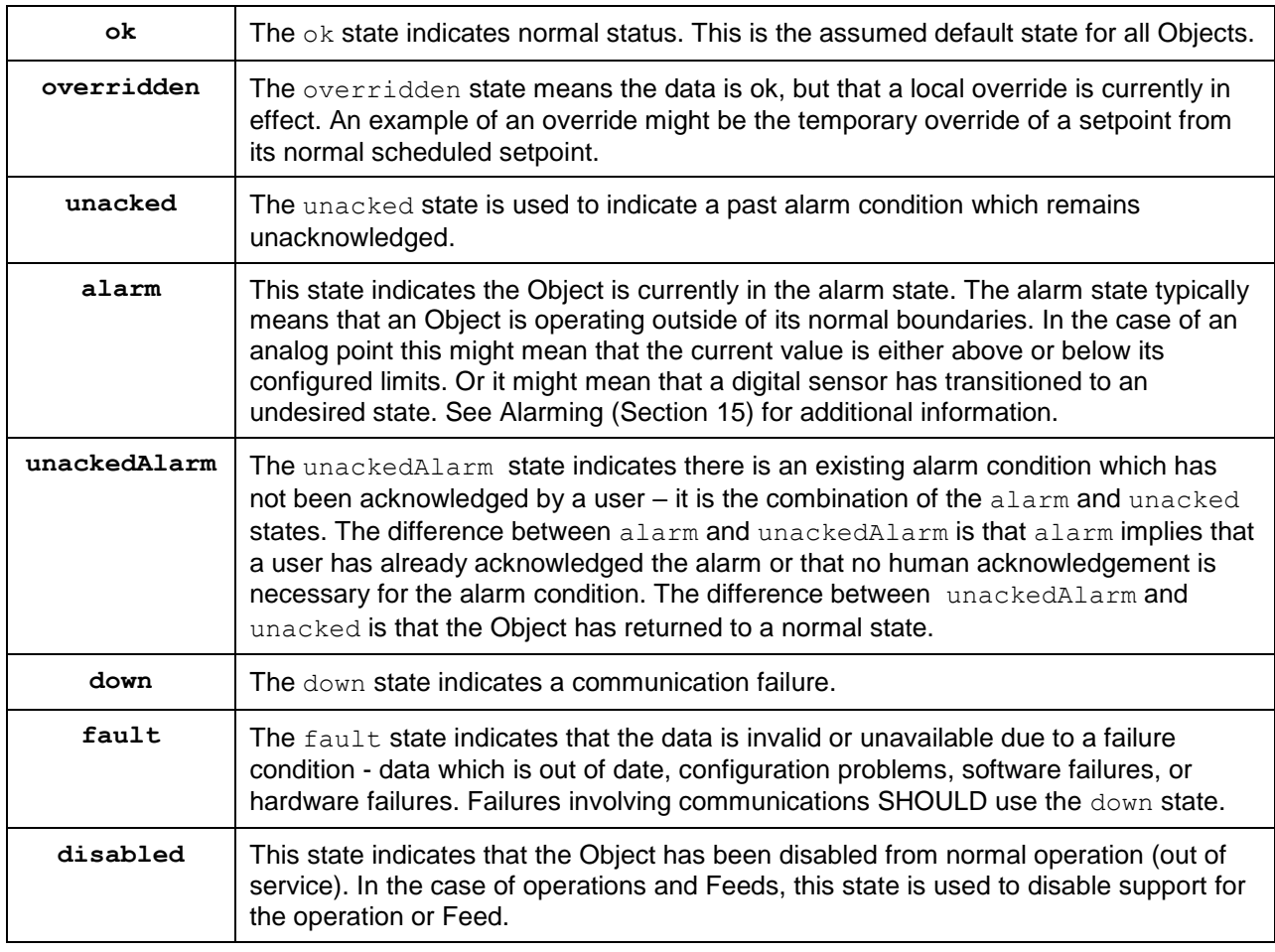

450 *Table 4-1. Status enumerations in OBIX.*

451 Status MUST be one of the enumerated strings above. It might be possible in the native system to exhibit

452 multiple status states simultaneously, however when mapping to OBIX the highest priority status

453 SHOULD be chosen – priorities are ranked from top (disabled) to bottom (ok).

#### 454 **4.2.7.9 tz**

455 The tz Facet is used to annotate an abstime, date, or time Object with a timezone. The value of a tz attribute is a *zoneinfo* string identifier, as specified in the IANA Time Zone (**[\[ZoneInfo DB\]](#page-8-11)**) database. The zoneinfo database defines the current and historical rules for each zone including its offset from UTC and the rules for calculating daylight saving time. OBIX does not define a Contract for modeling timezones, instead it just references the zoneinfo database using standard identifiers. It is up to OBIX enabled software to map zoneinfo identifiers to the UTC offset and daylight saving time rules.

461 The following rules are used to compute the timezone of an abstime, date, or time Object:

- 462 1. If the  $tz$  attribute is specified, set the timezone to  $tz$ ;
- 463 2. Otherwise, if the Contract defines an inherited  $tz$  attribute, set the timezone to the inherited  $tz$ 464 attribute;
- 465 3. Otherwise, set the timezone to the Server's timezone as defined by the lobby's About.tz.
- 466 When using timezones, an implementation MUST specify the timezone offset within the value

467 representation of an abstime or time Object. It is an error condition for the  $tz$  Facet to conflict with the

468 timezone offset. For example, New York has a -5 hour offset from UTC during standard time and a -4 469 hour offset during daylight saving time:

470 <abstime val="2007-12-25T12:00:00-05:00" tz="America/New\_York"/>

<abstime val="2007-07-04T12:00:00-04:00" tz="America/New\_York"/>

#### **4.2.7.10 unit**

- The unit Facet defines a unit of measurement in the **[\[SI Units\]](#page-8-12)** system. A unit attribute is a URI
- 474 reference to an obix: Unit Object (see section [11.5](#page-52-0) for the Contract definition). It is used with the int
- and real types:
- 476 <real unit="obix:units/fahrenheit" val="67.2"/>

477 It is recommended that the unit Facet not be overridden if declared in a Contract. If it is overridden, then 478 the override SHOULD use a Unit Object with the same dimensions as the Contract (it must measure the same physical quantity).

#### **4.2.7.11 writable**

 The writable Facet specifies if this Object can be written by the Client. If false (the default), then the 482 Object is read-only. It is used with all types except op and feed:

483 <str name="userName" val="jsmith" writable="false"/><br>484 <str name="fullName" val="John Smith" writable="true"/> <str name="fullName" val="John Smith" writable="true"/>

485 The writable Facet describes only the ability of Clients to modify this Object's value, not the ability of Clients to add or remove children of this Object. Servers MAY allow addition or removal of child Objects independently of the writability of existing objects. If a Server does not support addition or removal of

 Object children through writes, it MUST return an appropriate error response (see Section [10.2](#page-49-2) for details).

#### **4.2.7.12 of**

491 The  $\circ$  Facet specifies the type of child Objects contained by this Object. The value of this attribute MUST be a Contract List, which is described in detail in Section [7.2.](#page-37-2) All Objects in the list MUST implement all of the Contracts in the Contract List, as Clients will expect that Objects retrieved from the list will provide the syntactic and semantic behaviors of each of the Contracts in the Contract List. This

Facet is used with list and ref types, as explained in Sections [4.3.2](#page-27-0) and [4.3.3,](#page-27-1) respectively.

#### **4.2.7.13 in**

497 The in Facet specifies the input argument type used by this Object. The value of this attribute MUST be a Contract List, which is described in detail in Section [7.2.](#page-37-2) The Object provided to the Server by the

Client using the input argument MUST implement all of the Contracts in the Contract List defined in the

in Facet. As a result, the Server MAY depend upon the syntactic and semantic behaviors described by

- 501 each of the Contracts in the Contract List. This Facet is used with  $op$  and feed types. Its use is
- 502 described with the definition of those types in Section [4.3.5](#page-28-1) for  $op$  and [4.3.6](#page-28-2) for feed.

#### **4.2.7.14 out**

 The out Facet specifies the output argument type used by this Object. The value of this attribute MUST be a Contract List, which is described in detail in Section [7.2.](#page-37-2) The Object returned to the Client by the Server as the result of executing the operation MUST implement all of the Contracts in the Contract List.

As a result, the Client MAY depend upon the syntactic and semantic behaviors described by each of the

- 508 Contracts in the Contract List. This Facet is used with the op type. Its use is described with the definition
- of that type in Section [4.3.5.](#page-28-1)

### <span id="page-23-0"></span>**4.3 Core Types**

OBIX defines a handful of core types which derive from Object.

#### <span id="page-24-0"></span>512 **4.3.1 val**

513 Certain types are allowed to have a val attribute and are called "value" types. The val type is not

514 directly used (it is "abstract"). It simply reflects that instances of the type may contain a val attribute, as

515 it is used to represent an object that has a specific value. In object-oriented terms, the base OBIX  $val$ 

516 type is an abstract class, and its subtypes are concrete classes that inherit from that abstract class. The

517 different Value Object types defined for OBIX are listed in Table 4-3.

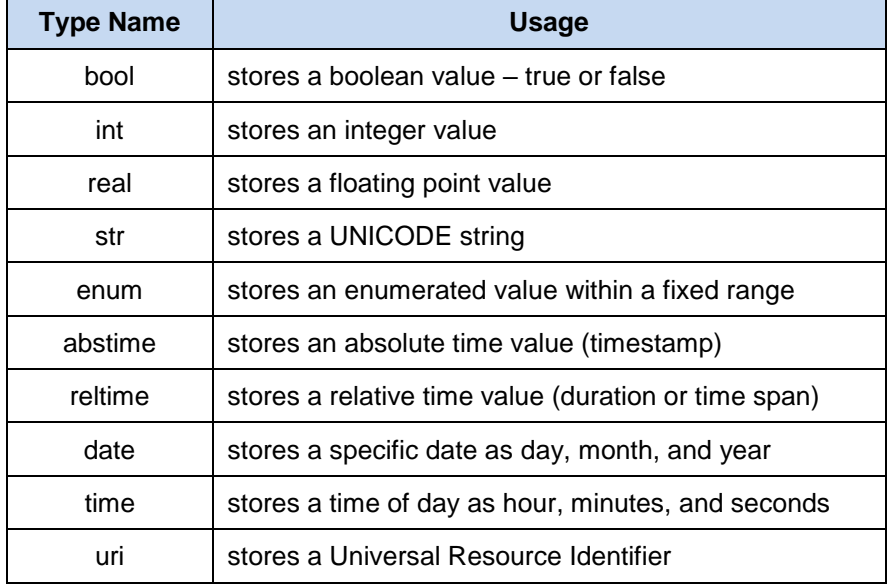

- 518 *Table 4-2. Value Object types.*
- 519 Note that any Value typed Object can also contain sub-Objects.

#### 520 **4.3.1.1 bool**

521 The bool type represents a boolean condition of either true or false. Its vall attribute maps to

522 xs: boolean defaulting to false. The literal value of a bool MUST be "true" or "false" (the literals "1" and 523 "0" are not allowed). The Contract definition is:

- 524 <bool href="obix:bool" is="obix:obj" val="false" null="false"/>
- 525 This defines an Object that can be referenced via the URI obix: bool, which extends the  $obix:obj$  type. 526 Its default value is false, and its null attribute is false by default. The optional attribute range is not
- 527 present in the Contract definition, which means that there is no standard range of values attached to an 528 obix:bool by default.
- 529 Here is an example of an obix:bool which defines its range:

```
530 <bool val="true" range="#myRange"><br>531 <list href="#myRange" is="obix:R.<br>532 <obj name="false" displayName="533 <obj name="true" displayName="
                   531 <list href="#myRange" is="obix:Range">
532 <obj name="false" displayName="Inactive"/>
533 <obj name="true" displayName="Active"/>
534 </list><br>535 </bool>
                </bool>
```
536 The range attribute specifies a local fragment reference to its myRange child, where the intended display 537 names for the false and true states are listed.

#### 538 **4.3.1.2 int**

- 539 The int type represents an integer number. Its val attribute maps to  $xs:$  long as a 64-bit integer with a 540 default of 0. The Contract definition is:
- 541 <int href="obix:int" is="obix:obj" val="0" null="false"/>
- 542 This defines an Object that can be referenced via the URI obix: int, which extends the  $\text{obix:obj type}$ . Its
- 543 default value is 0, and its null attribute is false by default. The optional attributes  $min, max,$  and unit
- 544 are not present in the Contract definition, which means that no minimum, maximum, or units are attached
- 545 to an obix: int by default.
- 546 An example:
- 547 <int val="52" min="0 max="100"/>

548 This example shows an obix:int with a value of 52. The int may take on values between a minimum of 0 549 and a maximum of 100. No units are attached to this value.

#### 550 **4.3.1.3 real**

551 The real type represents a floating point number. Its val attribute maps to xs: double as an IEEE 552 64-bit floating point number with a default of 0. The Contract definition is:

553 <real href="obix:real" is="obix:obj" val="0" null="false"/>

554 This defines an Object that can be referenced via the URI obix:real, which extends the  $obix:obj$  type. 555 Its default value is 0, and its null attribute is false by default. The optional attributes min, max, and 556 unit are not present in the Contract definition, which means that no minimum, maximum, or units are 557 attached to an obix: real by default.

558 An example:

559 <real val="31.06" name="spcTemp" displayName="Space Temp" unit="obix:units/celsius"/>

560 This example has provided a value for the name and displayName attributes, and has specified units to 561 be attached to the value through the unit attribute.

#### 562 **4.3.1.4 str**

563 The str type represents a string of Unicode characters. Its val attribute maps to xs: string with a 564 default of the empty string. The Contract definition is:

565 <str href="obix:str" is="obix:obj" val="" null="false"/>

566 This defines an Object that can be referenced via the URI obix:str, which extends the  $\text{obix:obj type.}$  Its 567 default value is an empty string, and its null attribute is false by default. The optional attributes min and 568 max are not present in the Contract definition, which means that no minimum or maximum are attached to 569 an  $obix:str$  by default. The  $min$  and  $max$  attributes are constraints on the character length of the

- 570 string, not the 'value' of the string.
- 571 An example:
- 572 <str val="hello world"/>

#### 573 **4.3.1.5 enum**

- 574 The enum type is used to represent a value which must match a finite set of values. The finite value set is 575 called the *range*. The val attribute of an enum is represented as a string key using xs: string. Enums 576 default to null. The range of an enum is declared via Facets using the range attribute. The Contract 577 definition is:
- 578 <enum href="obix:enum" is="obix:obj" val="" null="true"/>
- 579 This definition overrides the value of the null attribute so that by default, an  $\delta$ bix: enum has a null
- 580 value. The val attribute by default is assigned an empty string, although this value is not used directly.
- 581 The inheritance of the null attribute is described in detail in Section [7.4.3.](#page-39-1)
- 582 An example:
- 583 <enum range="/enums/offSlowFast" val="slow"/>
- 584 In this example, the val attribute is specified, so the null attribute is implied to be false. See Section 585 [7.4.3](#page-39-1) for details on the inheritance of the null attribute. The range is also specified with a URI. A

 consumer of this Object would be able to get the resource at that location to determine the list of tags that are associated with this enum.

#### **4.3.1.6 abstime**

- 589 The abstime type is used to represent an absolute point in time. Its val attribute maps to
- xs:dateTime, with the exception that it MUST contain the timezone. According to **[\[XML Schema\]](#page-8-9)** Part 2 section 3.2.7.1, the lexical space for abstime is:
- '-'? yyyy '-' mm '-' dd 'T' hh ':' mm ':' ss ('.' s+)? (zzzzzz)
- Abstimes default to null. The Contract definition is:
- <abstime href="obix:abstime" is="obix:obj" val="1970-01-01T00:00:00Z" null="true"/>
- 595 The Contract Definition for  $\text{obix:}$  abstime also overrides the null attribute to be true. The default value 596 of the val attribute is thus not important.
- An example for 9 March 2005 at 1:30PM GMT:
- <abstime val="2005-03-09T13:30:00Z"/>
- In this example, the val attribute is specified, so the null attribute is implied to be false. See Section
- [7.4.3](#page-39-1) for details on the inheritance of the null attribute.
- The timezone offset is REQUIRED, so the abstime can be used to uniquely relate the abstime to UTC.
- 602 The optional  $tz$  Facet is used to specify the timezone as a zoneinfo identifier. This provides additional
- 603 context about the timezone, if available. The timezone offset of the  $val$  attribute MUST match the offset
- 604 for the timezone specified by the  $tz$  Facet, if it is also used. See the  $tz$  Facet section for more information.

#### **4.3.1.7 reltime**

- The reltime type is used to represent a relative duration of time. Its val attribute maps to
- xs:duration with a default of 0 seconds. The Contract definition is:
- 609  $\leq$  reltime href="obix:reltime" is="obix:obi" val="PT0S" null="false"/>
- 610 The Contract Definition for  $\text{obix:}$  reltime sets the default values of the val and null attributes. In
- 611 contrast to  $\text{obix:}$  abstime, here the null attribute is specified to be false. The default value is 0
- seconds, expressed according to **[\[XML Schema\]](#page-8-9)** as "PT0S".
- An example of a reltime which is constrained to be between 0 and 60 seconds, with a current value of 15 seconds:
- <reltime val="PT15S" min="PT0S" max="PT60S"/>

#### **4.3.1.8 date**

- 617 The date type is used to represent a day in time as a day, month, and year. Its val attribute maps to 618  $x_s$ : date. According to XML Schema Part 2 section 3.2.9.1, the lexical space for date is:
- '-'? yyyy '-' mm '-' dd
- Date values in OBIX MUST omit the timezone offset and MUST NOT use the trailing "Z". Only the tz attribute SHOULD be used to associate the date with a timezone. Date Objects default to null. The
- 622 Contract definition is described here and is interpreted in similar fashion to  $\circ$ bix: abstime.
- 623 <date href="obix:date" is="obix:obj" val="1970-01-01" null="true"/>
- An example for 26 November 2007:
- <date val="2007-11-26"/>
- 626 In this example, the val attribute is specified, so the null attribute is implied to be false. See Section [7.4.3](#page-39-1) for details on the inheritance of the null attribute.
- 628 The  $tz$  Facet is used to specify the timezone as a zoneinfo identifier. See the  $tz$  Facet section for more information.

#### 630 **4.3.1.9 time**

631 The time type is used to represent a time of day in hours, minutes, and seconds. Its val attribute maps

- 632 to xs:time. According to **[\[XML Schema\]](#page-8-9)** Part 2 section 3.2.8, the lexical space for time is the left 633 truncated representation of xs: dateTime:
- 634 hh ':' mm ':' ss ('.' s+)?

635 Time values in OBIX MUST omit the timezone offset and MUST NOT use the trailing "Z". Only the tz 636 attribute SHOULD be used to associate the time with a timezone. Time Objects default to null. The 637 Contract definition is:

638 <time href="obix:time" is="obix:obj" val="00:00:00" null="true"/>

639 An example representing a wake time, which (in this example at least) must be between 7 and 10AM: 640 <time val="08:15:00" min="07:00:00" max="10:00:00"/>

641 In this example, the val attribute is specified, so the null attribute is implied to be false. See Section 642 [7.4.3](#page-39-1) for details on the inheritance of the null attribute.

643 The  $tz$  Facet is used to specify the timezone as a zoneinfo identifier. See the  $tz$  Facet section for more 644 information.

#### 645 **4.3.1.10 uri**

646 The uri type is used to store a URI reference. Unlike a plain old  $str$ , a uri has a restricted lexical 647 space as defined by **[\[RFC3986](#page-8-8)**] and the XML Schema xs:anyURI type. OBIX Servers MUST use the

648 URI syntax described by **[\[RFC3986](#page-8-8)**] for identifying resources. OBIX Clients MUST be able to navigate 649 this URI syntax. Most URIs will also be a URL, meaning that they identify a resource and how to retrieve 650 it (typically via HTTP). The Contract definition is:

- 651 <uri href="obix:uri" is="obix:obj" val="" null="false"/>
- 652 An example for the OBIX home page:
- <span id="page-27-0"></span>653 <uri val="http://obix.org/" />

#### 654 **4.3.2 list**

655 The list type is a specialized Object type for storing a list of other Objects. The primary advantage of 656 using a list versus a generic  $\phi$ <sub>D</sub> is that lists can specify a common Contract for their contents using 657 the  $\circ$ f attribute. If specified, the  $\circ$ f attribute MUST be a list of URIs formatted as a Contract List. The 658 definition of list is:

659 <list href="obix:list" is="obix:obj" of="obix:obj"/>

660 This definition states that the  $obix:list$  type contains elements that are themselves OBIX Objects, 661 because the  $\circ$  f attribute value is  $\circ$ bix: $\circ$ bj. Instances of the  $\circ$ bix:list type can provide a different 662 value for  $\circ$  f to indicate the type of Objects they contain.

663 An example list of strings:

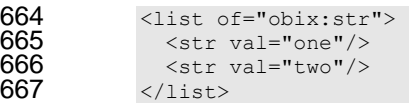

668 Because lists typically have constraints on the URIs used for their child elements, they use special 669 semantics for adding children. Lists are discussed in greater detail along with Contracts in section [7.8.](#page-42-1)

#### <span id="page-27-1"></span>670 **4.3.3 ref**

- 671 The ref type is used to create an external reference to another OBIX Object. It is the OBIX equivalent of
- 672 the HTML anchor tag. The Contract definition is:
- 673  $\langle \text{ref} \rangle$   $\langle \text{ref} \rangle$  = "obix: $\text{ref} \rangle$  " is="obix: $\text{obj} \rangle$ " >
- 674 A ref element MUST always specify an  $href$  attribute. A ref element SHOULD specify the type of the 675 referenced object using the is attribute. A ref element referencing a list (is="obix:list")

676 SHOULD specify the type of the Objects contained in the list using the  $\circ$  f attribute. References are 677 discussed in detail in section [9.2.](#page-45-2)

#### <span id="page-28-0"></span>678 **4.3.4 err**

- 679 The err type is a special Object used to indicate an error. Its actual semantics are context dependent.
- 680 Typically  $err$  Objects SHOULD include a human readable description of the problem via the display 681 attribute. The Contract definition is:
- 682 <err href="obix:err" is="obix:obj"/>

#### <span id="page-28-1"></span>683 **4.3.5 op**

- 684 The  $op$  type is used to define an operation. All operations take one input Object as a parameter, and
- 685 return one Object as an output. The input and output Contracts are defined via the in and out attributes. 686 The Contract definition is:
- 687  $\leq$   $\leq$  href="obix:op" is="obix:obj" in="obix:Nil" out="obix:Nil"/>
- 688 Operations are discussed in detail in Section [8.](#page-44-0)

#### <span id="page-28-2"></span>689 **4.3.6 feed**

- 690 The feed type is used to define a topic for a Feed of events. Feeds are used with Watches to subscribe
- 691 to a stream of events such as alarms. A Feed SHOULD specify the event type it fires via the  $\circ$  f attribute.
- 692 The in attribute can be used to pass an input argument when subscribing to the Feed (a filter for 693 example).
- 694 <feed href="obix:feed" is="obix:obj" in="obix:Nil" of="obix:obj"/>
- 695 Feeds are subscribed via Watches. This is discussed in Section [12.](#page-54-0)

# <span id="page-29-0"></span><sup>696</sup> **5 Lobby**

# <span id="page-29-1"></span>697 **5.1 Lobby Object**

698 All OBIX Servers MUST contain an Object which implements obix: Lobby. The Lobby Object serves as the central entry point into an OBIX Server, and lists the URIs for other well-known Objects defined by the OBIX Specification. Theoretically all a Client needs to know to bootstrap discovery is one URI for the Lobby instance. By convention this URI is "http://<server-ip-address>/obix", although vendors are certainly free to pick another URI. The Lobby Contract is:

```
703 <obj href="obix:Lobby"><br>704 <ref name="about" is=
704 <ref name="about" is="obix:About"/><br>705 <op name="batch" in="obix:BatchIn"<br>706 <ref name="watchService" is="obix:W
                    705 <op name="batch" in="obix:BatchIn" out="obix:BatchOut"/>
706 < < < cef name="watchService" is="obix:WatchService"/><br>707 < \ist name="tagspaces" of="obix:uri" null="true"/
707 <list name="tagspaces" of="obix:uri" null="true"/><br>708 <list name="encodings" of="obix:str" null="true"/>
708 <list name="encodings" of="obix:str" null="true"/>
709 \langle list name="bindings" of="obix:uri" null="true"/><br>710 \langle/obi>
                 \langle/nhi
```
711 The following rules apply to the Lobby object:

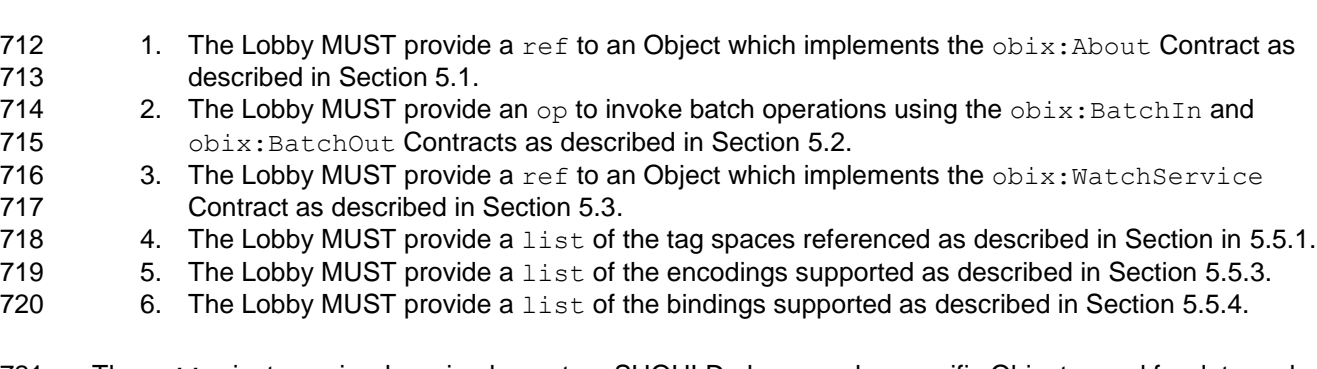

721 The Lobby instance is where implementers SHOULD place vendor-specific Objects used for data and 722 service discovery. The standard Objects defined in the Lobby Contract are described in the following 723 Sections.

 Because the Lobby Object is the primary entry point into an OBIX Server, it also serves as the primary *attack* point for malicious entities. With that in mind, it is important that implementers of OBIX Servers consider carefully how to address security concerns. Servers SHOULD ensure that Clients are properly authenticated and authorized before providing any information or performing any requested actions. Even providing Lobby information can significantly increase the attack surface of an OBIX Server. For instance, malicious Clients could make use of the Batch Service to issue further requests, or could reference items from the About section to search the web for any reported vulnerabilities associated with

731 the Server's vendor.

# <span id="page-29-2"></span>732 **5.2 About**

736

738<br>739<br>740

742<br>743

733 The obix: About Object is a standardized list of summary information about an OBIX Server. Clients can 734 discover the About URI directly from the Lobby. The About Contract is:

```
735 <obj href="obix:About">
                737 <str name="obixVersion"/>
                739 <str name="serverName"/>
740 <abstime name="serverTime"/><br>741 <abstime name="serverBootTim
                741 <abstime name="serverBootTime"/>
743 <str name="vendorName"/><br>744 <uri name="vendorUrl"/>
                744 <uri name="vendorUrl"/>
```

```
745
746 <str name="productName"/><br>747 <str name="productVersion
747 <br>
Str name="productVersion"/><br>
748 <br>
Suri name="productUrl"/>
                       748 <uri name="productUrl"/>
749
750 \langle \text{str name} = "tz" \rangle<br>751 \langle \text{obj} \rangle\langle \cosh z \rangle
```
The following children provide information about the OBIX implementation:

 **obixVersion**: specifies which version of the OBIX specification the Server implements. This 755 string MUST be a list of decimal numbers separated by the dot character (Unicode 0x2E). The current version string is "1.1".

The following children provide information about the Server itself:

- **serverName**: provides a short localized name for the Server.
- **serverTime**: provides the Server's current local time.
- **serverBootTime**: provides the Server's start time this SHOULD be the start time of the OBIX Server software, not the machine's boot time.
- The following children provide information about the Server's software vendor:
- **vendorName**: the company name of the vendor who implemented the OBIX Server software.
- **vendorUrl**: a URL to the vendor's website.
- The following children provide information about the software product running the Server:
- **productName**: with the product name of OBIX Server software.
- **• productUrl**: a URL to the product's website.
- **productVersion**: a string with the product's version number. Convention is to use decimal digits separated by dots.
- The following children provide additional miscellaneous information:
- **• tz**: specifies a zoneinfo identifier for the Server's default timezone.

# <span id="page-30-0"></span>**5.3 Batch**

773 The Lobby defines a batch operation which allows Clients to group multiple OBIX requests together into a single operation. Grouping multiple requests together can often provide significant performance improvements over individual round-robin network requests. As a general rule, one big request will always out-perform many small requests over a network.

- A batch request is an aggregation of read, write, and invoke requests implemented as a standard OBIX operation. At the protocol binding layer, it is represented as a single invoke request using the
- Lobby.batch URI. Batching a set of requests to a Server MUST be processed semantically equivalent
- 780 to invoking each of the requests individually in a linear sequence.
- 781 The batch operation inputs a BatchIn Object and outputs a BatchOut Object:
- 782 <list href="obix:BatchIn" of="obix:uri"/>
	- <list href="obix:BatchOut" of="obix:obj"/>
- The BatchIn Contract specifies a list of requests to process identified using the Read, Write, or Invoke Contract:

```
787 <uri href="obix:Read"/>
788
789 <uri href="obix:Write">
               790 <obj name="in"/>
             \langle \sqrt{u} \rangle791<br>792<br>793
793 <uri href="obix:Invoke"><br>794 <obi name="in"/>
              794 <obj name="in"/>
```
795 </uri>

796 The BatchOut Contract specifies an ordered list of the response Objects to each respective request. For 797 example the first Object in BatchOut must be the result of the first request in BatchIn. Failures are 798 represented using the err Object. Every uri passed via BatchIn for a read or write request MUST 799 have a corresponding result  $\phi$ b<sub>1</sub> in BatchOut with an href attribute using an identical string 800 representation from  $BatchIn$  (no normalization or case conversion is allowed).

801 It is up to OBIX Servers to decide how to deal with partial failures. In general idempotent requests 802 SHOULD indicate a partial failure using  $err$ , and continue processing additional requests in the batch. If 803 a Server decides not to process additional requests when an error is encountered, then it is still 804 REQUIRED to return an  $err$  for each respective request not processed.

#### 805 Let's look at a simple example:

```
806 <list is="obix:BatchIn"><br>807 <uri is="obix:Read" va
807 <uri is="obix:Read" val="/someStr"/><br>808 <uri is="obix:Read" val="/invalidUri
808 <uri is="obix:Read" val="/invalidUri"/><br>809 <uri is="obix:Write" val="/someStr">
809 <uri is="obix:Write" val="/someStr"><br>810 <str name="in" val="new string vall
810 <str name="in" val="new string value"/><br>811 </uri>
811 </uri><br>812 </list>
                \langlelist>
813<br>814
814 <list is="obix:BatchOut"><br>815 <str href="/someStr" val
815 <str href="/someStr" val="old string value"/>
816 \overline{816} <err href="/invalidUri" is="obix:BadUriErr" display="href not found"/><br>817 > <str href="/someStr" val="new string value">
817 <str href="/someStr" val="new string value"><br>818 </list>
                \langle/list>
```
819 In this example, the batch request is specifying a read request for "/someStr" and "/invalidUri", followed by 820 a write request to "/someStr". Note that the write request includes the value to write as a child named "in". 821 The Server responds to the batch request by specifying exactly one Object for each request URI. The first 822 read request returns a  $str$  Object indicating the current value identified by "/someStr". The second read 823 request contains an invalid URI, so the Server returns an  $err$  Object indicating a partial failure and 824 continues to process subsequent requests. The third request is a write to "someStr". The Server updates 825 the value at "someStr", and returns the new value. Note that because the requests are processed in 826 order, the first request provides the original value of "someStr" and the third request contains the new

827 value. This is exactly what would be expected had each of the requests been individually processed.

# <span id="page-31-0"></span>828 **5.4 WatchService**

829 The WatchService is an important mechanism for providing data from a Server. As such, this

830 specification devotes an entire Section to the description of Watches, and of the WatchService. Section

831 [12](#page-54-0) covers Watches in detail.

# <span id="page-31-1"></span>832 **5.5 Server Metadata**

833 Several components of the Lobby provide additional information about the Server's implementation of the 834 OBIX specification. This is to be used by Clients to allow them to tailor their interaction with the Server 835 based on mutually interoperable capabilities. The following subsections describe these components.

# <span id="page-31-2"></span>836 **5.5.1 Tag Spaces**

 Any semantic models, such as tag dictionaries, used by the Server for presenting metadata about its Objects, are declared in a *Tag Space*. This is a collection of names, called *Tags*, that relate to a particular usage or industry. Tag Spaces used by a Server MUST be identified in the Lobby in the  $t$ agspaces element, which is a list of uris. The name of each uri MUST be the name that is referenced by the Server when presenting Tags. A more descriptive name MAY be provided in the 842 displayName Facet. The val of the uri MUST contain the reference location for this model or dictionary. In order to prevent conflicts when the source of the referenced Tag Space is updated, the 844 Server MUST provide version information, if it is available, for the Tag Space in the uri element. Version 845 information MUST be expressed as a child  $str$  element with the name "version". If the Tag Space

846 publication source does not provide version information, then the Server MUST provide the time of 847 retrieval from the publication source of the Tag Space. Retrieval time MUST be expressed as a child 848 abstime element with the name "retrieved". With this information, a Client can use the appropriate 849 version of the model or dictionary for interpreting the Server metadata. Clients MUST use the version 850 element, if it exists, and retrieved as a fallback, for identifying which revision of the Tag Space to use 851 in interpreting Tags presented by the Server. A Server MAY include the retrieved element in addition 852 to the version element, so a Client MUST NOT use retrieved unless version is not present. For 853 example, a Server that makes use of both an HVAC tag dictionary and a Building Terms tag dictionary 854 might express these models in the following way:

```
855 <br>\n&lt; obj is="obix:Lobby" ><br>\n856 <br>\n&lt; !--...other lobb856 \langle -- ... other lobby items ...--><br>857 \langle list name="tagspaces" of="obix:u
857 <list name="tagspaces" of="obix:uri">
858 <uri name="hvac" displayName="HVAC Tag Dictionary"<br>859 <u>ual="http://example.com/tags/hvac">
859 val="http://example.com/tags/hvac"><br>860 <str name="version" val="1.0.
860 <str name="version" val="1.0.42"/><br>861 </uri>
861 </uri><br>862 <uri na
862 <uri name="bldg" displayName="Building Terms Dictionary"<br>863 <u>
val="http://example.com/tags/building">
863 val="http://example.com/tags/building">
864 <abstime name="retrieved" val="2014-07-01T10:39:00Z"/><br>865 </uri>
865 \frac{\angle \text{uri}}{\angle \text{list}}866 \langle/list><br>867 \langle/obi>
               \langle \phi \rangle
```
 Namespaces in XML are similar to Tag Spaces, but not identical. Namespaces are required by XML encoding rules, when encoding an Object in XML. A Tag Space, as a simple collection of Tags defined by a Tag dictionary, may not even have an XML expression. Consequently, all Namespaces are essentially Tag Spaces, but not all Tag Spaces are XML Namespaces. XML Namespaces are not required for other encodings like JSON, but an Implementation MAY include them.

 If a particular tag dictionary provides an XML representation, then it can be used in validating the XML encoded Objects that use that Tag Space. An XML Namespace, such as the OBIX Namespace defined 875 by  $\circ$ bix:, is treated just like a Tag Space. Every OBIX Implementation MUST be able to reference and 876 retrieve objects in the OBIX Tag Space, and this space MUST be assumed if the space for a Tag is not included in the Object being decoded by an Implementation. Encoding Implementations MAY include the OBIX Tag Space for Objects referencing it.

 One caveat to this behavior is that the presentation of the usage of a particular semantic model may divulge unwanted information about the Server. For instance, a Server that makes use of a medical tag dictionary and presents this in the Lobby may be undesirably advertising itself as an interesting target for individuals attempting to access confidential medical records. Therefore, Servers SHOULD protect this section of the Lobby by only including it in communication to authenticated, authorized Clients.

# <span id="page-32-0"></span>884 **5.5.2 Versioning**

885 Each of the subsequent subsections describes a set of Objects that describe specifications to which a Server is implemented. These specifications are expected to change over time, and the Server implementation may not be updated at the same pace. Therefore, a Server implementation MAY wish to provide versioning information with the Objects that describes the date on which the specification was 889 retrieved. This information SHOULD be included as a child element of the uri. It SHOULD be included 890 as a str with the name 'version', containing the version information, if the source being referenced 891 provides it. If version information is not available, it SHOULD be included as an abstime with the name 892 'retrieved' and the time at which the version used by the Server was retrieved from the source. The following example shows the structure of the Lobby for a sample Server that provides an HTTP Binding using the OBIX REST Binding and a separate non-standard binding. Note that the actual conversation between the Client and Server is subject to the rules governing the marshaling of Objects with respect to their Extents, and may not include this complete structure. See Section [9.3](#page-45-3) for a discussion of how Extents are used in OBIX.

898  $\leftarrow$   $\leftarrow$  899 (... other lobby items ... }

```
901 <uri name="http" displayName="HTTP Binding" val="http://docs.oasis-<br>902 open.org/obix/obix-rest/v1.0/obix-rest-v1.0.odf">
902 open.org/obix/obix-rest/v1.0/obix-rest-v1.0.pdf"><br>903 <abstime name="retrieved" val="2013-11-26T3
903 <abstime name="retrieved" val="2013-11-26T3:14:15.926Z"/>
904 \langle \text{uri} \rangle<br>905 \langle \text{uri} \rangle905 <uri name="myBinding" displayName="My New Binding" val="http://example.com/my-new-<br>906 binding.doc">
906 binding.doc"><br>907 <str na
907 \langle str \space name="version" \space val="1.2.34" / > 908 \langle /uri \rangle908 \langle /uri \rangle<br>909 \langle /list \rangle909 \langle/list><br>910 \langle/obj>
                \langleobj>
```
# <span id="page-33-0"></span>911 **5.5.3 Encodings**

912 Servers MUST include the encodings supported in the encodings Lobby Object. This is a list of str 913 elements. The val attribute of each  $str$  MUST be the MIME type of the encoding. A more friendly 914 name MAY be provided in the displayName attribute. If the encoding is not one of the standard 915 encodings defined in the **[OBIX [Encodings\]](#page-8-5)** document, the specification document SHOULD be included 916 as a child uri of the list element.

 The discovery of which encoding to use for communication between a Client and a Server is a function of the specific binding used. Both Clients and Servers SHOULD support the XML encoding, as this encoding is used by the majority of OBIX implementations. Clients and Servers MUST be able to support negotiation of the encoding to be used according to the binding's error message rules. Clients SHOULD first attempt to request communication using the desired encoding, and then fall back to other encodings as necessary based on the encodings supported by the Server.

923 For example, a Server that supports both XML and JSON encoding as defined in the **[OBIX [Encodings\]](#page-8-5)** 924 specification would have a Lobby that appeared as follows (note the  $\text{display}$  mannes used are optional):

```
925 \langleobj is="obix:Lobby"><br>926 \{ \ldots \} other lobby item
926 {... other lobby items ...}
927 <list name="encodings" of="obix:str"><br>928 <str val="text/xml" displayName="XM
928 <str val="text/xml" displayName="XML"/><br>929 <str val="application/json" displayName
929 <str val="application/json" displayName="JSON"/><br>930 </list>
930 \langle/list><br>931 \langle/obj>
                \langle/obj
```
932 A Server that receives a request for an encoding that is not supported MUST send an UnsupportedErr 933 response (see Section [10.2\)](#page-49-2).

# <span id="page-33-1"></span>934 **5.5.4 Bindings**

935 Servers MUST include the available bindings supported in the bindings Lobby Object. This is a list 936 of uris. The name of each uri SHOULD be the name of the binding as described by its corresponding 937 specification document. If the binding is not a standard binding defined in the OBIX Bindings 938 specifications, the val of the uri SHOULD be included, and SHOULD contain a reference to the binding

939 specification.

940 Servers that support multiple bindings and encodings MAY support only certain combinations of the

941 available bindings and encodings. For example, a Server may support XML encoding over the HTTP and 942 SOAP bindings, but support JSON encoding only over the HTTP binding.

943 For example, a Server that supports the SOAP and HTTP bindings as defined in the **[OBIX [REST\]](#page-8-7)** and

944 **[OBIX [SOAP\]](#page-8-13)** specifications would have a Lobby that appeared as follows (note the displayNames 945 used are optional):

```
946 \leftarrow \leftarrow 947 {... other lobby items ...}
948 <list name="bindings" of="obix:uri">
949 \text{curl name="http" displayname="HTTP\n950\n950\nopen.org/obix/obix-rest/vt.0/obix-rest-v1.0.pdf''/>950 open.org/obix/obix-rest/v1.0/obix-rest-v1.0.pdf"/><br>951 <uri name="soap" displayName="SOAP Binding" va
951 <uri name="soap" displayName="SOAP Binding" val="http://docs.oasis-
952 open.org/obix/obix-soap/v1.0/obix-soap-v1.0.pdf"/><br>953 </list>
953 \langle/list><br>954 \langle/obj>
                      \langleobj>
```
- 955 A Server that receives a request for a binding/encoding pair that is not supported MUST send an
- 956 UnsupportedErr response (see Section [10.2\)](#page-49-2).

# <span id="page-35-0"></span>**6 Naming**

All OBIX objects have two potential identifiers: name and href. Name is used to define the role of an

959 Object within its parent. Names are programmatic identifiers only; the displayName Facet SHOULD be used for human interaction. Naming convention is to use camel case with the first character in lowercase. The primary purpose of names is to attach semantics to sub-objects. Names are also used to indicate

overrides from a Contract. A good analogy to names is the field/method names of a class in Java or C#.

Hrefs are used to attach URIs to objects. An href is always a *URI reference* **[\[RFC3986\]](#page-8-8)**, which means it

might be a *relative URI* or *fragment URI* **[\[RFC3986\]](#page-8-8)** that requires normalization against a base URI. The

exception to this rule is the href of the root Object in an OBIX document – this href MUST be an absolute

- URI, and NOT be a relative URI. This allows the root Object's href to be used as the effective base URI
- (xml:base) for normalization. A good analogy is hrefs in HTML or **[\[XLINK\]](#page-9-8)**.
- Some Objects may have both a name and an href, just a name, just an href, or neither. It is common for
- objects within a list to not use names, since most lists are unnamed sequences of objects. The OBIX
- specification makes a clear distinction between names and hrefs Clients MUST NOT assume any
- relationship between names and hrefs. From a practical perspective many vendors will likely build an href
- structure that mimics the name structure, but Client software MUST never assume such a relationship.

# <span id="page-35-1"></span>**6.1 Name**

974 The name of an Object is represented using the name attribute. Names are programmatic identifiers with

restrictions on their valid character set. A name SHOULD contain only ASCII letters, digits, underbar, or

dollar signs. A digit MUST NOT be used as the first character. Names SHOULD use lower Camel case

per **[\[CamelCase\]](#page-8-6)** with the first character in lower case, as in the examples "foo", "fooBar",

978 "thisIsOneLongName". Within a given Object, all of its direct children MUST have unique names. Objects

- which don't have a name attribute are called *unnamed Objects*. The root Object of an OBIX document
- SHOULD NOT specify a name attribute (but almost always has an absolute href URI).

# <span id="page-35-2"></span>**6.2 Href**

982 The href of an Object is represented using the href attribute. If specified, the root Object MUST have an absolute URI. All other hrefs within an OBIX document are treated as potentially relative URI references. Because the root Object's href is always an absolute URI, it may be used as the base for normalizing relative URIs within the OBIX document. OBIX implementations MUST follow the formal rules for URI syntax and normalization defined in **[\[RFC3986\]](#page-8-8)**. Several common cases that serve as design patterns 987 within OBIX are considered in Section [6.3.](#page-35-3)

 As a general rule every Object accessible for a read MUST specify a URI. An OBIX document returned from a read request MUST specify a root URI. However, there are certain cases where the Object is transient, such as a computed Object from an operation invocation. In these cases there MAY not be a 991 root URI, meaning there is no way to retrieve this particular Object again. If no root URI is provided, then the Server's authority URI is implied to be the base URI for resolving relative URI references.

# <span id="page-35-3"></span>**6.3 URI Normalization**

 Implementers are free to use any URI schema, although the recommendation is to use URIs since they have well defined normalization semantics. Implementations that use URIs MUST comply with the rules and requirements described in **[\[RFC3986\]](#page-8-8)**. Implementations SHOULD be able to interpret and navigate HTTP URIs, as this is used by the majority of OBIX implementations.

 Perhaps one of the trickiest issues is whether the base URI ends with a slash. If the base URI doesn't end with a slash, then a relative URI is assumed to be relative to the base's parent (to match HTML). If the base URI does end in a slash, then relative URIs can just be appended to the base. In practice, systems organized into hierarchical URIs SHOULD always specify the base URI with a trailing slash.
1002 Retrieval with and without the trailing slash SHOULD be supported with the resulting OBIX document 1003 always adding the implicit trailing slash in the root Object's  $href$ .

## 1004 **6.4 Fragment URIs**

1005 It is not uncommon to reference an Object internal to an OBIX document. This is achieved using fragment 1006 URI references starting with the "#" as described in Section 3.5 of **[\[RFC3986\]](#page-8-0)**. Consider the example:

```
1007 <obj href="http://server/whatever/"><br>1008 <enum name="switch1" range="#on0ff
1008 <enum name="switch1" range="#onOff" val="on"/><br>1009 <enum name="switch2" range="#onOff" val="off"/
1009 <enum name="switch2" range="#onOff" val="off"/>
1010 <list is="obix:Range" href="onOff"><br>1011 <obj name="on"/>
1011 <obj name="on"/><br>1012 <obj name="off"/
1012 \langle \text{obj name}="\text{off"}/\rangle1013 </list>
                \langleobj>
```
1015 In this example there are two Objects with a  $r =$  Facet referencing a fragment URI. Any URI reference 1016 starting with "#" MUST be assumed to reference an Object within the same OBIX document. Clients 1017 SHOULD NOT perform another URI retrieval to dereference the Object. In this case the Object being 1018 referenced is identified via the href attribute.

1019 In the example above the Object with an href of "onOff" is both the target of the fragment URI, but also<br>1020 has the absolute URI "http://server/whatever/onOff". But consider an Object that was the target of a has the absolute URI "http://server/whatever/onOff". But consider an Object that was the target of a 1021 fragment URI within the document, but could not be directly addressed using an absolute URI. In that 1022 case the href attribute SHOULD be a fragment identifier itself. When an href attribute starts with "#" that 1023 means the only place it can be used is within the document itself:

1024<br>1025 1026 …

1025 <list is="obix:Range" href="#onOff">

# <sup>1027</sup> **7 Contracts and Contract Lists**

1028 OBIX Contracts are used to define inheritance in OBIX Objects. A Contract is a template, defined as an 1029 OBIX Object, that is referenced by other Objects by using the URI to the Contract Definition. These 1030 templates are referenced using the is attribute. Contracts solve several important problems in OBIX:

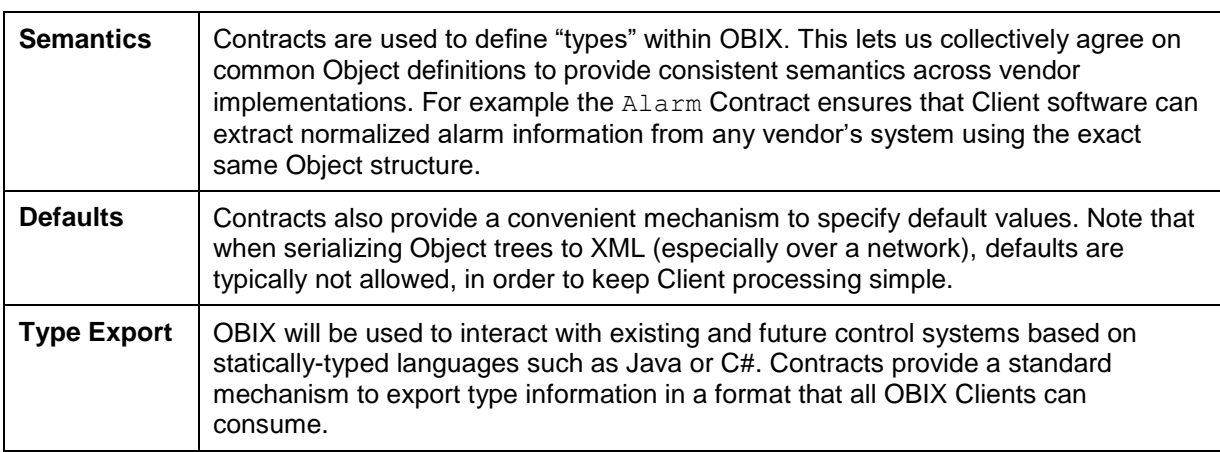

1031 *Table 7-1. Problems addressed by Contracts.*

1032 The benefit of the Contract design is its flexibility and simplicity. Conceptually Contracts provide an

1033 elegant model for solving many different problems with one abstraction. One can define new abstractions 1034 using the OBIX syntax itself. Contracts also give us a machine readable format that Clients already know

1035 how to retrieve and parse –the exact same syntax is used to represent both a class and an instance.

## 1036 **7.1 Contract Terminology**

1037 Common terms that are useful for discussing Contracts are defined in the following Table.

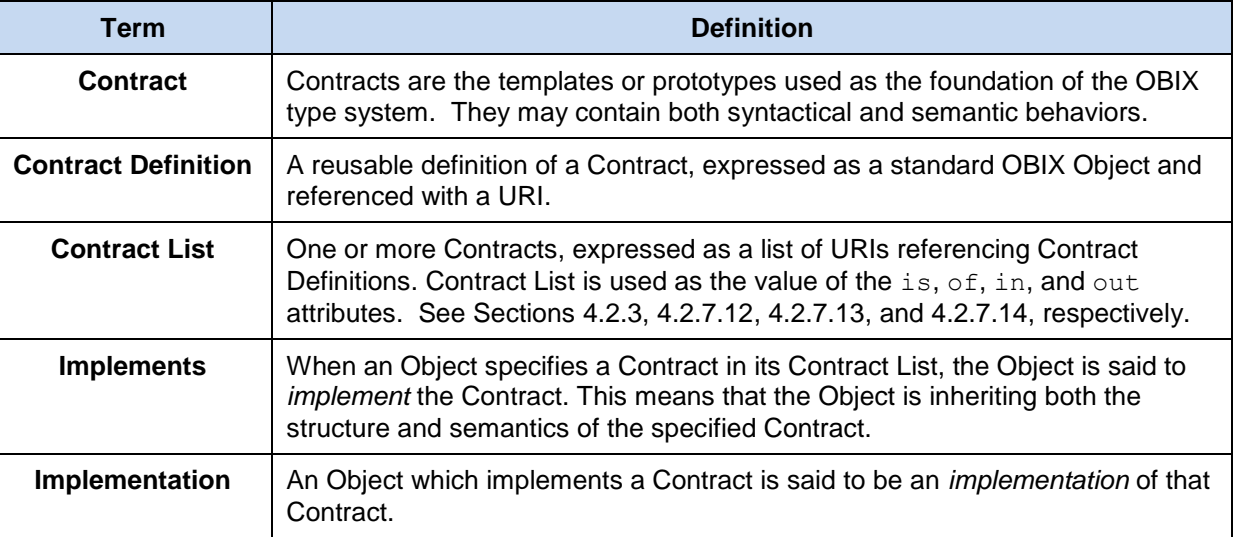

1038 *Table 7-2. Contract terminology.*

## 1039 **7.2 Contract List**

1040 The syntax of a Contract List attribute is a list of one or more URI references to other OBIX Objects. The 1041 URIs within the list MUST be separated by the space character (Unicode 0x20). To convey the absence

1042 of a Contract, i.e., and empty Contract List, the special Nil Contract is used. The Nil Contract Definition is

1043 in Section [11.1.](#page-51-0) Just like the href attribute, a Contract URI can be an absolute URI, Server relative, or 1044 even a fragment reference. The URIs within a Contract List may be scoped with an XML namespace

1045 prefix (see "Namespace Prefixes in Contract Lists" in the **[OBIX [Encodings\]](#page-8-1)** document).

1046 A Contract List is not an  $\text{obix:list type described in Section 4.3.2.}$  $\text{obix:list type described in Section 4.3.2.}$  $\text{obix:list type described in Section 4.3.2.}$  It is a string with special structure 1047 regarding the space-separated group of URIs.

1048 The only place Contract List is used in the OBIX specification is as the value of the is, of, in and out attributes. In fact, a Contract itself would never appear in an OBIX Object, as any instance in an Object would simply be a Contract List of one Contract. An example of a point that implements multiple Contracts and advertises this through its Contract List is:

1052 <real val="70.0" name="setpoint" is="obix:Point obix:WritablePoint acme:Setpoint"/>

1053 From this example, we can see that this 'setpoint' Object implements the Point and WritablePoint 1054 Contracts that are described in this specification (Section [13\)](#page-59-0). It also implements a separate Contract 1055 defined with the acme namespace called Setpoint. A consumer of this Object can rely on the fact that it 1056 has all of the syntactical and semantic behaviors of each of these Contracts, and can interact with any of 1057 these behaviors.

1058 An example of an  $\text{obix:list}$  that uses Contract List in its of attribute to describe the type of items 1059 contained in the obix: list is:

```
1060 <list name="Logged Data" of="obix:Point obix:History"><br>1061 <real name="spaceTemp"/>
1061 <real name="spaceTemp"/>
1062 <str val="Whiskers on Kittens"/><br>1063 <str val="Bright Copper Kettles"
1063 <str val="Bright Copper Kettles"/><br>1064 <str val="Warm Woolen Mittens"/>
1064 <str val="Warm Woolen Mittens"/><br>1065 </list>
                \langle/list>
```
## 1066 **7.3 Is Attribute**

1067 An Object defines the Contracts it implements via the  $\pm s$  attribute. The value of the  $\pm s$  attribute is a 1068 Contract List. If the  $\pm s$  attribute is unspecified, then the following rules are used to determine the implied 1069 Contract List:

- 1070 If the Object is an item inside a  $list$  or feed, then the Contract List specified by the  $of$  attribute 1071 is used.
- 1072 If the Object overrides (by name) an Object specified in one of its Contracts, then the Contract 1073 List of the overridden Object is used.
- 1074 If all the above rules fail, then the respective primitive Contract is used. For example, an  $\circ \flat$ 1075 element has an implied Contract of  $\text{obix:obj}$  and real an implied Contract of  $\text{obix:real}$ .

1076 Element names such as  $bool$ , int, or str are abbreviations for implied Contracts. However if an Object 1077 implements one of the primitive types, then it MUST use the correct OBIX type name. If an Object 1078 implements  $\text{obix:int}$ , then it MUST be expressed as  $\text{sint}/\text{>}$ , and MUST NOT use the form  $\text{cobj}$ 1079 is="obix:int"/>. An Object MUST NOT implement multiple value types, such as implementing both 1080 obix: bool and obix: int. An Object MUST NOT specify an empty is attribute (using the  $\text{obix:Nil}$ 1081 Contract), as all Objects derive at least from obix: obj.

## 1082 **7.4 Contract Inheritance**

## 1083 **7.4.1 Structure vs Semantics**

1084 Contracts are a mechanism of inheritance – they establish the classic "is a" relationship. In the abstract 1085 sense a Contract allows inheritance of a *type*. One can further distinguish between the explicit and implicit 1086 Contract:

> **Explicit Contract** Defines an object structure which all implementations must conform with. This can be evaluated quantitatively by examining the Object

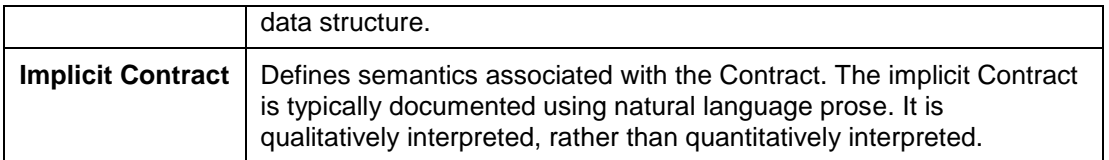

1087 *Table 7-3. Explicit and Implicit Contracts.*

1088 For example when an Object implements the Alarm Contract, one can immediately infer that it will have a 1089 child called  $t$  imestamp. This structure is in the explicit contract of  $A$ larm and is formally defined in its 1090 encoded definition. But semantics are also attached to what it means to be an Alarm Object: that the 1091 Object is providing information about an alarm event. These subjective concepts cannot be captured in 1092 machine language; rather they can only be captured in prose.

 When an Object declares itself to implement a Contract it MUST meet both the explicit Contract and the 1094 implicit Contract. An Object MUST NOT put obix: Alarm in its Contract List unless it really represents an alarm event. Interpretation of Implicit Contracts generally requires that a human brain be involved, i.e., they cannot in general be consumed with pure machine-to-machine interaction.

## 1097 **7.4.2 Overriding Defaults**

1106<br>1107

 A Contract's named children Objects are automatically applied to implementations. An implementation may choose to *override* or *default* each of its Contract's children. If the implementation omits the child, then it is assumed to default to the Contract's value. If the implementation declares the child (by name), then it is overridden and the implementation's value SHOULD be used. Let's look at an example:

```
1102 < obj href="/def/television"><br>1103 < bool name="power" val="
1103 <bool name="power" val="false"/><br>1104 <int name="channel" val="2" min="
                  \frac{1}{100} name="channel" val="2" min="2" max="200"/>
1105 \langle \text{obj} \rangle1107 < obj href="/livingRoom/tv" is="/def/television"><br>1108 <int name="channel" val="8"/>
1108 <int name="channel" val="8"/>
1109 <int name="volume" val="22"/>
1110 \langle \circ \phi \rangle
```
 In this example a Contract Object is identified with the URI "/def/television". It has two children to store 1112 power and channel. The living room TV instance includes "/def/television" in its Contract List via the is attribute. In this Object, channel is *overridden* to 8 from its default value of 2. However since power was omitted, it is implied to *default* to false.

1115 An override is always matched to its Contract via the name attribute. In the example above it was clear

1116 that 'channel' was being overridden, because an Object was declared with a name of 'channel'. A second

1117 Object was also declared with a name of 'volume'. Since volume wasn't declared in the Contract, it is 1118 assumed to be a new definition specific to this Object.

### 1119 **7.4.3 Attributes and Facets**

- 1120 Also note that the Contract's channel Object declares a  $\min$  and  $\max$  Facet. These two Facets are also 1121 inherited by the implementation. Almost all attributes are inherited from their Contract including Facets, 1122 val, of, in, and out. The href attribute is never inherited. The null attribute inherits as follows:
- 1123 1. If the null attribute is specified, then its explicit value is used;
- 1124 2. If a val attribute is specified and null is unspecified, then null is implied to be false;
- 1125 3. If neither a val attribute or a null attribute is specified, then the null attribute is inherited from 1126 the Contract;
- 1127 4. If the null attribute is specified and is true, then the val attribute is ignored.
- 1128 This allows us to implicitly override a null Object to non-null without specifying the null attribute.

## 1129 **7.5 Override Rules**

1130 Contract overrides are REQUIRED to obey the implicit and explicit Contract. Implicit means that the

- 1131 implementation Object provides the same semantics as the Contract it implements. In the example above 1132 it would be incorrect to override channel to store picture brightness. That would break the semantic
- 1133 Contract.

1134 Overriding the explicit Contract means to override the value, Facets, or Contract List. However one can 1135 never override the Object to be an incompatible value type. For example if the Contract specifies a child 1136 as real, then all implementations must use real for that child. As a special case,  $\circ$ b may be narrowed 1137 to any other element type.

- 1138 One must also be careful when overriding attributes to never break restrictions the Contract has defined.
- 1139 Technically this means the value space of a Contract can be *specialized* or *narrowed*, but never
- 1140 *generalized* or *widened*. This concept is called *covariance*. Returning to the example from above:
- 1141 <int name="channel" val="2" min="2" max="200"/>

1142 In this example the Contract has declared a value space of 2 to 200. Any implementation of this Contract

1143 must meet this restriction. For example it would an error to override min to -100 since that would widen

1144 the value space. However the value space can be narrowed by overriding  $min$  to a number greater than 2

1145 or by overriding  $max$  to a number less than 200. The specific override rules applicable to each Facet are

1146 documented in section [4.2.7.](#page-20-0)

## 1147 **7.6 Multiple Inheritance**

1148 An Object's Contract List may specify multiple Contract URIs to implement. This is actually quite common<br>1149 - even required in many cases. There are two terms associated with the implementation of multiple

- even required in many cases. There are two terms associated with the implementation of multiple 1150 Contracts:

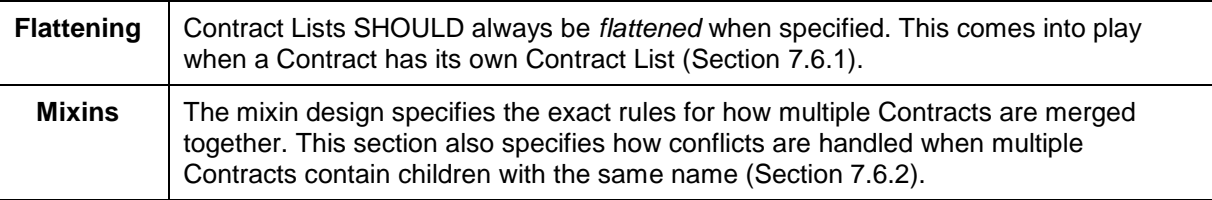

1151 *Table 7-4. Contract inheritance.*

### <span id="page-40-0"></span>1152 **7.6.1 Flattening**

 It is common for Contract Objects themselves to implement Contracts, just like it is common in OO languages to chain the inheritance hierarchy. However due to the nature of accessing OBIX documents over a network, it is often desired to minimize round trip network requests which might be needed to "learn" about a complex Contract hierarchy. Consider this example:

```
1157 <obj href="/A" /><br>1158 <obj href="/B" is
1158 \left\{\n\begin{array}{ll}\n\cos \theta & \sin \theta \\
\sin \theta & \sin \theta\n\end{array}\n\right.\n\left\{\n\begin{array}{ll}\n\sin \theta \\
\sin \theta\n\end{array}\n\right.\n\left\{\n\begin{array}{ll}\n\sin \theta \\
\sin \theta\n\end{array}\n\right.\n\left\{\n\begin{array}{ll}\n\sin \theta \\
\sin \theta\n\end{array}\n\right.\n\left\{\n\begin{array}{ll}\n\sin \theta \\
\sin \theta\n\end{array}\n\right.\n\left\{\n\begin{array}{ll}\n\sin \theta \\
\sin \theta\n\end{array}\n\right.\n\left\{\n\begin1159 \langle \text{obj} \rangle href="/C" is="/B" /><br>1160 \langle \text{obj} \rangle href="/D" is="/C" />
                                                                 \text{cobj} href="/D" is="/C" />
```
1161 In this example if an OBIX Client were reading Object D for the first time, it would take three more 1162 requests to fully learn what Contracts are implemented (one for C, B, and A). Furthermore, if the Client 1163 was just looking for Objects that implemented B, it would difficult to determine this just by looking at D.

1164 Because of these issues, Servers are REQUIRED to flatten their Contract inheritance hierarchy into a list 1165 when specifying the  $is, of, in,$  or out attributes. In the example above, the correct representation would 1166 be:

```
1167 <obj href="/A" /><br>1168 <obj href="/B" is:
1168 < obj href="/B" is="/A" /><br>1169 < obj href="/C" is="/B /A"
1169 < obj href="/C" is="/B /A" /><br>1170 < obj href="/D" is="/C /B /A"
                   \langleobj href="/D" is="/C /B /A" />
```
- 1171 This allows Clients to quickly scan D's Contract List to see that D implements C, B, and A without further 1172 requests.
- 1173 Because complex Servers often have a complex Contract hierarchy of Object types, the requirement to
- 1174 flatten the Contract hierarchy can lead to a verbose Contract List. Often many of these Contracts are 1175 from the same namespace. For example:

```
1176 <obj name="VSD1" href="acme:VSD-1" is="acmeObixLibrary:VerySpecificDevice1 
1177 acmeObixLibrary:VerySpecificDeviceBase acmeObixLibrary:SpecificDeviceType<br>1178 acmeObixLibrary:BaseDevice acmeObixLibrary:BaseObject"/>
              acmeObixLibrary:BaseDevice acmeObixLibrary:BaseObject"/>
```
1179 To save space, Servers MAY choose to combine the Contracts from the same namespace and present 1180 the Contract List with the namespace followed by a colon, then a brace-enclosed list of Contract names:

```
1181 <real name="writableReal" is="obix:{Point WritablePoint}"/>
1182
1183 <obj name="vsd1" href="acme:VSD-1" is="acmeObixLibrary:{VerySpecificDevice1<br>1184 verySpecificDeviceBase SpecificDeviceType BaseDevice BaseObject}"/>
               1184 VerySpecificDeviceBase SpecificDeviceType BaseDevice BaseObject}"/>
```
1185 Clients MUST be able to consume this form of the Contract List and expand it to the standard form.

### <span id="page-41-0"></span>1186 **7.6.2 Mixins**

1187 Flattening is not the only reason a Contract List might contain multiple Contract URIs. OBIX also supports 1188 the more traditional notion of multiple inheritance using a mixin approach as in the following example:

```
1189 < obj href="acme:Device"><br>1190 < str name="serialNo"/>
1190 \timesstr name="serialNo"/><br>1191 \times/obj>
                \langle/obi1192
1193 < obj href="acme:Clock" is="acme:Device"><br>1194 < op name="snooze"/>
1194 <op name="snooze"/><br>1195 <int name="volume"
1195 <int name="volume" val="0"/> 
                \langle/obj1197<br>1198
1198 <obj href="acme:Radio" is="acme:Device "> 
1199 < real name="station" min="87.0" max="107.5"/><br>1200 <int name="volume" val="5"/>
1200 \langleint name="volume" val="5"/><br>1201 \langle/obi>
                \langleobj>
1202<br>1203
```
1203 <obj href="acme:ClockRadio" is="acme:Radio acme:Clock acme:Device"/>

 In this example ClockRadio implements both Clock and Radio. Via flattening of Clock and Radio, ClockRadio also implements Device. In OBIX this is called a *mixin* – Clock, Radio, and Device are mixed into (merged into) ClockRadio. Therefore ClockRadio inherits four children: serialNo, 1207 snooze, volume, and station. Mixins are a form of multiple inheritance akin to Java/C# interfaces (remember OBIX is about the type inheritance, not implementation inheritance).

1209 Note that Clock and Radio both implement Device. This inheritance pattern where two types both 1210 inherit from a base, and are themselves both inherited by a single type, is called a "diamond" pattern from 1211 the shape it takes when the class hierarchy is diagrammed. From Device, ClockRadio inherits a child 1212 named serialNo. Furthermore notice that both Clock and Radio declare a child named volume. This 1213 naming collision could potentially create confusion for what serialNo and volume mean in

1214 ClockRadio.

#### 1215 OBIX solves this problem by flattening the Contract's children using the following rules:

- 1216 1. Process the Contract definitions in the order they are listed
- 1217 2. If a new child is discovered, it is mixed into the Object's definition
- 1218 3. If a child is discovered that has already been processed via a previous Contract definition, then 1219 the previous definition takes precedence. However it is an error if the duplicate child is not 1220 *Contract compatible* with the previous definition (see Section [7.7\)](#page-42-0).

1221 In the example above this means that Radio.volume is the definition used for ClockRadio.volume, 1222 because Radio has a higher precedence than Clock (it is first in the Contract List). Thus

- 
- 1223 ClockRadio.volume has a default value of "5". However it would be invalid if Clock.volume were 1224 declared as str, since it would not be Contract compatible with Radio's definition as an int – in that
- 1225 case ClockRadio could not implement both Clock and Radio. It is the Server vendor's responsibility 1226 not to create incompatible name collisions in Contracts.
- 1227 The first Contract in a list is given special significance since its definition trumps all others. In OBIX this
- 1228 Contract is called the *Primary Contract*. For this reason, the Primary Contract SHOULD implement all the
- 1229 other Contracts specified in the Contract List (this actually happens quite naturally by itself in many
- 1230 programming languages). This makes it easier for Clients to bind the Object into a strongly typed class if
- 1231 desired. Contracts MUST NOT implement themselves nor have circular inheritance dependencies.

## <span id="page-42-0"></span>1232 **7.7 Contract Compatibility**

- 1233 A Contract List which is covariantly substitutable with another Contract List is said to be *Contract* 1234 *compatible*. Contract compatibility is a useful term when talking about mixin rules and overrides for lists 1235 and operations. It is a concept similar to previously defined override rules – however, instead of the rules 1236 applied to individual Facet attributes, it is applied to an entire Contract List.
- 1237 A Contract List X is compatible with Contract List Y, if and only if X narrows the value space defined by Y.
- 1238 This means that X can narrow the set of Objects which implement Y, but never expand the set. Contract
- 1239 compatibility is not commutative (X is compatible with Y does not imply Y is compatible with X).
- 1240 Practically, this can be expressed as: X can add new URIs to Y's list, but never take any away.

## <span id="page-42-1"></span>1241 **7.8 Lists and Feeds**

- 1242 Implementations derived from  $list$  or  $feed$  Contracts inherit the  $of$  attribute. Like other attributes an
- 1243 implementing Object can override the  $\circ$  f attribute, but only if Contract compatible a Server SHOULD 1244 include all of the URIs in the Contract's  $\circ$  f attribute, but it MAY add additional ones (see Section [7.7\)](#page-42-0).
- 1245 Lists and Feeds also have the special ability to implicitly define the Contract List of their contents. In the 1246 following example it is implied that each child element has a Contract List of /def/MissingPerson 1247 without actually specifying the is attribute in each list item:
- 
- 1248 <list of="/def/MissingPerson"><br>1249 <bbi> <str name="fullName" v 1249 <obj> <str name="fullName" val="Jack Shephard"/> </obj> 1250 <obj> <str name="fullName" val="John Locke"/> </obj> <0bj> <str name="fullName" val="Kate Austen"/> </obj> 1251 <obj> <str name="fullName" val="Kate Austen"/> </obj> 1252 </list>  $\langle$ /list>
- 1253 If an element in the list or Feed does specify its own is attribute, then it MUST be Contract compatible 1254 with the  $\circ$ f attribute.
- 1255 If an implementation wishes to specify that a list should contain references to a given type, then the 1256 implementation SHOULD include  $\text{obix:ref}$  in the  $\text{of}$  attribute. This MUST be the first URI in the  $\text{of}$ 1257 attribute. For example, to specify that a list should contain references to obix:History Objects (as 1258 opposed to inline History Objects):
- 1259 <list name="histories" of="obix:ref obix:History"/>
- 1260 In many cases a Server will implement its own management of the URI scheme of the child elements of a 1261 list. For example, the href attribute of child elements may be a database key, or some other string 1262 defined by the Server when the child is added. Servers will not, in general, allow Clients to specify this 1263 URI during addition of child elements through a direct write to a list's subordinate URI.
- 1264 Therefore, in order to add child elements to a list which supports Client addition of list elements, Servers 1265 MUST support adding list elements by writing to the list URI with an Object of a type that matches the 1266 list's Contract. Servers MUST return the written resource (including any Server-assigned href) upon 1267 successful completion of the write.
- 1268 For example, given a list of  $\langle$ real> elements, and presupposing a Server-imposed URI scheme:
- 1269 <list href="/a/b" of="obix:real" writable="true"/>
- 1270 Writing to the list URI itself will replace the entire list if the Server supports this behavior:
- 1271 WRITE /a/b
- 1272 <list of="obix:real"><br>1273 <real\_name="foo"\_val= 1273 <real name="foo" val="10.0"/>

```
1274 <real name="bar" val="20.0"/><br>1275 </list>
              \langle/list>
1276 returns:
1277 <list href="/a/b" of="obix:real"><br>1278 <real name="foo" href="1" val="1
1278 <real name="foo" href="1" val="10.0"/><br>1279 <real name="bar" href="2" val="20.0"/>
1279 <real name="bar" href="2" val="20.0"/>
               \langlelist>
1281 Writing a single element of type <real> will add this element to the list.
1282 WRITE /a/b
1283 <real name="baz" val="30.0"/>
1284 returns:
1285 <real name="baz" href="/a/b/3" val="30.0"/>
1286 while the list itself is now:
1287 <list href="/a/b" of="obix:real"><br>1288 <real name="foo" href="1" val="1
1288 <real name="foo" href="1" val="10.0"/><br>1289 <real name="bar" href="2" val="20.0"/>
1289 <real name="bar" href="2" val="20.0"/><br>1290 <real name="baz" href="3" val="30.0"/><br>1291 </list>
               1290 <real name="baz" href="3" val="30.0"/>
               \langlelist>
1292 Note that if a Client has the correct URI to reference a list child element, this can still be used to modify 
1293 the value of the element directly:
1294 WRITE /a/b/3
1295 <real name="baz2" val="33.0"/>
1296 returns:
1297 <real name="baz2" href="/a/b/3" val="33.0"/>
1298 and the list has been modified to:
1299 <list href="/a/b" of="obix:real"><br>1300 <real name="foo" href="1" val="1
1300 <real name="foo" href="1" val="10.0"/><br>1301 <real name="bar" href="2" val="20.0"/>
1301 <real name="bar" href="2" val="20.0"/>
```
1302  $\leq$   $\leq$ 

# <sup>1304</sup> **8 Operations**

1314<br>1315

 OBIX Operations are the exposed actions that an OBIX Object can be commanded to take, i.e., they are things you can invoke to "do" something to the Object. Typically object-oriented languages express this concept as the publicly accessible methods on the object. They generally map to commands rather than a variable that has continuous state. Unlike Value Objects which represent an Object and its current state, 1309 the  $op$  element merely represents the definition of an operation you can invoke.

1310 All operations take exactly one Object as a parameter and return exactly one Object as a result. The in 1311 and out attributes define the Contract List for the input and output Objects. If you need multiple input or 1312 output parameters, then wrap them in a single Object using a Contract as the signature. For example:

```
1313 <op href="/addTwoReals" in="/def/AddIn" out="obix:real"/>
```

```
1315 < obj href="/def/AddIn"><br>1316 < real name="a"/>
1316 <real name="a"/>
1317 <real name="b"/>
             \langle/\phibj>
```
1319 Objects can override the operation definition from one of their Contracts. However the new in or out 1320 Contract List MUST be Contract compatible (see Section [7.7\)](#page-42-0) with the Contract's definition.

1321 If an operation doesn't require a parameter, then specify in as obix:Nil. If an operation doesn't return 1322 anything, then specify out as  $obix:Nil$ . Occasionally an operation is inherited from a Contract which is 1323 unsupported in the implementation. In this case set the status attribute to disabled.

1324 Operations are always invoked via their own  $h$ ref attribute (not their parent's  $h$ ref). Therefore

1325 operations SHOULD always specify an href attribute if you wish Clients to invoke them. A common 1326 exception to this rule is Contract definitions themselves.

# **9 Object Composition**

 Object Composition describes how multiple OBIX Objects representing individual pieces are combined to form a larger unit. The individual pieces can be as small as the various data fields in a simple thermostat, as described in Section 2, or as large as entire buildings, each themselves composed of multiple networks of devices. All of the OBIX Objects are linked together via URIs, similar to the way that the World Wide Web is a group of HTML documents hyperlinked together through URIs These OBIX Objects may be static documents like Contracts or device descriptions. Or they may be real-time data or services.

1334 Individual Objects are composed together in two ways to define this web. Objects may be composed 1335 together via containment or via reference. together via *containment* or via *reference*.

## **9.1 Containment**

 Any OBIX Object may contain zero or more child Objects. This even includes Objects which might be 1338 considered primitives such as  $b \circ b \circ 1$  or int. All Objects are open ended and free to specify new Objects which may not be in the Object's Contract. Containment is represented in the XML syntax by nesting the XML elements:

```
1341 <obj href="/a/"><br>1342 <list name="b"
1342 <list name="b" href="b">
1343 <obj href="b/c"/>
            </list><br></obj>
1345
```
 In this example the Object identified by "/a" contains "/a/b", which in turn contains "/a/b/c". Child Objects 1347 may be named or unnamed depending on if the name attribute is specified (Section [6.1\)](#page-35-0). In the example, 1348 "/a/b" is named and "/a/b/c" is unnamed. Typically named children are used to represent fields in a record, structure, or class type. Unnamed children are often used in lists.

## **9.2 References**

To understand references, it is useful to return to the World Wide Web metaphor. Individual HTML

1353 elements like <p> and <div> are grouped into HTML documents, which are the atomic entities passed over the network. The documents are linked together using the <a> anchor element. These anchors serve as placeholders, referencing outside documents via a URI.

 An OBIX reference is similar to an HTML anchor. It serves as a placeholder to "link" to another OBIX Object via a URI. While containment is best used to model small trees of data, references may be used to model very large trees or graphs of Objects.

 As a clue to Clients consuming OBIX references, the Server SHOULD specify the type of the referenced 1360 Object using the is attribute. In addition, for the list element type, the Server SHOULD use the  $of$ 1361 attribute to specify the type of Objects contained by the list. This allows the Client to prepare the

proper visualizations, data structures, etc. for consuming the Object when it accesses the actual Object.

- For example, a Server might provide a reference to a list of available points:
- <span id="page-45-0"></span><ref name="points" is="obix:list" of="obix:Point"/>

## **9.3 Extents**

 Within any problem domain, the intra-model relationships can be expressed by using either containment or references. The choice changes the semantics of both the model expression as well as the method for

accessing the elements within the model. The containment relationship is imbued with special semantics

regarding encoding and event management. If the model is expressed through containment, then OBIX

- uses the term *Extent* to refer to the tree of children contained within that Object, down to references. Only
- Objects which have an href have an Extent. Objects without an href are always included within the Extent

1372 of one or more referenceable Objects which are called its ancestors. This is demonstrated in the 1373 following example.

```
1374 <obj href="/a/"><br>1375 <obj name="b" }
1375 \simobj name="b" href="b"><br>1376 \simobj name="c"/>
1376 <obj name="c"/>
                       \frac{1}{2} ref name="d" href="/d"/>
1378 </obj><br>1379 <ref na
1379 \langle ref \rangle name="e" href="/e"/><br>1380 \langle \rangleobj>
                 \langle/obj
```
 In the example above, there are five Objects named 'a' to 'e'. Because 'a' includes an href, it has an associated extent, which encompasses 'b' and 'c' by containment and 'd' and 'e' by reference. Likewise, 'b' has an href which results in an extent encompassing 'c' by containment and 'd' by reference. Object 'c' does not provide a direct href, but exists in both the 'a' and 'b' Objects' extents. Note an Object with an href has exactly one extent, but can be nested inside multiple extents.

1386 When marshaling Objects into an OBIX document, it is REQUIRED that an extent always be fully inlined 1387 into the document. Only  $ref$  Objects may reference targets outside the scope of the document. In order 1388 to allow conservation of bandwidth usage, processing time, and storage requirements, Servers SHOULD 1389 use non-ref Objects only for representing primitive children which have no further extent. Refs 1390 SHOULD be used for all complex children that have further structure under them. Clients MUST be able 1391 to consume the  $r \in \mathbb{S}$  and then request the referenced object if it is needed for the application. As an 1392 example, consider a Server which has the following object tree, represented here with full extent:

```
1393 < obj name="myBuilding" href="/building/"><br>1394 < str name="address" yal="123 Main Stree
1394 <str name="address" val="123 Main Street"/><br>1395 < obj name="floor1">
-1395 - xobj name="floor1"><br>1396 - xobj name="zone1"
1396 <obj name="zone1"><br>1397 <obj name="room1
1397 <obj name="room1"/>
1398 \langle \text{obj} \rangle1399 </obj><br>1400 </obj>
                \langleobj>
```
1401 When marshaled into an OBIX document to respond to a Client Read request of the /building/ URI, the 1402 Server SHOULD inline only the address, and use a ref for Floor1:

```
1403 < obj name="myBuilding" href="/building/"><br>1404 < str name="address" val="123 Main Stree
1404 <str name="address" val="123 Main Street"/>
1405 <ref name="floor1" href="floor1"/>
1406 \langle \rangleobj>
```
1407 If the Object implements a Contract, then it is REQUIRED that the extent defined by the Contract be fully 1408 inlined into the document (unless the Contract itself defined a child as a  $ref$  element). An example of a 1409 Contract which specifies a child as a ref is Lobby. about (Section [5.2\)](#page-29-0).

## 1410 **9.4 Metadata**

 An OBIX Server MAY present additional metadata about Objects in its model through the use of *Tags*. A Tag is simply a name-value pair represented as a child element of the Object about which the Tag is providing information. Tags containing values MUST be represented with an OBIX primitive matching the value type. Certain Tags, called "marker" Tags, have a 'null' value. This is commonly treated as having 1415 only the name, with no value. Marker Tags MUST be represented in the is attribute of the object, as they are semantically identical to Marker Contracts. If these Tags are defined in an external Tag space, e.g. Haystack, a building information model (BIM), etc., then the Tags MUST reference the Tag space by an identifier which MUST be declared in the Lobby, along with the URI for the semantic model it represents. The format for the Lobby definition is discussed in Section [5.5.1.](#page-31-0)

1420 The only exception is the  $\text{obix}$  Tag Space, which represents Tags defined within the OBIX Specification.

1421 The  $\text{obix}:$  prefix MAY be omitted for marker Tags defined by the OBIX Specification. Correspondingly,

- 1422 any Tag found while decoding the is attribute of an OBIX Object MUST be interpreted as referencing the 1423 obix Tag Space.
- 1424 Multiple Tag spaces MAY be included simultaneously in an Object. For example, a Server representing a<br>1425 building management system might present one of its Variable Air Volume (VAV) controllers using building management system might present one of its Variable Air Volume (VAV) controllers using

1426 metadata from both HVAC and Building Tag Spaces as shown below. The Lobby would express the 1427 models used, as in Section [5.5.1:](#page-31-0)

```
1428 \leq \leq \leq \leq \leq \leq \leq \leq \leq \leq \leq \leq \leq \leq \leq \leq \leq \leq \leq \leq \leq \leq \leq \leq \leq \leq \leq \leq \leq \leq \leq \leq \leq \leq \leq \leq1429 <!-- ... other lobby items ...--><br>1430 <list name="tagspaces" of="obix:u
1430 <list name="tagspaces" of="obix:uri">
1431 <uri name="hvac" displayName="HVAC Tag Dictionary"<br>1432   val="http://example.com/tags/hvac">
1432 val="http://example.com/tags/hvac">
1433 <str name="version" val="1.0.42"/><br>1434 </uri>
1434 </uri><br>1435 <uri n
1435 <uri name="bldg" displayName="Building Terms Dictionary"<br>1436 = val="http://example.com/tags/building">
1436 val="http://example.com/tags/building">
1437 <abstime name="retrieved" val="2014-07-01T10:39:00Z"/>
1438 </uri><br>1439 </list>
1439 </list><br>1440 </obj>
                 \langle/\phibj>
```
1441 Then, the Object representing the VAV controller would reference these dictionaries using their names in 1442 the tagspace attribute, and the Tag names as defined in the dictionary: the tagspace attribute, and the Tag names as defined in the dictionary:

```
1443 <real name="VAV-101" href="/MainCampus/BurnsHall/Floor1/Room101/VAV/" val="70.0"<br>1444 :s="hvac:temperature hvac:vav">
1444 is="hvac:temperature hvac:vav">
1445 < real name="spaceTemp" href="spaceTemp/" val="70.0"/><br>1446 < real name="setpoint" href="setpoint/" val="72.0"/>
1446 <real name="setpoint" href="setpoint/" val="72.0"/><br>1447 <br />>>>> <br />>>>> <br />>> <br />>> <br />> <br />></bediname="beatCmd" href="beatCmd/" val="true"/>
1447 <bool name="heatCmd" href="heatCmd/" val="true"/><br>1448 <enum name="sensorTvpe" val="ThermistorTvpe3"/>
1448 <enum name="sensorType" val="ThermistorType3"/><br>1449 <int_name="roomNumber" ts="bldg" val="101"/>
1449 <int name="roomNumber" ts="bldg" val="101"/>
1450 <int name="floor" ts="bldg" val="1"/>
1451 <str name="buildingName" ts="bldg" val="Montgomery Burns Science Labs"/>
1452 <uri name="ahuReference" ts="hvac" val="/MainCampus/BurnsHall/AHU/AHU1"/><br>1453 </real>
                \langle/real>
```
1454 When the only Tags provided are marker Tags, this collapses to a much more compact presentation. For 1455 example, if using the hypothetical HVAC tag dictionary above to represent a chilled water temperature 1456 sensor point, a Server might provide an object to OBIX, annotated with several Tags, as follows:

1457 < teal name="CWT" displayName="Chilled Water Temperature" is="hvac:chilled hvac:water<br>1458 hvac:temp hvac:sensor hvac:point" val="30.0"> 1458 hvac:temp hvac:sensor hvac:point" val="30.0"><br>1459 </real>  $\langle$ /real>

1460 Servers SHOULD only provide this information to Clients that are properly authenticated and authorized, 1461 to avoid providing a vector for attack if usage of a particular model identifies the Server as an interesting 1462 target.

1463 The metadata SHOULD be presented using the  $ref$  element, so this additional information can be 1464 skipped during normal encoding. If a Client is able to consume the metadata, it SHOULD ask for the 1465 metadata by requesting the metadata hierarchy.

1466 OBIX Clients SHALL ignore information that they do not understand. In particular, a conformant Client 1467 that is presented with Tags that it does not understand MUST ignore those Tags. No OBIX Server may 1468 require understanding of these Tags for interoperation.

# <sup>1469</sup> **10Networking**

1470 The heart of OBIX is its object model and associated encoding. However, the primary use case for OBIX

1471 is to access information and services over a network. The OBIX architecture is based on a Client/Server 1472 network model, described below:

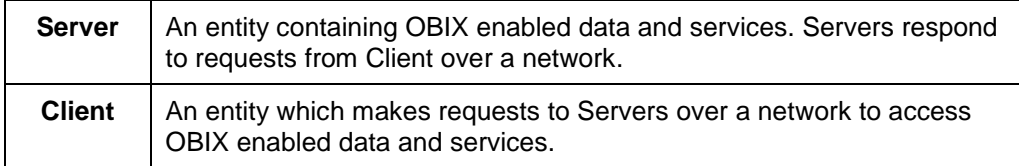

1473 *Table 10-1. Network model for OBIX.*

- 1474 There is nothing to prevent a device or system from being both an OBIX Client and Server. However, a
- 1475 key tenet of OBIX is that a Client is NOT REQUIRED to implement Server functionality which might
- 1476 require a Server socket to accept incoming requests.

## 1477 **10.1 Service Requests**

1478 All service requests made against an OBIX Server can be distilled to 4 atomic operations, expressed in 1479 the following Table:

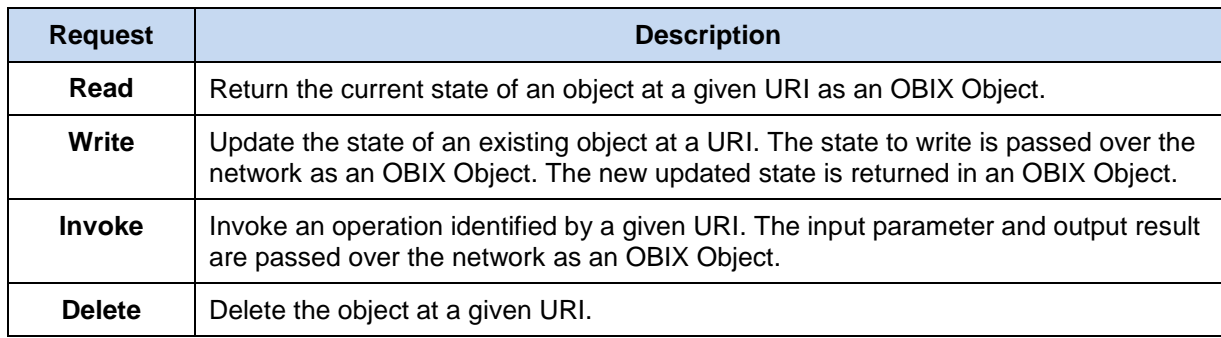

1480 *Table 10-2. OBIX Service Requests.*

1481 Exactly how these requests and responses are implemented between a Client and Server is called a

- 1482 *protocol binding*. The OBIX specification defines standard protocol bindings in separate companion
- 1483 documents. All protocol bindings MUST follow the same read, write, invoke, and delete semantics 1484 discussed next.

#### 1485 **10.1.1 Read**

- 1486 The read request specifies an object's URI and the read response returns the current state of the object
- 1487 as an OBIX document. The response MUST include the Object's complete extent (see Section [9.3\)](#page-45-0). 1488 Servers may return an  $err$  Object to indicate the read was unsuccessful – the most common error is
- 1489 obix: BadUriErr (see Section [10.2](#page-49-0) for standard error Contracts).

#### 1490 **10.1.2 Write**

1491 The write request is designed to overwrite the current state of an existing Object. The write request

1492 specifies the URI of an existing Object and its new desired state. The response returns the updated state

- 1493 of the Object. If the write is successful, the response MUST include the Object's complete extent (see
- 1494 Section [9.3\)](#page-45-0). If the write is unsuccessful, then the Server MUST return an  $err$  Object indicating the
- 1495 failure.
- 1496 The Server is free to completely or partially ignore the write, so Clients SHOULD be prepared to examine 1497 the response to check if the write was successful. Servers may also return an  $err$  Object to indicate the 1498 write was unsuccessful.
- 1499 Clients are NOT REQUIRED to include the Object's full extent in the request. Objects explicitly specified 1500 in the request object tree SHOULD be overwritten or "overlaid" over the Server's actual object tree. Only 1501 the val attribute SHOULD be specified for a write request (outside of identification attributes such as 1502 name). The null attribute MAY also be used to set an Object to null. If the null attribute is not specified 1503 and the  $\text{val}$  attribute is specified, then it is implied that null is false. The behavior of a Server upon 1504 receiving a write request which provides Facets is unspecified with regards to the Facets. When writing
- 1505 int or reals with units, the write value MUST be in the same units as the Server specifies in read
- 1506 requests Clients MUST NOT provide a different unit Facet and expect the Server to auto-convert (in
- 1507 fact the unit Facet SHOULD NOT be included in the request).

## 1508 **10.1.3 Invoke**

- 1509 The invoke request is designed to trigger an operation. The invoke request specified the URI of an  $op$
- 1510 Object and the input argument Object. The response includes the output Object. The response MUST
- 1511 include the output Object's complete extent (see Section [9.3\)](#page-45-0). Servers MAY instead return an err Object
- 1512 to indicate the invocation was unsuccessful.

## 1513 **10.1.4 Delete**

- 1514 The delete request is designed to remove an existing Object from the Server. The delete request
- 1515 specifies the URI of an existing Object. If the delete is successful, the Server MUST return an empty
- 1516 response. If the delete is unsuccessful, the Server MUST return an err Object indicating the failure.

## <span id="page-49-0"></span>1517 **10.2 Errors**

- 1518 Request errors are conveyed to Clients with the err element. Any time an OBIX Server successfully
- 1519 receives a request and the request cannot be processed, then the Server MUST return an  $err$  Object to
- 1520 the Client. This includes improperly encoded requests, such as non-well-formed XML, if that encoding is
- 1521 used. Returning a valid OBIX document with  $err$  SHOULD be used when feasible rather than protocol
- 1522 specific error handling (such as an HTTP response code). Such a design allows for consistency with
- 1523 batch request partial failures and makes protocol binding more pluggable by separating data transport
- 1524 from application level error handling.
- 1525 The following Table describes the base Contracts predefined for representing common errors:

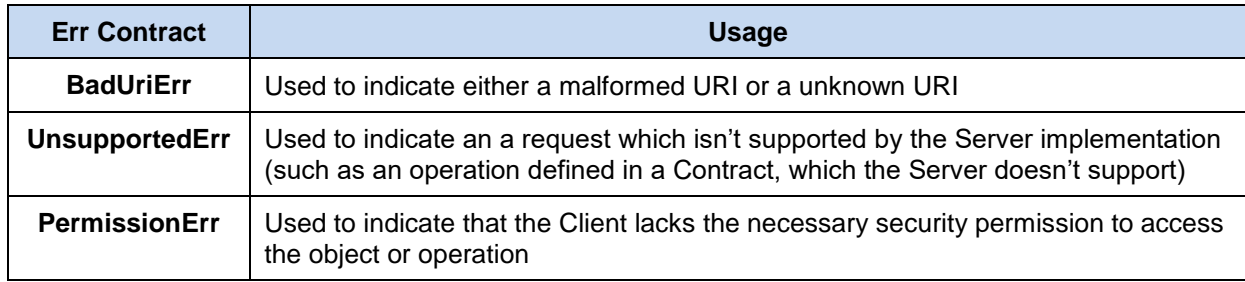

#### 1526 *Table 10-3. OBIX Error Contracts.*

#### 1527 The Contracts for these errors are:

- 1528 <err href="obix:BadUriErr"/><br>1529 <err href="obix:UnsupportedE 1529 <err href="obix:UnsupportedErr"/><br>1530 <err href="obix:PermissionErr"/> 1530 <err href="obix:PermissionErr"/>
- 1531 If one of the above Contracts makes sense for an error, then it SHOULD be included in the  $err$  element's

1532 is attribute. It is strongly encouraged to also include a useful description of the problem in the  $display$ 1533 attribute.

## 1534 **10.3 Localization**

1535 Servers SHOULD localize appropriate data based on the desired locale of the Client agent. Localization

1536 SHOULD include the display and displayName attributes. The desired locale of the Client SHOULD

- 1537 be determined through authentication or through a mechanism appropriate to the binding used. A
- 1538 suggested algorithm is to check if the authenticated user has a preferred locale configured in the Server's
- 1539 user database, and if not then fallback to the locale derived from the binding.
- 1540 Localization MAY include auto-conversion of units. For example if the authenticated user has configured 1541 a preferred unit system such as English versus Metric. then the Server might attempt to convert values
- a preferred unit system such as English versus Metric, then the Server might attempt to convert values
- 1542 with an associated unit facet to the desired unit system.

# <sup>1543</sup> **11Core Contract Library**

1544 This chapter defines some fundamental Object Contracts that serve as building blocks for the OBIX 1545 specification. This Core Contract Library is also called the Standard Library, and is expressed in the 1546 stdlib.obix file that is associated with this specification.

### <span id="page-51-0"></span>1547 **11.1 Nil**

1548 The  $\text{obix:Nil}$  Contract defines a standardized null Object. Nil is commonly used for an operation's  $\text{in}$ 1549 or out attribute to denote the absence of an input or output. The definition:

1550 <obj href="obix:Nil" null="true"/>

## 1551 **11.2 Range**

1552 The  $obix:Range$  Contract is used to define a  $bool$  or enum's range. Range is a list Object that contains 1553 zero or more Objects called the range items. Each item's name attribute specifies the identifier used as 1554 the literal value of an enum. Item ids are never localized, and MUST be used only once in a given range. 1555 You may use the optional  $displacement$  attribute to specify a localized string to use in a user interface. 1556 The definition of Range:

1557 <list href="obix:Range" of="obix:obj"/>

1558 An example:

```
1559 <list href="/enums/offSlowFast" is="obix:Range"><br>1560 <obj name="off" displayName="Off"/>
1560 <obj name="off" displayName="Off"/>
1561 <obj name="slow" displayName="Slow Speed"/>
1562 <obj name="fast" displayName="Fast Speed"/><br>1563 </list>
             \langlelist>
```
1564 The range Facet may be used to define the localized text of a  $b \circ b \circ l$  value using the ids of "true" and 1565 "false":

```
1566 <list href="/enums/onOff" is="obix:Range"><br>1567 <br/> <obj name="true" displayName="0n"/>
1567 < obj name="true" displayName="On"/><br>1568 < obj name="false" displayName="Off"/
1568 <obj name="false" displayName="Off"/><br>1569 </list >
                   \langlelist >
```
## 1570 **11.3 Weekday**

1571 The  $\text{objx}: \text{Weekday}$  Contract is a standardized enum for the days of the week:

```
1572 <enum href="obix:Weekday" range="#Range"><br>1573 <a>>>>> <list href="#Range" is="obix:Range">
1573 <list href="#Range" is="obix:Range"><br>1574 <obi_name="sunday" />
1574 <obj name="sunday" /><br>1575 <obj name="monday" />
1575 <obj name="monday" />
1576 <obj name="tuesday" />
1577 <obj name="wednesday" />
1578 <obj name="thursday" />
1579 <obj name="friday" />
1580 <obj name="saturday" />
1581 </list><br>1582 </enum>
             1582 </enum>
```
## 1583 **11.4 Month**

1584 The  $obix:Month$  Contract is a standardized enum for the months of the year:

```
1585 <enum href="obix:Month" range="#Range">
1586 <list href="#Range" is="obix:Range">
1587 <obj name="january" />
1588 <obj name="febuary" />
1589 <obj name="march" />
             \langleobj name="april" />
```

```
1591 <obj name="may" /> 
1592 <obj name="june" />
\frac{1593}{1594} \left.\begin{array}{ccc}\n\text{cobj name} & \text{july''} \\
\text{cobj name} & \text{july''}\n\end{array}\right)1594 <obj name="august" /><br>1595 <obj name="september"
1595 <obj name="september" />
1596 <obj name="october" />
1597 <obj name="november" />
1598 <obj name="december" />
1599 </list><br>1600 </enum>
             </enum>
```
## **11.5 Units**

 Representing units of measurement in software is a thorny issue. OBIX provides a unit framework for mathematically defining units within the object model. An extensive database of predefined units is also provided.

 All units measure a specific quantity or dimension in the physical world. Most known dimensions can be expressed as a ratio of the seven fundamental dimensions: length, mass, time, temperature, electrical current, amount of substance, and luminous intensity. These seven dimensions are represented in the **[\[SI](#page-8-2)  [Units\]](#page-8-2)** system respectively as kilogram (kg), meter (m), second (sec), Kelvin (K), ampere (A), mole (mol), and candela (cd).

1610 The  $obix:Dimension$  Contract defines the ratio of the seven SI units using a positive or negative exponent:

```
1612 < obj href="obix:Dimension"><br>1613 <int name="kq" val="0"/>
1613 <int name="kg" val="0"/>
1614 \langle \text{int name} = "m" \quad \text{val} = "0" / \rangle1615 <int name="sec" val="0"/><br>1616 <int name="K" val="0"/>
1616 <int name="K" val="0"/>
1617 <int name="A" val="0"/>
1618 <int name="mol" val="0"/>
1619 <int name="cd" val="0"/>
             \langleobj>
```
1621 A Dimension Object contains zero or more ratios of  $kg$ , m, sec, K, A, mol, or cd. Each of these ratio maps to the exponent of that base SI unit. If a ratio is missing then the default value of zero is implied. For 1623 example acceleration is m/s<sup>2</sup>, which would be encoded in OBIX as:

```
1624 <obj is="obix:Dimension"><br>1625 <int name="m" val="1"
1625 <int name="m" val="1"/><br>1626 <int name="sec" val="-2"/
1626 <int name="sec" val="-2"/>
                \langle/\phibj>
```
 Units with equal dimensions are considered to measure the same physical quantity. This is not always precisely true, but is good enough for practice. This means that units with the same dimension are convertible. Conversion can be expressed by specifying the formula used to convert the unit to the dimension's normalized unit. The normalized unit for every dimension is the ratio of SI units itself. For 1633 example the normalized unit of energy is the joule  $m^2 \cdot kg \cdot s^2$ . The kilojoule is 1000 joules and the watt- hour is 3600 joules. Most units can be mathematically converted to their normalized unit and to other units using the linear equations:

```
1636 unit = dimension • scale + offset 1637 toNormal = scalar • scale + offset
1637 toNormal = scalar • scale + offset<br>1638 fromNormal = (scalar - offset) / s
               fromNormal = (scalar - offset) / scale
1639 toUnit = fromUnit.fromNormal( toUnit.toNormal(scalar))
```
 There are some units which don't fit this model including logarithm units and units dealing with angles. But this model provides a practical solution for most problem spaces. Units which don't fit this model SHOULD use a dimension where every exponent is set to zero. Applications SHOULD NOT attempt conversions on these types of units.

1644 The  $\text{obix:Unit}$  Contract defines a unit including its dimension and its toNormal equation:

```
1645 <obj href="obix:Unit"><br>1646 <str name="symbol"/
1646 <str name="symbol"/><br>1647 <obi name="dimension
                   1647 <obj name="dimension" is="obix:Dimension"/>
```

```
1648 < real name="scale" val="1"/><br>1649 < real name="offset" val="0"/>
1649 \langlereal name="offset" val="0"/><br>1650 \langle/obj>
                   \langleobj>
```
1651 The unit element contains symbol, dimension, scale, and offset sub-Objects, as described in the 1652 following Table:

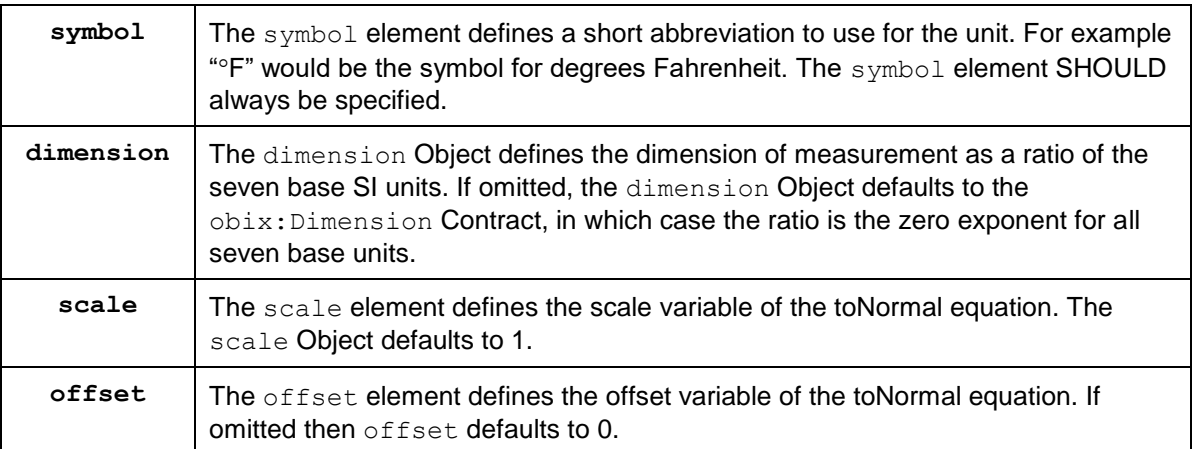

1653 *Table 11-1. OBIX Unit composition.*

1654 The display attribute SHOULD be used to provide a localized full name for the unit based on the

1655 Client's locale. If the display attribute is omitted, Clients SHOULD use symbol for display purposes.

1656

1657 An example for the predefined unit for kilowatt:

```
1658 <obj href="obix:units/kilowatt" display="kilowatt">
1659 <str name="symbol" val="kW"/>
1660 <obj name="dimension">
1660 < obj name="dimension"><br>1661 <int name="m" val="2"/><br>1662 <int name="kg" val="1"/
1662 \langle \text{int name="kg" val="1"/\rangle1663 <int name="sec" val="-3"/> 
1664 </obj> 
1665 \langle \text{real name} = "scale" \text{ val} = "1000" / > 1666\langle/obi
```
1667 Automatic conversion of units is considered a localization issue.

# <sup>1668</sup> **12Watches**

 A key requirement of OBIX is access to real-time information. OBIX is designed to enable Clients to efficiently receive access to rapidly changing data. However, Clients should not be required to implement web Servers or expose a well-known IP address. In order to address this problem, OBIX provides a model for event propagation called *Watches*.

- 1673 The Implicit Contract for Watch is described in the following lifecycle:
- 1674 The Client creates a new Watch Object with the make operation on the Server's WatchService 1675 URI. The Server defines a new Watch Object and provides a URI to access the new Watch.
- 1676 The Client registers (and unregisters) Objects to watch using operations on the Watch Object.
- 1677 The Server tracks events that occur on the Objects in the Watch.
- 1678 The Client receives events from the Server about changes to Objects in the Watch. The events 1679 can be polled by the Client (see [12.1\)](#page-54-0) or pushed by the Server (see [12.2\)](#page-54-1).
- 1680 The Client may invoke the pollRefresh operation at any time to obtain a full list of the current 1681 value of each Object in the Watch.
- 1682 The Watch is freed, either by the explicit request of the Client using the delete operation, or 1683 when the Server determines the Watch is no longer being used. See Sections [12.1](#page-54-0) and [12.2](#page-54-1) for 1684 details on the criteria for Server removal of Watches. When the Watch is freed, the Objects in it 1685 are no longer tracked by the Server and the Server may return any resources used for it to the 1686 system.
- 1687 Watches allow a Client to maintain a real-time cache of the current state of one or more Objects. They are 1688 also used to access an event stream from a feed Object. Watches also serve as the standardized 1689 mechanism for managing per-Client state on the Server via leases.

## <span id="page-54-0"></span>1690 **12.1 Client Polled Watches**

- 1691 When the underlying binding does not allow the Server to send unsolicited messages, the Watch must be 1692 periodically polled by the Client. The Implicit Contract for Watch in this scenario is extended as follows:
- 1693 The Client SHOULD periodically poll the Watch URI using the pollChanges operation to obtain 1694 the events which have occurred since the last poll.
- 1695 In addition to freeing the Watch by explicit request of the Client, the Server MAY free the Watch if 1696 the Client fails to poll for a time greater than the *lease time* of the Watch. See the lease 1697 **property in Section [12.4.5.](#page-57-0)**

## <span id="page-54-1"></span>1698 **12.2 Server Pushed Watches**

- 1699 Some bindings, for example the **[\[OBIX WebSocket\]](#page-9-0)** binding, may allow unsolicited transmission by either 1700 the Client or the Server. If this is possible the standard Implicit Contract for Watch behavior is extended 1701 as follows:
- 1702 Change events are sent by the Server directly to the Client as unsolicited updates.
- 1703 The lease time property of the Watch MUST NOT be used for Server automatic removal of the 1704 Watch. The Watch SHOULD remain active without the need for the Client to invoke the 1705 pollChanges or pollRefresh operations.
- 1706 The Watch MUST be removed by the Server upon termination of the underlying session between 1707 the Client and Server, in addition to the normal removal upon explicit Client request.
- 1708 The Server MUST return an empty list upon invocation of the pollChanges operation.
- 1709 Watches used in Servers that can push events MUST provide three additional properties for configuring 1710 the Watch behavior:
- 1711 bufferDelay: The implicit contract for bufferDelay is the period of time for which any events 1712 on watched objects will be buffered before being sent by the Server in an update. Clients must be 1713 able to regulate the flow of messages from the Server. A common scenario is an OBIX Client 1714 application on a mobile device where the bandwidth usage is important; for example, a Server 1715 sending updates every 50 milliseconds as a sensor value jitters around will cause problems. On 1716 the other hand, Server devices may be constrained in terms of the available space for buffering 1717 changes. Servers are free to set a maximum value on bufferDelay through the max Facet to 1718 constrain the maximum delay before the Server will report events.
- 1719 maxBufferedEvents: Servers may also use the maxBufferedEvents property to indicate the 1720 maximum number of events that can be retained before the buffer must be sent to the Client to 1721 avoid missing events.
- 1722 bufferPolicy: This enum property defines the handling of the buffer on the Server side when 1723 **further events occur while the buffer is full. A value of**  $vi$ olate **means that the** bufferDelay 1724 property is violated and the events are sent, allowing the buffer to be emptied. A value of  $\text{life}$ 1725 (last-in-first-out) means that the most recently added buffer event is replaced with the new event. 1726 A value of fifo (first-in-first-out) means that the oldest buffer event is dropped to make room for 1727 the new event.
- 1728 **NOTE:** A Server using a bufferPolicy of either lifo or fifo will not send events when a 1729 buffer overrun occurs, and this means that some events will not be received by the Client. It is up 1730 to the Client and Server to negotiate appropriate values for these three properties to ensure that 1731 events are not lost.
- 1732 Note that bufferDelay MUST be writable by the Client, as the Client capabilities typically constrain the 1733 bandwidth usage. Server capabilities typically constrain maxBufferedEvents, and thus this is generally 1734 not writable by Clients.

## 1735 **12.3 WatchService**

1736 The WatchService Object provides a well-known URI as the factory for creating new Watches. The 1737 WatchService URI is available directly from the Lobby Object. The Contract for WatchService:

```
1738 <obj href="obix:WatchService"><br>1739 <op name="make" in="obix:Nil"<br>1740 </obi>
                      1739 <op name="make" in="obix:Nil" out="obix:Watch"/>
                   \langleobj>
```
1741 The make operation returns a new empty Watch Object as an output. The href of the newly created 1742 Watch Object can then be used for invoking operations to populate and poll the data set. Watch Object can then be used for invoking operations to populate and poll the data set.

## 1743 **12.4 Watch**

1744 The Watch Object is used to manage a set of Objects which are subscribed by Clients to receive the 1745 latest events. The Explicit Contract definitions are:

```
1746 <obj href="obix:Watch"><br>1747 <reltime name="lease"
1747 <reltime name="lease" min="PT0S" writable="true"/>
1748 < reltime name="bufferDelay" min="PT0S" writable="true" null="true"/><br>1749 <int name="maxBufferedEvents" null="true"/>
1749 <int name="maxBufferedEvents" null="true"/><br>1750 <enum name="bufferPolicy" is="obix:WatchBuf
1750 <enum name="bufferPolicy" is="obix:WatchBufferPolicy" null="true"/><br>1751 <op name="add" in="obix:WatchIn" out="obix:WatchOut"/>
1751 <op name="add" in="obix:WatchIn" out="obix:WatchOut"/><br>1752 <op name="remove" in="obix:WatchIn"/>
1752 < op name="remove" in="obix:WatchIn"/><br>1753 < op name="pollChanges" out="obix:Watc
                    1753 <op name="pollChanges" out="obix:WatchOut"/>
                    1754 <op name="pollRefresh" out="obix:WatchOut"/>
                 \langleop name="delete"/>
1754<br>1755<br>1756
1757
1758 <enum href="obix:WatchBufferPolicy" range="#Range"><br>1759 <list href="#Range" is="obix:Range">
1759 <list href="#Range" is="obix:Range"><br>1760 < obj name="violate" />
1760 <obj name="violate" />
\frac{1761}{1762} <obj name="lifo" />
1762 \longleftrightarrow name="fifo" /><br>1763 \longleftrightarrow 11st>
1763 \langle/list><br>1764 \langle/enum>
                 </enum>
```

```
1765<br>1766
1766 <obj href="obix:WatchIn">
1767 <list name="hrefs" of="obix:WatchInItem"/><br>1768 </obi>
                \langle/obi1769
1770 <uri href="obix:WatchInItem"><br>1771 <obj name="in"/>
1771 \langleobj name="in"/><br>1772 \langle/uri>
                \langle /uri \rangle1773
1774 < obj href="obix:WatchOut"><br>1775 < list name="values" of="
1775 <list name="values" of="obix:obj"/><br>1776 </obj>
                \langle/obj
```
1777 Many of the Watch operations use two Contracts: obix: WatchIn and obix: WatchOut. The Client

1778 identifies Objects to add and remove from the poll list via WatchIn. This Object contains a list of URIs. 1779 Typically these URIs SHOULD be Server relative.

1780 The Server responds to add, pollChanges, and pollRefresh operations via the WatchOut Contract.

1781 This Object contains the list of subscribed Objects - each Object MUST specify an href URI using the

- 1782 exact same string as the URI identified by the Client in the corresponding WatchIn. Servers MUST NOT
- 1783 perform any case conversions or normalization on the URI passed by the Client. This allows Client
- 1784 software to use the URI string as a hash key to match up Server responses.

#### 1785 **12.4.1 Watch.add**

1786 Once a Watch has been created, the Client can add new Objects to the Watch using the add operation.

1787 The Objects returned are REQUIRED to specify an href using the exact string representation input by the

1788 Client. If any Object cannot be processed, then a partial failure SHOULD be expressed by returning an

1789 err Object with the respective href. Subsequent URIs MUST NOT be affected by the failure of one

1790 invalid URI. The add operation MUST never return Objects not explicitly included in the input URIs (even 1791 if there are already existing Objects in the watch list). No quarantee is made that the order of Objects in

1792 WatchOut matches the order in of URIs in WatchIn – Clients must use the URI as a key for matching.

1793 Note that the URIs supplied via WatchIn may include an optional in parameter. This parameter is only 1794 used when subscribing a Watch to a feed Object. Feeds also differ from other Objects in that they return 1795 a list of historic events in WatchOut. Feeds are discussed in detail in Sectio[n12.6.](#page-58-0)

1796 It is invalid to add an  $op$ 's href to a Watch; the Server MUST report an err.

1797 If an attempt is made to add a URI to a Watch which was previously already added, then the Server 1798 SHOULD return the current Object's value in the WatchOut result, but treat poll operations as if the URI 1799 was only added once – polls SHOULD only return the Object once. If an attempt is made to add the same

1800 URI multiple times in the same WatchIn request, then the Server SHOULD only return the Object once.

#### 1801 **12.4.1.1 Watch Object URIs**

 The lack of a trailing slash in watched Object URIs can cause problems with Watches. Consider a Client which adds a URI to a Watch without a trailing slash. The Client will use this URI as a key in its local hashtable for the Watch. Therefore the Server MUST use the URI exactly as the Client specified. However, if the Object's extent includes child Objects they will not be able to use relative URIs. It is RECOMMENDED that Servers fail fast in these cases and return a BadUriErr when Clients attempt to add a URI without a trailing slash to a Watch (even though they may allow it for a normal read request).

#### 1808 **12.4.2 Watch.remove**

1809 The Client can remove Objects from the watch list using the remove operation. A list of URIs is input to 1810 remove, and the Nil Object is returned. Subsequent pollChanges and pollRefresh operations MUST 1811 cease to include the specified URIs. It is possible to remove every URI in the watch list; but this scenario 1812 MUST NOT automatically free the Watch, rather normal poll and lease rules still apply. It is invalid to use

1813 the WatchInItem.in parameter for a remove operation.

### 1814 **12.4.3 Watch.pollChanges**

1815 Clients SHOULD periodically poll the Server using the pollChanges operation. This operation returns a 1816 list of the subscribed Objects which have changed. Servers SHOULD only return the Objects which have 1817 been modified since the last poll request for the specific Watch. As with add, every Object MUST specify 1818 an href using the exact same string representation the Client passed in the original add operation. The 1819 entire extent of the Object SHOULD be returned to the Client if any one thing inside the extent has 1820 changed on the Server side.

1821 Invalid URIs MUST never be included in the response (only in add and pollRefresh). An exception to 1822 this rule is when an Object which is valid is removed from the URI space. Servers SHOULD indicate an 1823 Object has been removed via an err with the BadUriErr Contract.

### 1824 **12.4.4 Watch.pollRefresh**

1825 The pollRefresh operation forces an update of every Object in the watch list. The Server MUST return 1826 every Object and its full extent in the response using the href with the exact same string representation

1827 passed by the Client in the original add. Invalid URIs in the poll list SHOULD be included in the response 1828 as an err element. A pollRefresh resets the poll state of every Object, so that the next pollChanges

1829 only returns Objects which have changed state since the pollRefresh invocation.

#### <span id="page-57-0"></span>1830 **12.4.5 Watch.lease**

 All Watches have a *lease time*, specified by the lease child. If the lease time elapses without the Client initiating a request on the Watch, and the Watch is a Client-polled Watch, then the Server MAY *expire* the Watch. Every new poll request resets the lease timer. So as long as the Client polls at least as often as the lease time, the Server SHOULD maintain the Watch. The following requests SHOULD reset the lease 1835 timer: read of the Watch URI itself or invocation of the add, remove, pollChanges, or pollRefresh operations.

1837 Clients may request a different lease time by writing to the lease Object (requires Servers to assign an 1838 href to the lease child). The Server is free to honor the request, cap the lease within a specific range, or 1839 ignore the request. In all cases the write request will return a response containing the new lease time in 1840 effect.

1841 Servers SHOULD report expired Watches by returning an err Object with the BadUriErr Contract. As a 1842 general principle Servers SHOULD honor Watches until the lease runs out (for Client-polled Watches) or 1843 the Client explicitly invokes delete. However, Servers are free to cancel Watches as needed (such as 1844 power failure) and the burden is on Clients to re-establish a new Watch.

#### 1845 **12.4.6 Watch.delete**

1846 The delete operation can be used to cancel an existing Watch. Clients SHOULD always delete their 1847 Watch when possible to be good OBIX citizens. However Servers MUST always cleanup correctly without 1848 an explicit delete when the lease expires or the session is terminated.

## 1849 **12.5 Watch Depth**

 When a Watch is put on an Object which itself has child Objects, how does a Client know how "deep" the subscription goes? OBIX requires Watch depth to match an Object's extent (see Section [9.3\)](#page-45-0). When a Watch is put on a target Object, a Server MUST notify the Client of any changes to any of the Objects 1853 within that target Object's extent. If the extent includes feed Objects, they are not included in the Watch – Feeds have special Watch semantics discussed in Section [12.6.](#page-58-0) This means a Watch is inclusive of all 1855 descendents within the extent except refs and feeds.

#### <span id="page-58-0"></span>1856 **12.6 Feeds**

1857 Servers may expose event streams using the feed Object. The event instances are typed via the Feed's

1858 of attribute. Clients subscribe to events by adding the Feed's href to a Watch, optionally passing an input 1859 parameter which is typed via the Feed's in attribute. The Object returned from Watch.add is a list of

1860 historic events (or the empty list if no event history is available). Subsequent calls to pollChanges return

1861 the list of events which have occurred since the last poll.

1862 Let's consider a simple example for an Object which fires an event when its geographic location changes:

```
1863 <obj href="/car/"><br>1864 <br />>><feed href="move
                  1864 <feed href="moved" of="/def/Coordinate"/>
1865 <br/>
<u><br/>obj></u>
1866<br>1867
1867 <obj href="/def/Coordinate"><br>1868 <real name="lat"/>
1868 <real name="lat"/>
                   1869 <real name="long"/>
1870 \langle \circ \text{obj} \rangle
```
1871 The Client subscribes to the moved event Feed by adding "/car/moved" to a Watch. The WatchOut will 1872 include the list of any historic events which have occurred up to this point in time. If the Server does not 1873 maintain an event history this list will be empty:

```
1874 <obj is="obix:WatchIn"><br>1875 <list name="hrefs">
1875 <list name="hrefs"><br>1876 <uri val="/car/mo
1876 <uri val="/car/moved" />
1877 </list><br>1878 </obj>
               \langleobj>
1879
1880 <obj is="obix:WatchOut"><br>1881 <list name="values">
1881 <list name="values"><br>1882 <feed href="/car/m
1882 <feed href="/car/moved" of="/def/Coordinate/" /> <!-- empty history -->
                 \langle/list>
1884 \langle \text{obj} \rangle
```
1885 Now every time the Client pollChanges for the Watch, the Server will return the list of event instances 1886 which have accumulated since the last poll:

```
1887 <obj is="obix:WatchOut"><br>1888 </a> <list_name="values">
1888 <list name="values">
             1889 <feed href="/car/moved" of="/def/Coordinate">
1890 <obj>
1891 <real name="lat" val="37.645022"/>
1892 <real name="long" val="-77.575851"/>
1893 </obj>
1894 <obj>
1895 <real name="lat" val="37.639046"/>
1896 <real name="long" val="-77.61872"/>
1897 </obj>
1898 </feed><br>1899 </list>
            \langle/list>
1900 \langle / \text{obj} \rangle
```
1901 Note the Feed's  $\circ$  f attribute works just like the list's  $\circ$  f attribute. The children event instances are 1902 assumed to inherit the Contract defined by  $\circ$  funless explicitly overridden. If an event instance does 1903 override the  $\circ$  f Contract, then it MUST be Contract compatible. Refer to the rules defined in Section [7.8.](#page-42-1)

1904 Invoking a pollRefresh operation on a Watch with a Feed that has an event history, SHOULD return all 1905 the historical events as if the  $\text{pollRefresh}$  was an add operation. If an event history is not available, 1906 then pollRefresh SHOULD act like a normal pollChanges and just return the events which have 1907 occurred since the last poll.

# <span id="page-59-0"></span><sup>1908</sup> **13Points**

 Anyone familiar with automation systems immediately identifies with the term *Point* (sometimes called *tags* in the industrial space). Although there are many different definitions, generally points map directly to a sensor or actuator (called *Hard Points*). Sometimes a Point is mapped to a configuration variable such as a software setpoint (called *Soft Points*). In some systems Point is an atomic value, and in others it encapsulates a great deal of status and configuration information.

1914 OBIX allows an integrator to normalize the representation of Points without forcing an impedance

1915 mismatch on implementers trying to make their native system OBIX accessible. To meet this requirement,

1916 OBIX defines a low level abstraction for Point - simply one of the primitive value types with associated

1917 status information. Point is basically just a marker Contract used to tag an Object as exhibiting "Point" 1918 semantics:

1919 <obj href="obix:Point"/>

1920 This Contract MUST only be used with the value primitive types: bool, real, enum, str, abstime, and

1921 reltime. Points SHOULD use the status attribute to convey quality information. This Table specifies 1922 how to map common control system semantics to a value type:

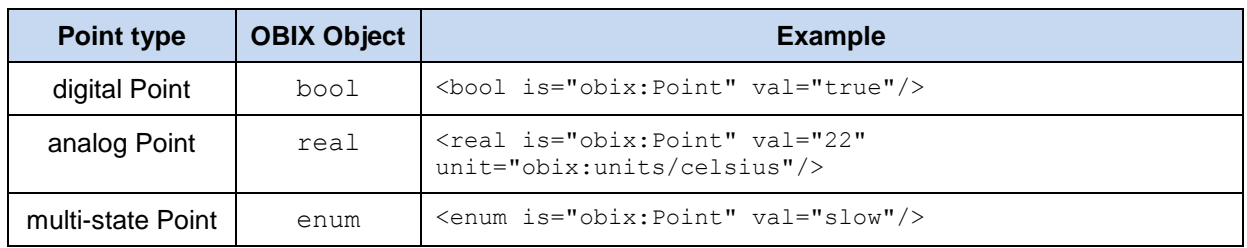

1923 *Table 13-1. Base Point types.*

### 1924 **13.1 Writable Points**

1925 Different control systems handle Point writes using a wide variety of semantics. Sometimes a Client 1926 desires to write a Point at a specific priority level. Sometimes the Client needs to override a Point for a 1927 limited period of time, after which the Point falls back to a default value. The OBIX specification does not 1928 attempt to impose a specific model on implementers. Rather OBIX provides a standard WritablePoint 1929 Contract which may be extended with additional mixins to handle special cases. WritablePoint 1930 defines write as an operation which takes a  $\text{WritePointIn}$  structure containing the value to write. The

1931 Contracts are:

```
1932 <obj href="obix:WritablePoint" is="obix:Point"><br>1933 <op name="writePoint" in="obix:WritePointIn"
1933 <op name="writePoint" in="obix:WritePointIn" out="obix:Point"/><br>1934 </obi>
                \langleobj>
1935<br>1936
1936 <obj href="obix:WritePointIn"><br>1937 <obj name="value"/>
1937 \leqobj name="value"/>
                \langle/obj
```
1939

1940 It is implied that the value passed to writePoint MUST match the type of the Point. For example if 1941 WritablePoint is used with an enum, then writePoint MUST pass an enum for the value.

# <sup>1942</sup> **14History**

1943 Most automation systems have the ability to persist periodic samples of point data to create a historical

1944 archive of a point's value over time. This feature goes by many names including logs, trends, or histories.<br>1945 In OBIX, a *history* is defined as a list of time stamped point values. The following features are provi

1945 In OBIX, a *history* is defined as a list of time stamped point values. The following features are provided by OBIX histories:

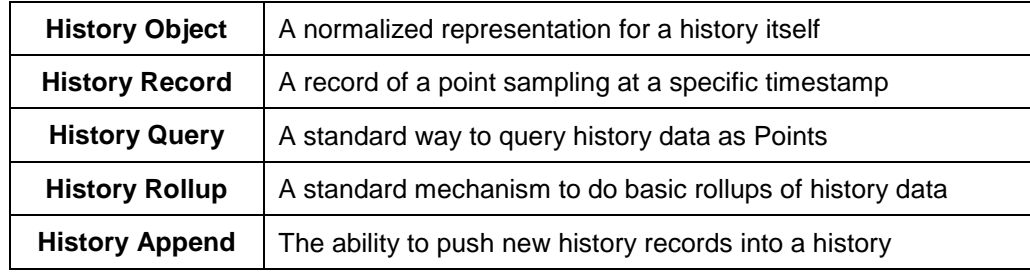

1947 *Table 14-1. Features of OBIX Histories.*

## 1948 **14.1 History Object**

1949 Any Object which wishes to expose itself as a standard OBIX history implements the  $obix:History$ 1950 Contract:

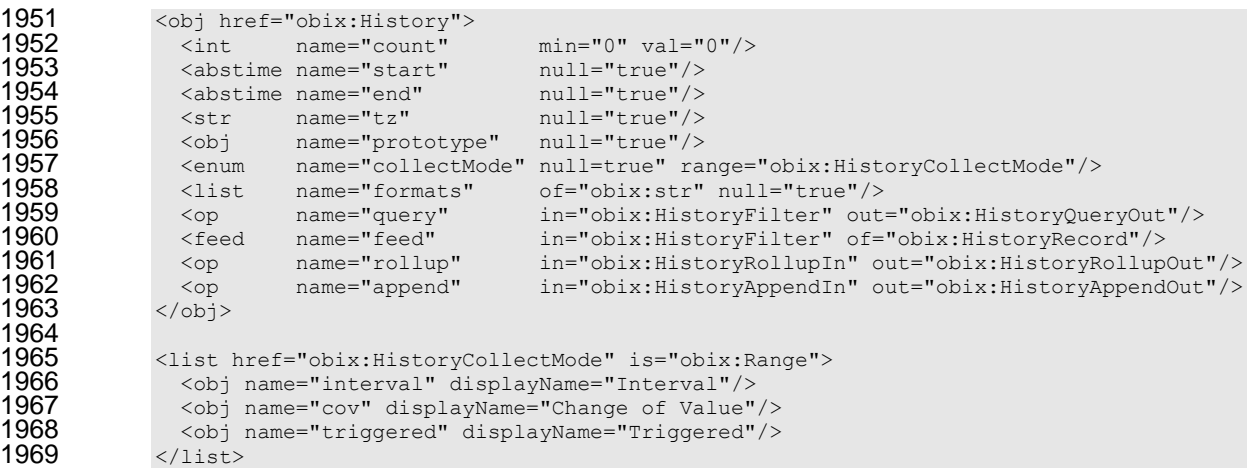

1970 The child properties of obix: History are:

1971

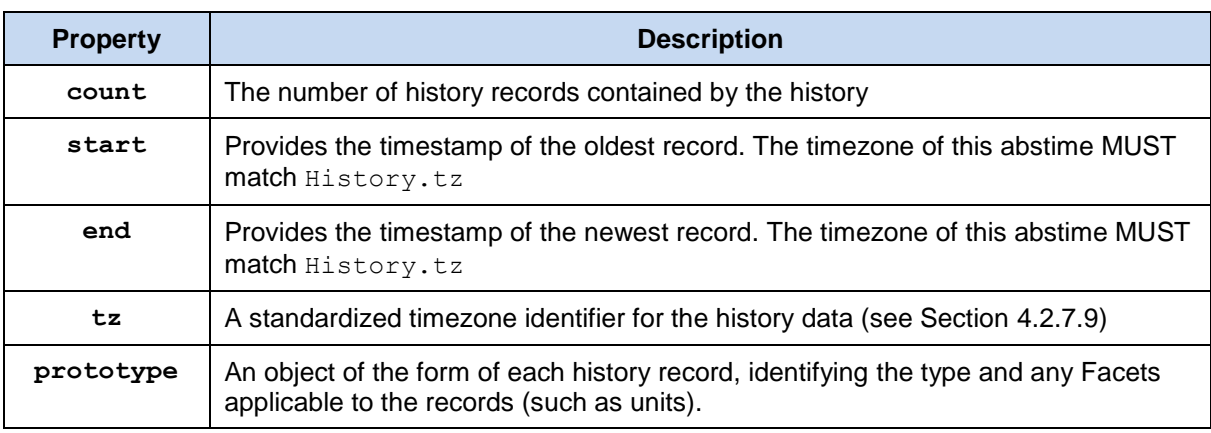

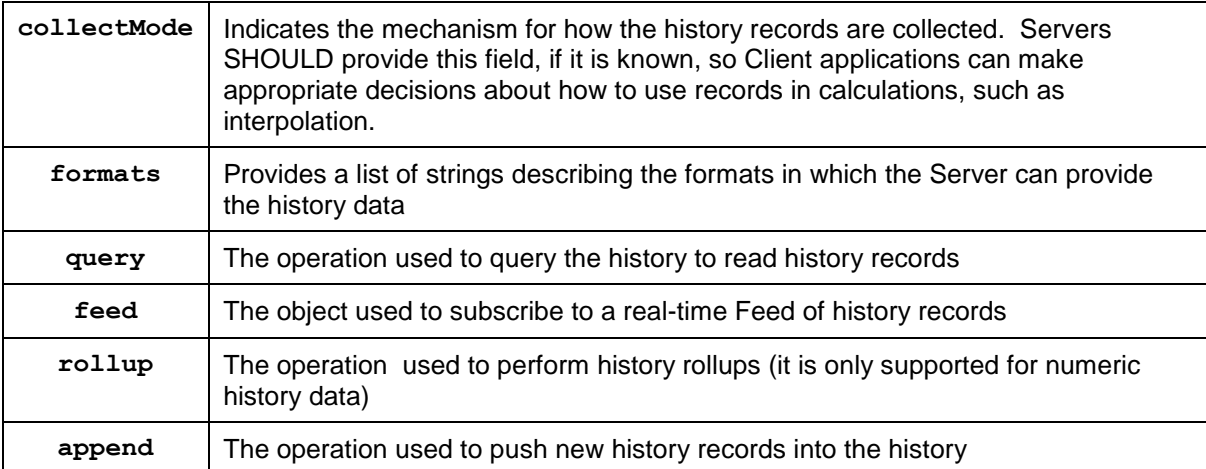

1972 *Table 14-2. Properties of obix:History.*

```
1973 An example of a history which contains an hour of 15 minute temperature data:
```

```
1974 <obj href="http://x/outsideAirTemp/history/" is="obix:History"><br>1975 <int name="count" val="5"/>
1975 \frac{1}{\sin t} name="count" val="5"/>
1976 <abstime name="start" val="2005-03-16T14:00:00-05:00" tz="America/New York"/>
1977 \leq <abstime name="end" val="2005-03-16T15:00:00-05:00" tz="America/New York"/>
1978 <str name="tz" val="America/New York"/>
1979 \langle1ist name="formats" of="obix:str"><br>1980 \langlestr val="text/csv"/>
1980 \langle \text{str val} = "text/csv" / \rangle<br>1981 \langle/list>
1981 </list><br>1982 <op
1982 <op name="query" href="query"/><br>1983 <op name="rollup" href="rollup"/
1983 \langle \text{op} \rangle name="rollup" href="rollup"/><br>1984 </obi>
              \langleobj>
```
## 1985 **14.1.1 History prototype**

 The prototype property of a History SHOULD be included by the Server when the records collected are identical in their composition. For example, when every record in the History contains a timestamp in the America/New\_York time zone, and a floating point value reported in units of degrees Fahrenheit, the Server SHOULD include the prototype in its History object as follows:

```
1990 <obj is="obix:History"><br>1991 <int name="count" val
1991 <int name="count" val="100"/>
1992 <abstime name="start" val="2005-03-16T14:00:00-05:00" tz="America/New_York"/>
1993 <abstime name="end" val="2005-03-16T15:00:00-05:00" tz="America/New_York"/>
1994 <str name="tz" val="America/New York"/><br>1995 <obi name="prototype" is="obix:HistoryRe
1995 <obj name="prototype" is="obix:HistoryRecord">
1996 <abstime name="timestamp" tz="America/New_York"/>
1997 < ceal name="value" unit="obix:units/fahrenheit"/><br>1998 </obi>
1998 </obj><br>1999 < op nam
1999 <op name="query" href="query"/>
2000 \langle \text{op name="rollup" href="rollup"}/2001\langleobj>
```
## 2002 **14.2 History Queries**

2003 Every History Object contains a query operation to query the historical data. A Client MAY invoke the 2004 query operation to request the data from the Server as an obix: HistoryQueryOut. Alternatively, if 2005 the Server is able to provide the data in a different format, such as CSV, it SHOULD list these additionally 2006 supported formats in the formats field. A Client MAY then supply one of these defined formats in the 2007 HistoryFilter input query.

#### 2008 **14.2.1 HistoryFilter**

2009 The History.query input Contract:

```
2010 <obj href="obix: HistoryFilter">
```

| 2011 | int.            | name="limit"                                                                 | $null="true"$ |
|------|-----------------|------------------------------------------------------------------------------|---------------|
| 2012 |                 | <abstime <="" name="start" th=""><th><math>null="true"</math></th></abstime> | $null="true"$ |
| 2013 |                 | <abstime <="" name="end" th=""><th><math>null="true"</math></th></abstime>   | $null="true"$ |
| 2014 | Kstr            | name="format"                                                                | $null="true"$ |
| 2015 | $\langle$ /obj> |                                                                              |               |

2016 These fields are described in detail in this Table:

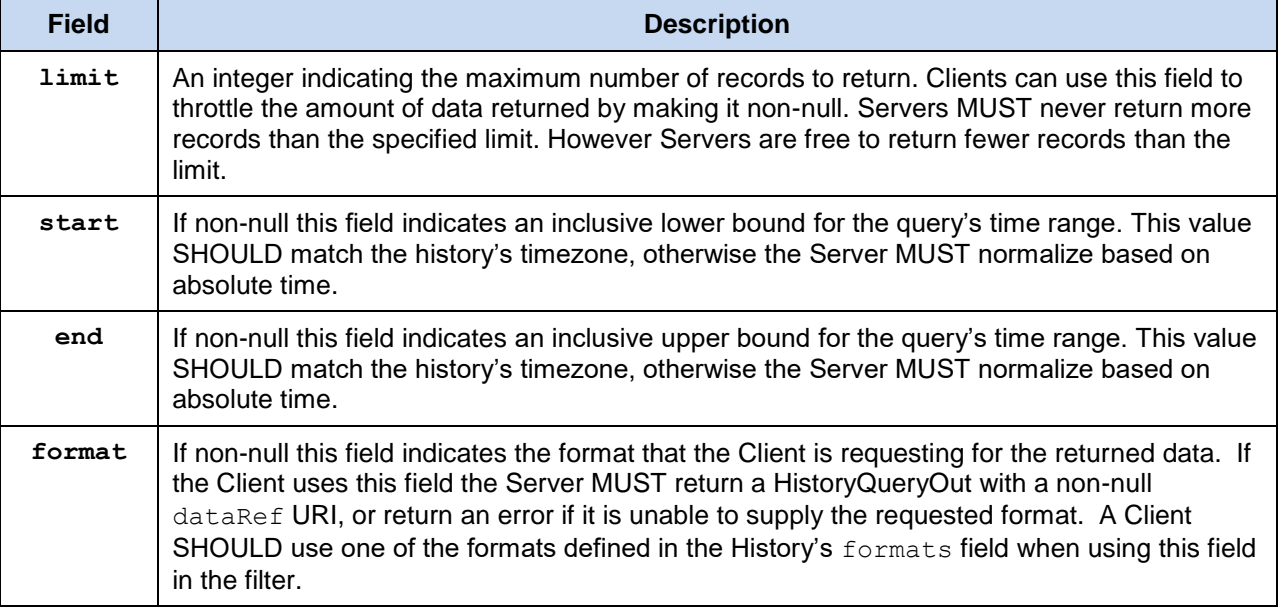

2017 *Table 14-3. Properties of obix:HistoryFilter.*

#### 2018 **14.2.2 HistoryQueryOut**

2019 The History.query output Contract:

```
2020 <obj href="obix:HistoryQueryOut"><br>2021 <int name="count" min="0" va
2021 <int name="count" min="0" val="0"/>
2022 <abstime name="start" null="true"/>
2023 <abstime name="end" null="true"/>
2024 <list name="data" of="obix:HistoryRecord" null="true"/>
2025 \langle \text{uri} \rangle name="dataRef" null="true"/><br>2026 \langle \text{obj} \rangle\langleobj>
```
2027 Just like History, every HistoryQueryOut returns count, start, and end. But unlike History, 2028 these values are for the query result, not the entire history. The actual history data is stored as a list of 2029 HistoryRecords in the data field. Remember that child order is not guaranteed in OBIX, therefore it 2030 might be common to have count after data. The start, end, and data HistoryRecord timestamps MUST 2031 have a timezone which matches History.tz.

2032 When using a Client-requested format, the Server MUST provide a URI that can be followed by the Client 2033 to obtain the history data in the alternate format. The exact definition of this format is out of scope of this 2034 specification, but SHOULD be agreed upon by both the Client and Server.

#### 2035 **14.2.3 HistoryRecord**

2036 The HistoryRecord Contract specifies a record in a history query result:

```
2037 <obj href="obix:HistoryRecord"><br>2038 <abstime name="timestamp" nul
2038 <abstime name="timestamp" null="true"/>
2039 \langleobj name="value" null="true"/><br>2040 \langle/obj>
               \langleobj>
```
2041 Typically the value SHOULD be one of the value types used with  $\text{obix:Point}$ .

#### 2042 **14.2.4 History Query Examples**

2043 Consider an example query from the "/outsideAirTemp/history" example above.

#### 2044 **14.2.4.1 History Query as OBIX Objects**

2045 First examine how a Client and Server interact using the standard history query mechanism:

#### 2046 Client invoke request:

```
2047 INVOKE http://x/outsideAirTemp/history/query<br>2048 <obi name="in" is="obix:HistoryFilter">
2048 <obj name="in" is="obix:HistoryFilter"><br>2049 <int name="limit" val="5"/>
2049 <int name="limit" val="5"/>
2050 <abstime name="start" val="2005-03-16T14:00:00-05:00" tz="America/New_York"/><br>2051 </obj>
               \langleobj>
```
#### 2052 Server response:

```
2053 <obj href="http://x/outsideAirTemp/history/query" is="obix:HistoryQueryOut"><br>2054 <int name="count" val="5"/>
2054 <int name="count" val="5"/>
2055 <abstime name="start" val="2005-03-16T14:00:00-05:00" tz="America/New York"/><br>2056 <abstime name="end" val="2005-03-16T15:00:00-05:00" tz="America/New_York"/>
2056 <abstime name="end" val="2005-03-16T15:00:00-05:00" tz="America/New_York"/>
2057 < reltime name="interval" val="PT15M"/><br>2058 < list name="data" of="#RecordDef obix:
2058 <list name="data" of="#RecordDef obix:HistoryRecord">
2059 <bbj> <abstime name="timestamp" val="2005-03-16T14:00:00-05:00"/><br>2060 <real name="value" val="40"/> </obj>
2060 <real name="value" val="40"/> </obj><br>2001 <obj> <abstime name="timestamp" val="2005
2061 <obj> <abstime name="timestamp" val="2005-03-16T14:15:00-05:00"/><br>2062 <real name="value" val="42"/> </obj>
2062 </real name="value" val="42"/> </obj><br>2003 <obj> <abstime name="timestamp" val="2005-
2063 \langleobj> \langleabstime name="timestamp" val="2005-03-16T14:30:00-05:00"/><br>2064 \langlereal name="value" val="43"/> \langle/obj>
2064 <real name="value" val="43"/> </obj><br>2005 <obj> <abstime name="timestamp" val="2005-
2065 <obj> <abstime name="timestamp" val="2005-03-16T14:45:00-05:00"/>
2066 <real name="value" val="47"/> </obj>
2067 <br>\n<math>2068 <br>\n<math>2068 <br>\n<math>2068</math>2068 \langlereal name="value" val="44"/> \langle/obj><br>2069 \langle/list>
2069 </list>
2070 < obj href="#RecordDef" is="obix:HistoryRecord"><br>2071 < abstime name="timestamo" tz="America/New Yor
2071 <abstime name="timestamp" tz="America/New_York"/><br>2072 <real name="value" unit="obix:units/fahrenheit"/>
2072 <real name="value" unit="obix:units/fahrenheit"/><br>2073 </obj>
2073 </obj><br>2074 </obj>
               2074 </obj>
```
2075 Note in the example above how the data list uses a document local Contract to define Facets common to 2076 all the records (although the Contract List must still be flattened).

#### 2077 **14.2.4.2 History Query as Preformatted List**

2078 Now consider how this might be done in a more compact format. The Server in this case is able to return 2079 the history data as a CSV list.

#### 2080 Client invoke request:

```
2081 INVOKE http://myServer/obix/outsideAirTemp/history/query<br>2082 <obj name="in" is="obix:HistoryFilter">
2082 <obj name="in" is="obix:HistoryFilter">
2083 <int name="limit" val="5"/>
2084 \leq <abstime name="start" val="2005-03-16T14:00:00-05:00" tz="America/New_York"/><br>2085 \leqstr name="format" val="text/csv"/>
2085 \langle \text{str name} = "format" \text{ val} = "text/csv" / \rangle<br>2086 \langle \text{obj} \rangle\langleobj>
```
#### 2087 Server response:

```
2088 <obj href="http://myServer/obix/outsideAirTemp/history/query" is="obix:HistoryQueryOut"><br>2089 <int name="count" val="5"/>
2089 <int name="count" val="5"/>
2090 <abstime name="start" val="2005-03-16T14:00:00-05:00" tz="America/New_York"/>
2091 \leq <abstime name="end" val="2005-03-16T15:00:00-05:00" tz="America/New York"/><br>2092 \lequri name="dataRef" val="http://x/outsideAirTemp/history/query?text/csv"/>
                2092 <uri name="dataRef" val="http://x/outsideAirTemp/history/query?text/csv"/>
2093 \langle/obj>
```
#### 2095 Client then reads the dataRef URI:

2096 GET http://x/outsideAirTemp/history/query?text/csv

#### 2097 Server response:

2094

```
2098 2005-03-16T14:00:00-05:00,40
```
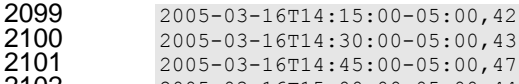

2005-03-16T15:00:00-05:00,44

 Note that the Client's second request is NOT an OBIX request, and the subsequent Server response is NOT an OBIX document, but just arbitrarily formatted data as requested by the Client – in this case text/csv. Also it is important to note that this is simply an example. While the usage of the format and dataRef properties is normative, the usage of the text/csv MIME type and how the data is actually presented is purely non-normative. It is not intended to suggest CSV as a mechanism for how the data should be formatted, as that is an agreement to be made between the Client and Server. The Server and Client are free to use any agreed-upon format, for example, one where the timestamps are inferred rather 2110 than repeated, for maximum brevity.

## **14.3 History Rollups**

Control systems collect historical data as raw time sampled values. However, most applications wish to

- consume historical data in a summarized form which are called *rollups*. The rollup operation is used to
- summarize an interval of time. History rollups only apply to histories which store numeric information.
- Attempting to query a rollup on a non-numeric history SHOULD result in an error.

## **14.3.1 HistoryRollupIn**

2117 The History.rollup input Contract extends HistoryFilter to add an interval parameter:

```
2118 <obj href="obix:HistoryRollupIn" is="obix:HistoryFilter">
2119 \langle \text{relative name="interval"} \rangle<br>2120 \langle \text{obj} \rangle\langleobj>
```
## **14.3.2 HistoryRollupOut**

2122 The History.rollup output Contract:

```
2123 <obj href="obix:HistoryRollupOut"><br>2124 <int name="count" min="0" va
2124 <int name="count" min="0" val="0"/><br>2125 <abstime name="start" null="true"/>
2125 <abstime name="start" null="true"/>
2126 <abstime name="end" null="true"/>
2127 <list name="data" of="obix:HistoryRollupRecord"/>
2128 \langle/obj>
```
2129 The HistoryRollupOut Object looks very much like HistoryQueryOut except it returns a list of 2130 HistoryRollupRecords, rather than HistoryRecords. Note: unlike HistoryQueryOut, the start 2131 for HistoryRollupOut is exclusive, not inclusive. This issue is discussed in greater detail next. The 2132 start, end, and data HistoryRollupRecord timestamps MUST have a timezone which matches History.tz.

## **14.3.3 HistoryRollupRecord**

2135 A history rollup returns a list of HistoryRollupRecords:

2136 <obj href="obix:HistoryRollupRecord"><br>2137 <abstime name="start"/> <abstime name="start"/> 2138 <abstime name="end" /><br>2139 <int name="count"/> <int name="count"/> <real name="min" />  $\le$  real name="max" /><br> $2142$   $\le$  real name="avq" /> <real name="avg" /> 2143 <real name="sum" /> </br/>/bj>  $\langle$ / $\Phi$ j>

The children are defined in the Table below:

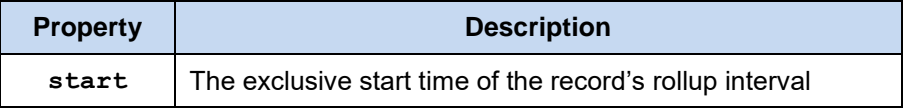

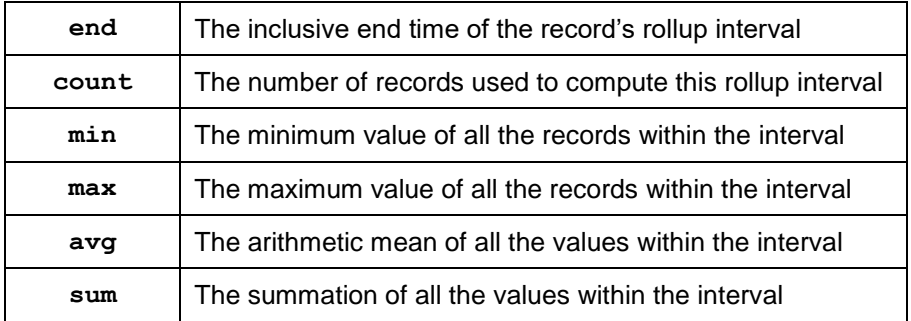

2146 *Table 14-4. Properties of obix:HistoryRollupRecord.*

### 2147 **14.3.4 Rollup Calculation**

2148 The best way to understand how rollup calculations work is through an example. Let's consider a history 2149 of meter data which contains two hours of 15 minute readings of kilowatt values:

```
2150 <obj is="obix:HistoryQueryOut"><br>2151 <int name="count" val="9"
2151 <int name="count" val="9"><br>2152 <abstime name="start" val="200<br>2153 <abstime name="end" val="200<br>2154 <list name="data" of="#History
2152 <abstime name="start" val="2005-03-16T12:00:00+04:00" tz="Asia/Dubai"/>
2153 <abstime name="end" val="2005-03-16T14:00:00+04:00" tz="Asia/Dubai"/>
2154 <list name="data" of="#HistoryDef obix:HistoryRecord"><br>2155 <obj> <abstime name="timestamp" val="2005-03-16T12:0<br>2156 <real name="value" val="80"> </obj><br>2005-03-16T12:1
                         2155 <obj> <abstime name="timestamp" val="2005-03-16T12:00:00+04:00"/>
                                   2156 <real name="value" val="80"> </obj>
2157 (obj> <abstime name="timestamp" val="2005-03-16T12:15:00+04:00"/><br>2158 (obj> <abstime name="value" val="82"></obj><br>2159 (obj> <abstime name="timestamp" val="2005-03-16T12:30:00+04:00"/>
                                   <real name="value" val="82"></obj>
2159 <obj> <abstime name="timestamp" val="2005-03-16T12:30:00+04:00"/><br>2160 <ceal name="value" val="90"> </obj>
2160 </real name="value" val="90"> </obj><br>2161 </b>> <abstime name="timestamp" val="2005
2161 \langleobj> \langleabstime name="timestamp" val="2005-03-16T12:45:00+04:00"/><br>2162 \langlereal name="value" val="85"> \langle/obj>
2162 <real name="value" val="85"> </obj><br>2163 <obj> <abstime name="timestamp" val="2005<br>2164 <real name="value" val="81"> </obj>
                         2163 <obj> <abstime name="timestamp" val="2005-03-16T13:00:00+04:00"/>
2164 <real name="value" val="81"> </obj>
2165 <obj> <abstime name="timestamp" val="2005-03-16T13:15:00+04:00"/><br>2166 <cobj> <abstime name="value" val="84"> </obj><br><cobj> <abstime name="timestamp" val="2005-03-16T13:30:00+04:00"/><br>2168 <cobj> <real name="value" va
                                  <real name="value" val="84"> </obj>
                         \langleobj> <abstime name="timestamp" val="2005-03-16T13:30:00+04:00"/>
2168 <real name="value" val="91"> </obj><br>2169 <obj> <abstime name="timestamp" val="2005<br>2170 <real name="value" val="83"> </obj><br>2171 <obj> <abstime name="timestamp" val="2005
                         2169 <obj> <abstime name="timestamp" val="2005-03-16T13:45:00+04:00"/> 
                                   <real name="value" val="83"> </obj>
2171 \langleobj> \langleabstime name="timestamp" val="2005-03-16T14:00:00+04:00"/><br>2172 \langlereal name="value" val="78"> \langle/obj>
2172 <real name="value" val="78"> </obj><br>2173 </list><br>2174 <obj href="#HistoryRecord" is="obix:History
                      \langle/list>
2174 <obj href="#HistoryRecord" is="obix:HistoryRecord">
2175 <abstime name="timestamp" tz="Asia/Dubai"/><br>2176 <real name="value" unit="obix:units/kilowat
                         <real name="value" unit="obix:units/kilowatt"/>
2177 <sub>obj</sub></sub>
2178 </obj>
```
2179 For a query of the rollup using an interval of 1 hour with a start time of 12:00 and end time of 14:00, the 2180 result would be:

```
2181 <obj is="obix:HistoryRollupOut obix:HistoryQueryOut"><br>2182 <int name="count" val="2">
2182 <int name="count" val="2"><br>2183 <abstime name="start" val="200
2183 <abstime name="start" val="2005-03-16T12:00:00+04:00 tz="Asia/Dubai"/>
                 2184 <abstime name="end" val="2005-03-16T14:00:00+04:00" tz="Asia/Dubai"/>
                 2185 <list name="data" of="obix:HistoryRollupRecord">
2185<br>
2186 <iist n<br>
2186 <br/> <obj><br>
2187 <ab
2187 <abstime name="start" val="2005-03-16T12:00:00+04:00"<br>2188 tz="Asia/Dubai"/>
2188 tz="Asia/Dubai"/> 
2189 <abstime name="end" val="2005-03-16T13:00:00+04:00"<br>2190 tz="Asia/Dubai"/>
2190 tz="Asia/Dubai"/> 
2191 <int name="count" val="4" /><br>2192 <real name="min" val="81" /><br>2193 <real name="max" val="90" /><br>2194 <real name="avg" val="84.5" />
                      <real name="min" val="81"<br><real name="max" val="90"
                      <real name="max"
2194 <real name="avg" val="84.5" /><br>2195 <real name="sum" val="338" />
2195 <real name="sum" val="338" /> 
                    \langleobj>
2197 <obj> 
                      2198 <abstime name="start" val="2005-03-16T13:00:00+04:00"
```

```
2199 tz="Asia/Dubai"/><br>2200 sabstime name="end" val="
2200 <abstime name="end" val="2005-03-16T14:00:00+04:00"<br>2201 tz="Asia/Dubai"/><br>2202 <int name="count" val="4" />
                               tz="Asia/Dubai"/>
2202 <int name="count" val="4" />
2203 <real name="min" val="78" /><br>2204 <real name="max" val="91" />
2204 \lereal name="max" val="91" \ge2205 <real name="avg" val="84" /> 
2206 <real name="sum" val="336" /><br>2207 </br>/> </br>/> <//bi> </list>
                  \langle/\phibj>
                \langlelist>
2209 \langle/obj>
```
 The first item to notice is that the first raw record of 80kW was never used in the rollup. This is because start time is always exclusive. The reason start time has to be exclusive is because discrete samples are being summarized into a contiguous time range. It would be incorrect to include a record in two different rollup intervals! To avoid this problem, start time MUST always be exclusive and end time MUST always be inclusive. The following Table illustrates how the raw records were applied to rollup intervals:

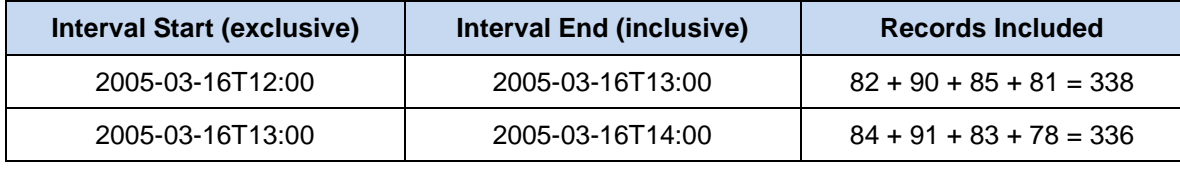

2215 *Table 14-5. Calculation of OBIX History rollup values.*

## 2216 **14.4 History Feeds**

2217 The History Contract specifies a Feed for subscribing to a real-time Feed of the history records. 2218 History. feed reuses the same HistoryFilter input Contract used by History.query – the same 2219 semantics apply. When adding a History Feed to a Watch, the initial result SHOULD contain the list of 2220 HistoryRecords filtered by the input parameter (i.e., the initial result SHOULD match what 2221 History.query would return). Subsequent calls to Watch.pollChanges SHOULD return any new 2222 HistoryRecords which have been collected since the last poll that also satisfy the HistoryFilter.

## 2223 **14.5 History Append**

2224 The History.append operation allows a Client to push new HistoryRecords into a History log (assuming proper security credentials). This operation comes in handy when bi-direction HTTP connectivity is not available. For example if a device in the field is behind a firewall, it can still push history data on an interval basis to a Server using the append operation.

## 2228 **14.5.1 HistoryAppendIn**

2229 The History.append input Contract:

```
2230 <obj href="obix:HistoryAppendIn"><br>2231 <list name="data" of="obix:Hist
2231 <list name="data" of="obix:HistoryRecord"/><br>2232 </obi>
                 \langle/obj>
```
2233 The HistoryAppendIn is a wrapper for the list of HistoryRecords to be inserted into the History. The 2234 HistoryRecords SHOULD use a timestamp which matches History.tz. If the timezone doesn't 2235 match, then the Server MUST normalize to its configured timezone based on absolute time. The 2236 HistoryRecords in the data list MUST be sorted by timestamp from oldest to newest, and MUST not 2237 include a timestamp equal to or older than History.end.

## 2238 **14.5.2 HistoryAppendOut**

2239 The History.append output Contract:

```
2240 <obj href="obix:HistoryAppendOut"><br>2241 <int name="numAdded"/>
```

```
2241 <int name="numAdded"/>
```

```
2242 <int name="newCount"/><br>2243 <abstime_name="newStart"_n
                 2243 <abstime name="newStart" null="true"/>
```
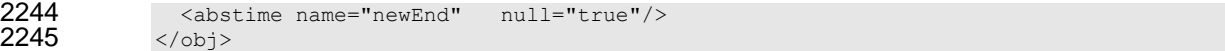

2246 The output of the append operation returns the number of new records appended to the History and the 2247 new total count, start time, and end time of the entire History. The newStart and newEnd timestamps

2248 MUST have a timezone which matches History.tz.

## **15Alarms**

 OBIX specifies a normalized model to query, Watch, and acknowledge alarms. In OBIX, an alarm indicates a condition which requires notification of either a user or another application. In many cases an 2252 alarm requires acknowledgement, indicating that someone (or something) has taken action to resolve the 2253 alarm condition. The typical lifecycle of an alarm is: alarm condition. The typical lifecycle of an alarm is:

- 1. **Source Monitoring**: Algorithms in a Server monitor an *alarm source*. An alarm source is an Object with an href which has the potential to generate an alarm. Example of alarm sources might include sensor points (this room is too hot), hardware problems (disk is full), or applications (building is consuming too much energy at current energy rates)
- 2. **Alarm Generation**: If the algorithms in the Server detect that an alarm source has entered an alarm condition, then an *alarm* record is generated. Every alarm is uniquely identified using an 2260 href and represented using the  $\text{obix:}$  Alarm Contract. The transition to an alarm state is called *off-normal*.
- 3. **To Normal**: Many alarm sources are said to be *stateful* eventually the alarm source exits the alarm state, and is said to return *to-normal*. Stateful alarms implement the obix:StatefulAlarm Contract. When the alarm source transitions to normal, the alarm's normalTimestamp is updated.
- 4. **Acknowledgement**: A common requirement for alarming is that a user or application acknowledges that they have processed an alarm. These alarms implement the 2268 obix:AckAlarm Contract. When the alarm is acknowledged, the alarm's ackTimestamp and 2269 ackUser are updated.

## **15.1 Alarm States**

Alarm state is summarized with two variables:

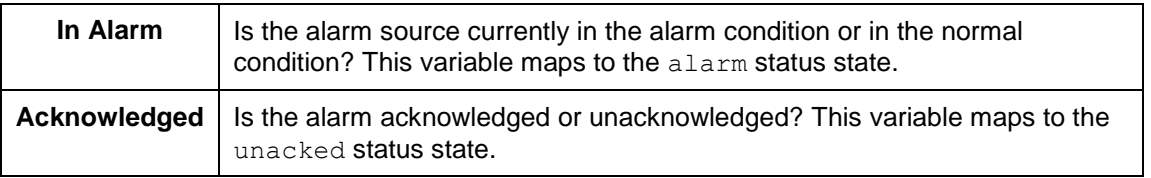

- *Table 15-1. Alarm states in OBIX.*
- 2273 Either of these states may transition independent of the other. For example an alarm source can return to<br>2274 normal before or after an alarm has been acknowledged. Furthermore it is not uncommon to transition normal before or after an alarm has been acknowledged. Furthermore it is not uncommon to transition between normal and off-normal multiple times generating several alarm records before any
- acknowledgements occur.
- 2277 Note not all alarms have state. An alarm which implements neither StatefulAlarm nor the AckAlarm
- Contracts is completely stateless these alarms merely represent event. An alarm which implements
- 2279 StatefulAlarm but not AckAlarm will have an in-alarm state, but not acknowledgement state.
- Conversely an alarm which implements AckAlarm but not StatefulAlarm will have an
- acknowledgement state, but not in-alarm state.

#### **15.1.1 Alarm Source**

2283 The current alarm state of an alarm source is represented using the status attribute. This attribute is discussed in Section [4.2.7.8.](#page-21-0) It is recommended that alarm sources always report their status via the 2285 status attribute.

#### 2286 **15.1.2 StatefulAlarm and AckAlarm**

2287 An Alarm record is used to summarize the entire lifecycle of an alarm event. If the alarm implements

2288 StatefulAlarm it tracks transition from off-normal back to normal. If the alarm implements AckAlarm, 2289 then it also summarizes the acknowledgement. This allows for four discrete alarm states, which are 2290 described in terms of the alarm Contract properties:

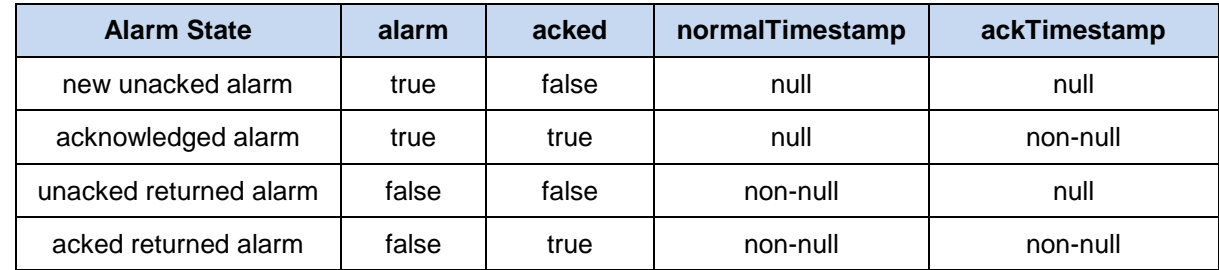

2291 *Table 15-2. Alarm lifecycle states in OBIX.*

## 2292 **15.2 Alarm Contracts**

#### 2293 **15.2.1 Alarm**

2299

2319<br>2320<br>2321<br>2322

2325<br>2326

2294 The core Alarm Contract is:

```
2295 <br>\n 2296 <br>\n 2296 <br>\n 22962296 <ref name="source"/>
2297 \leq \leq \leq \leq \leq \leq \leq \leq \leq \leq \leq \leq \leq \leq \leq \leq \leq \leq \leq \leq \leq \leq \leq \leq \leq \leq \leq \leq \leq \leq \leq \leq \leq \leq \leq \leq 
                           \langle/obi
```
2300 The child Objects are:

- 2301 **source**: the URI which identifies the alarm source. The source SHOULD reference an OBIX 2302 Object which models the entity that generated the alarm.
- 2303 **• timestamp**: this is the time at which the alarm source transitioned from normal to off-normal and 2304 the Alarm record was created.

#### 2305 **15.2.2 StatefulAlarm**

2306 Alarms which represent an alarm state which may transition back to normal SHOULD implement the 2307 StatefulAlarm Contract:

```
2308 <obj href="obix:StatefulAlarm" is="obix:Alarm"><br>2309 <abstime name="normalTimestamp" null="true"/>
2309 \leq \leq \leq \leq \leq \leq \leq \leq \leq \leq \leq \leq \leq \leq \leq \leq \leq \leq \leq \leq \leq \leq \leq \leq \leq \leq \leq \leq \leq \leq \leq \leq \leq \leq \leq \leq 
                            </obj>
```
2311 The child Object is:

**2312 • normalTimestamp**: if the alarm source is still in the alarm condition, then this field is null. 2313 Otherwise this indicates the time of the transition back to the normal condition.

### 2314 **15.2.3 AckAlarm**

2315 Alarms which support acknowledgment SHOULD implement the AckAlarm Contract:

```
2316 <obj href="obix:AckAlarm" is="obix:Alarm"> 
2317 (abstime name="ackTimestamp" null="true"/><br>2318 (str name="ackUser" null="true"/>
                2318 <str name="ackUser" null="true"/>
                2319 <op name="ack" in="obix:AckAlarmIn" out="obix:AckAlarmOut"/>
              \langle \cosh z \rangle2322 <obj href="obix:AckAlarmIn"> 
               2323 <str name="ackUser" null="true"/>
2324 \langle/obj>
              2326 <obj href="obix:AckAlarmOut">
```
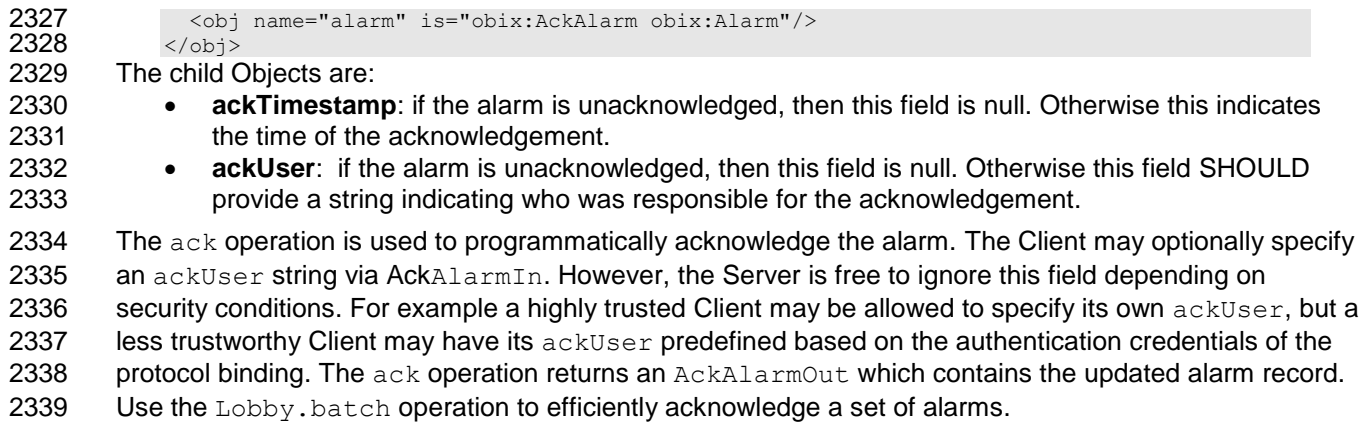

## 2340 **15.2.4 PointAlarms**

2341 It is very common for an alarm source to be an  $\text{obix:Point}.$  The  $\text{PointAdarm}$  Contract provides a 2342 normalized way to report the Point whose value caused the alarm condition:

```
2343 <obj href="obix:PointAlarm" is="obix:Alarm"><br>2344 <obj name="alarmValue"/>
                  2344 <obj name="alarmValue"/> 
2345 \langle/obj>
```
2346 The alarmValue Object SHOULD be one of the value types defined for  $obix:Point$  in Section [13.](#page-59-0)

## 2347 **15.3 AlarmSubject**

2348 Servers which implement OBIX alarming MUST provide one or more Objects which implement the 2349 AlarmSubject Contract. The AlarmSubject Contract provides the ability to categorize and group the 2350 sets of alarms a Client may discover, query, and watch. For instance a Server could provide one 2351 AlarmSubject for all alarms and other AlarmSubjects based on priority or time of day. The Contract 2352 for AlarmSubject is:

```
2353 <obj href="obix:AlarmSubject"><br>2354 <int name="count" min="
2354 <int name="count" min="0" val="0"/><br>2355 <op name="query" in="obix:AlarmFilte
2355 <op name="query" in="obix:AlarmFilter" out="obix:AlarmQueryOut"/><br>2356 <feed name="feed" in="obix:AlarmFilter" of="obix:Alarm"/>
2356 <feed name="feed" in="obix:AlarmFilter" of="obix:Alarm"/><br>2357 </obi>
               \langle/\Phij>
2358<br>2359
2359 <obj href="obix:AlarmFilter">
2360 <int name="limit" null="true"/>
2361 <abstime name="start" null="true"/>
2362 <abstime name="end" null="true"/>
2363 \langle \text{obj} \rangle2364<br>2365
2365 <obj href="obix:AlarmQueryOut"><br>2366 <int name="count" min="0"
2366 <int name="count" min="0" val="0"/><br>2367 <abstime name="start" null="true"/>
2367              <abstime name="start" null="true"/><br>2368             <abstime name="end"   null="true"/>
2368 <abstime name="end" null="true"/>
2369 <list name="data" of="obix:Alarm"/>
2370 </obj>
```
2371 The AlarmSubject follows the same design pattern as History. The AlarmSubject specifies the 2372 active count of alarms; however, unlike History it does not provide the start and end bounding 2373 timestamps. It contains a query operation to read the current list of alarms with an AlarmFilter to filter 2374 by time bounds. AlarmSubject also contains a Feed Object which may be used to subscribe to the 2375 alarm events.

## 2376 **15.4 Alarm Feed Example**

2377 The following example illustrates how a Feed works with this AlarmSubject:

```
2378 <obj is="obix:AlarmSubject" href="/alarms/"><br>2379 <int name="count" val="2"/>
                  2379 <int name="count" val="2"/>
```
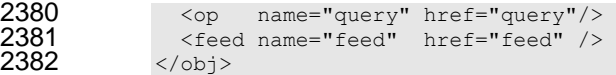

2383 The Server indicates it has two open alarms under the specified AlarmSubject. If a Client were to add the 2384 AlarmSubject's Feed to a watch:

```
2385 <obj is="obix:WatchIn"><br>2386 <list name="hrefs"/>
2386 <list name="hrefs"/>
2387 (auri val="/alarms/feed"><br>2388 (auri val="in" is="obi <br/>obj name="in" is="obi
2388 <obj name="in" is="obix:AlarmFilter"><br>2389 <int name="limit" val="25"/>
2389 \leftarrow \leftarrow 
                          \langle/obj2391 </uri><br>2392 </1ist>
2392 \langle/list><br>2393 \langle/obi>
                   \langle/\phibj>
2394<br>2395
2395            <obj is="obix:WatchOut"><br>2396               <list name="values">
2396 <list name="values">
2397 <feed href="/alarms/feed" of="obix:Alarm">
2398 <obj href="/alarmdb/528" is="obix:StatefulAlarm obix:PointAlarm obix:Alarm"><br>2399 <ref name="source" href="/airHandlers/2/returnTemp"/>
2399 <ref name="source" href="/airHandlers/2/returnTemp"/>
2400 <abstime name="timestamp" val="2006-05-18T14:20:00Z"/><br>2401 <abstime name="normalTimestamp" null="true"/>
2401 <abstime name="normalTimestamp" null="true"/>
2402 \le \lereal name="alarmValue" val="80.2"/><br>2403 \le/obi>
2403 </obj>
2404 \leq \leq \leq \leq \leq \leq \leq \leq \leq \leq \leq \leq \leq \leq \leq \leq \leq \leq \leq \leq \leq \leq \leq \leq \leq \leq \leq \leq \leq \leq \leq \leq \leq \leq \leq \leq 
2405 </ref name="source" href="/doors/frontDoor"/><br>2406 <abstime name="timestamp" val="2006-05-18T14
2406 <abstime name="timestamp" val="2006-05-18T14:18:00Z"/>
2407 <abstime name=" normalTimestamp" null="true"/><br>2408 <real name="alarmValue" val="true"/>
2408 <real name="alarmValue" val="true"/><br>2409 </obj>
2409 </obj>
2410 </feed>
                     \langlelist>
2412 \langle \text{obj} \rangle
```
2413 The Watch returns the historic list of alarm events which is two open alarms. The first alarm indicates an<br>2414 out of bounds condition in AirHandler-2's return temperature. The second alarm indicates that the system out of bounds condition in AirHandler-2's return temperature. The second alarm indicates that the system 2415 has detected that the front door has been propped open.

2416 The system next detects that the front door is closed, and the alarm point transitions to the normal state. 2417 When the Client next polls the Watch the alarm would be included in the Feed list (along with any 2418 additional changes or new alarms not shown here):

```
2419 <obj is="obix:WatchOut"><br>2420 <list name="values">
2420 <list name="values"><br>2421 <feed href="/alarm
2421 <feed href="/alarms/feed" of="obix:Alarm">>
2422 \leq \leq \leq \leq \leq \leq \leq \leq \leq \leq \leq \leq \leq \leq \leq \leq \leq \leq \leq \leq \leq \leq \leq \leq \leq \leq \leq \leq \leq \leq \leq \leq \leq \leq \leq \leq 
2423 <ref name="source" href="/doors/frontDoor"/><br>2424 <abstime name="timestamp" val="2006-05-18T14
2424 <abstime name="timestamp" val="2006-05-18T14:18:00Z"/>
2425 <abstime name=" normalTimestamp" val="2006-05-18T14:45:00Z"/><br>2426 <real name="alarmValue" val="true"/>
2426 <real name="alarmValue" val="true"/>
2427 </obj>
2428 </feed>
                \langlelist>
2430 </obj>
```
## **16Security**

Security is a broad topic that covers many issues. Some of the main concepts are listed below:

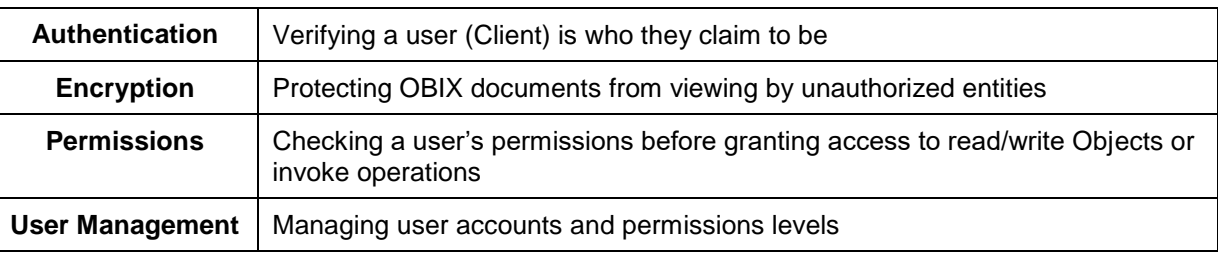

*Table 16-1. Security concepts for OBIX.*

 OBIX does not define security protocols or security methods. Security is dependent upon the business process, the value of the data, the encoding used, and other issues that are out of scope for this specification. OBIX supports composition with any number of security approaches and technologies. User authentication and authorization are left to the implementer. The type and depth of encryption are dependent upon the bindings and transport protocols used. Although it is possible to define contracts for user management through OBIX, this committee does not define any standard Contracts for user management. OBIX does define the messages used to report errors in security or in authentication. OBIX further defines how security is inherited within the hierarchy of a system. OBIX further makes a number of

- statements throughout this specification of areas or conditions wherein practitioners should consider
- carefully the security effects of their decisions.

## **16.1 Error Handling**

It is expected that an OBIX Server will perform authentication and utilize those user credentials for

- checking permissions before processing read, write, and invoke requests. As a general rule, Servers
- 2448 SHOULD return  $err$  with the  $obix:PermissionErr$  Contract to indicate a Client lacks the permission
- to perform a request. In particularly sensitive applications, a Server may instead choose to return
- BadUriErr so that an untrustworthy Client is unaware that a specific object even exists.

## **16.2 Permission-based Degradation**

- Servers SHOULD strive to present their object model to a Client based on the privileges available to the Client. This behavior is called *permission based degradation*. The following rules summarize effective permission based degradation:
- 2455 1. If an Object cannot be read, then it SHOULD NOT be discoverable through Objects which are available.
- 2. Servers SHOULD attempt to group standard Contracts within the same privilege level for 2458 example don't split obix: History's start and end into two different security levels such that a Client might be able to read start, and not end.
- 2460 3. Servers SHOULD NOT include a Contract in an Object's is attribute if the Contract's children are not readable to the Client.
- 2462 4. If an Object isn't writable, then the writable attribute SHOULD be set to false (either explicitly or through a Contract default).
- 2464 5. If an op inherited from a visible Contract cannot be invoked, then the Server SHOULD set the 2465 null attribute to true to disable it.

## **17Conformance**

## **17.1 Conditions for a Conforming OBIX Server**

2468 An implementation conforms to this specification as an OBIX Server if it meets the conditions described in 2469 the following subsections. OBIX Servers MUST implement the OBIX Lobby Object. the following subsections. OBIX Servers MUST implement the OBIX Lobby Object.

#### **17.1.1 Lobby**

2471 A conforming OBIX Server MUST meet all of the MUST and REQUIRED level requirements defined in Section [5](#page-29-0) for the Lobby Object.

#### **17.1.2 Tag Spaces**

 A conformant OBIX Server implementation MUST present any Tagspaces used according to the following rules, which are discussed in detail in Section [5.5.1:](#page-31-0)

- 2476 1. The Server MUST use the tagspaces element to declare any semantic model or tag dictionary it uses.
- 2478 2. The Server MUST use the name defined in the name attribute of the uri in the tagspaces Lobby element when referencing the Tagspace.
- 2480 3. The uri MUST contain a val that provides the reference location of the semantic model or tag dictionary.
- 2482  $\mu$ . If available the version of the reference MUST be included as a child str element with name **The Version', in the uri for that Tagspace.**
- 2484  $\,$  5. If the version is not available, the uri MUST contain a child abstime element with the name 'retrievedAt' and value containing the date when the dictionary used by the Server was retrieved from the publication source.

## **17.1.3 Bindings**

A conformant OBIX Server implementation SHOULD support at least one of the standard bindings, which

 are defined in the companion specifications to this specification that describe OBIX Bindings. Any bindings used by the implementation MUST be listed in the Bindings section of the Server's Lobby

Object.

## **17.1.4 Encodings**

 A conformant OBIX Server implementation SHOULD support at least one of the encodings defined in the companion specification to this specification, **[OBIX [Encodings\]](#page-8-0)**. Any encodings used by the implementation MUST be listed in the Encodings section of the Server's Lobby Object.

An implementation MUST support negotiation of the encoding to be used with a Client according to the

 mechanism defined for the specific binding used. A conforming binding specification MUST specify how negotiation of the encoding to be used is performed. A conforming implementation MUST conform to the negotiation rules defined in the specification for each binding that it uses.

An implementation MUST return values according to the type representations defined in Section 4.2.

#### **17.1.5 Contracts**

 A conformant OBIX Server implementation MUST define and publish its OBIX Contracts according to the Contract design and semantics specified in Section [7.](#page-37-0) A Server MUST use space-separated Contract

Lists to report the Contracts supported by Objects it reports, according to the rules defined in Section [7.](#page-37-0)

2505 Objects returned by an OBIX Server MUST NOT specify the  $\text{obix:Nil}$  Contract in their is attribute, as 2506 all Objects derive from  $\phi$ bix: $\phi$ bi.

## **17.2 Conditions for a Conforming OBIX Client**

 A conformant OBIX Client implementation conforms to this specification as an OBIX Client if it meets the conditions described in the following subsections.

## **17.2.1 Bindings**

 A conformant OBIX Client implementation SHOULD support at least one of the standard bindings, which are defined in the companion specifications to this specification that describe OBIX Bindings.

### **17.2.2 Encodings**

 A conformant OBIX Client implementation SHOULD support one of the encodings defined in this specification. An implementation MUST support negotiation of which encoding to use in communicating with an OBIX Server using the mechanism defined for the binding being used.

### **17.2.3 Naming**

 A conformant OBIX Client implementation MUST be able to interpret and navigate URI schemes according to the general rules described in section [6.3.](#page-35-0)

### **17.2.4 Contracts**

 A conformant OBIX Client implementation MUST be able to consume and use OBIX Contracts defined by OBIX Server implementations with which it interacts, according to the Contract design and semantics defined in Section [7.](#page-37-0) A Client MUST be able to consume space-separated Contract Lists defining the implemented OBIX Contracts reported by Servers, according to the rules defined in Section [7.](#page-37-0) Objects 2525 sent by an OBIX Client MUST NOT specify the  $\text{obix:Nil}$  Contract in their is attribute, as all Objects 2526 derive from obix: obi.

## **17.3 Interaction with other Implementations**

 In order to be conformant, an implementation MUST be able to interoperate with any implementation that satisfies all MUST and REQUIRED level requirements. Where the implementation has implemented 2530 optional behaviors, the implementation MUST be able to fall back to mandated behaviors if the 2531 inplementation it is interacting with has not implemented those same behaviors. Where the other implementation it is interacting with has not implemented those same behaviors. Where the other implementation has implemented optional behaviors not implemented by this implementation, the conformant implementation MUST be able to provide the mandated level behaviors that allow the other implementation to fall back to using only mandated behaviors.

## **17.3.1 Unknown Elements and Attributes**

 OBIX Clients SHALL ignore information that they do not understand. A Client that receives a response containing information it does not understand MUST ignore the portion of the response containing the non-understood information. A Server that receives a request containing information it does not understand must ignore that portion of the request. If the Server can still understand the request it MAY choose to attempt to execute the request without using the ignored portion of the request.

## **Appendix A. Acknowledgments**

- The following individuals have participated in the creation of this specification and are gratefully acknowledged:
- **Participants:** Ron Ambrosio, IBM Brad Benson, Trane Ron Bernstein, LonMark International\* Ludo Bertsch, Continental Automated Buildings Association (CABA) Chris Bogen, US Department of Defense Rich Blomseth, Echelon Corporation Anto Budiardjo, Clasma Events, Inc. Jochen Burkhardt, IBM JungIn Choi, Kyungwon University David Clute, Cisco Systems, Inc.\* Toby Considine, University of North Carolina at Chapel Hill William Cox, Individual Robert Dolin, Echelon Corporation Marek Dziedzic, Treasury Board of Canada, Secretariat Brian Frank, SkyFoundry Craig Gemmill, Tridium, Inc. Matthew Giannini, SkyFoundry Markus Jung, Vienna University of Technology Christopher Kelly, Cisco Systems Wonsuk Ko, Kyungwon University Perry Krol, TIBCO Software Inc. Corey Leong, Individual Ulf Magnusson, Schneider Electric Brian Meyers, Trane Jeremy Roberts, LonMark International Thorsten Roggendorf, Echelon Corporation Anno Scholten, Individual John Sublett, Tridium, Inc. Dave Uden, Trane Ron Zimmer, Continental Automated Buildings Association (CABA)\* Rob Zivney, Hirsch Electronics Corporation

# <sup>2578</sup> **Appendix B. Revision History**

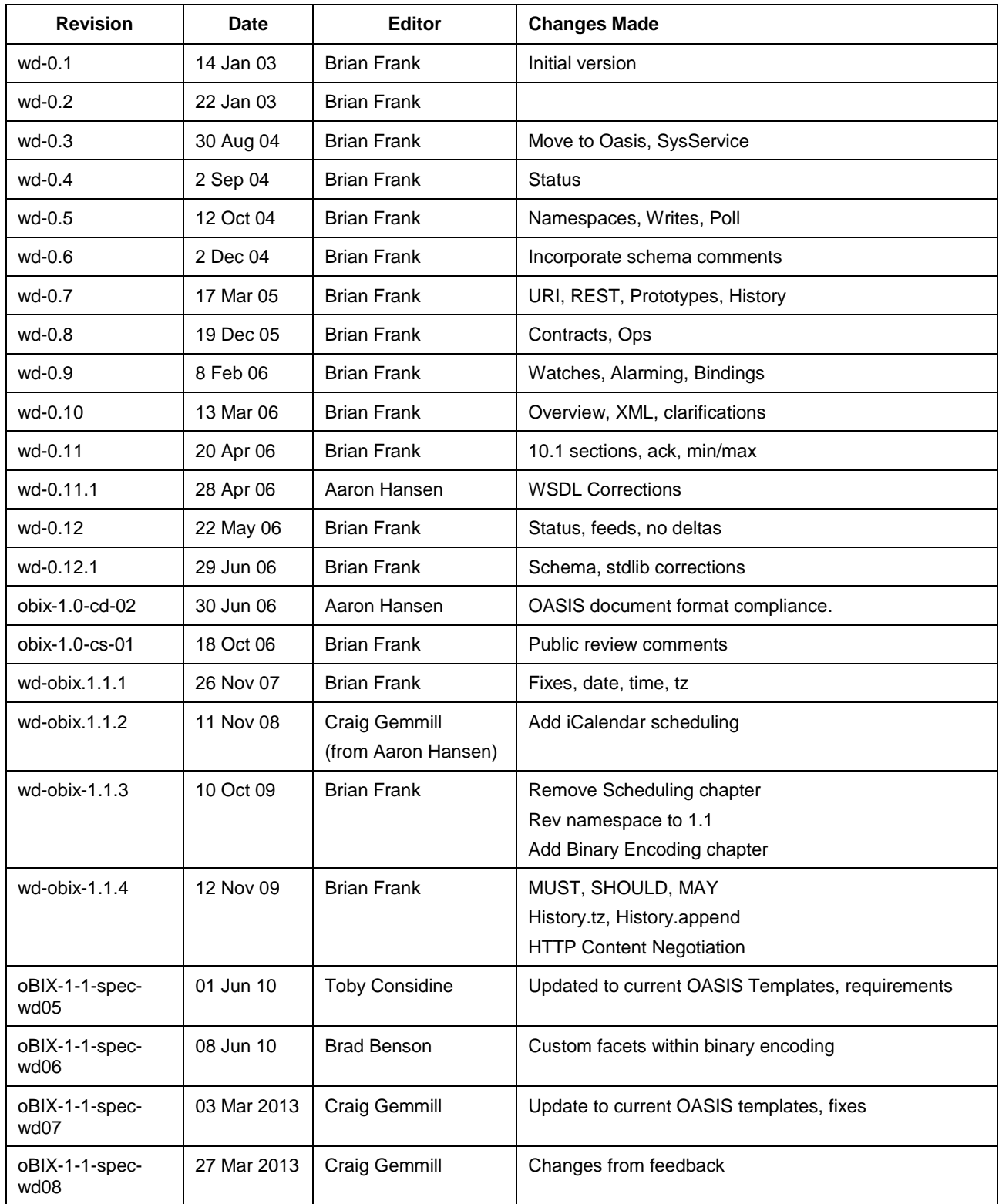

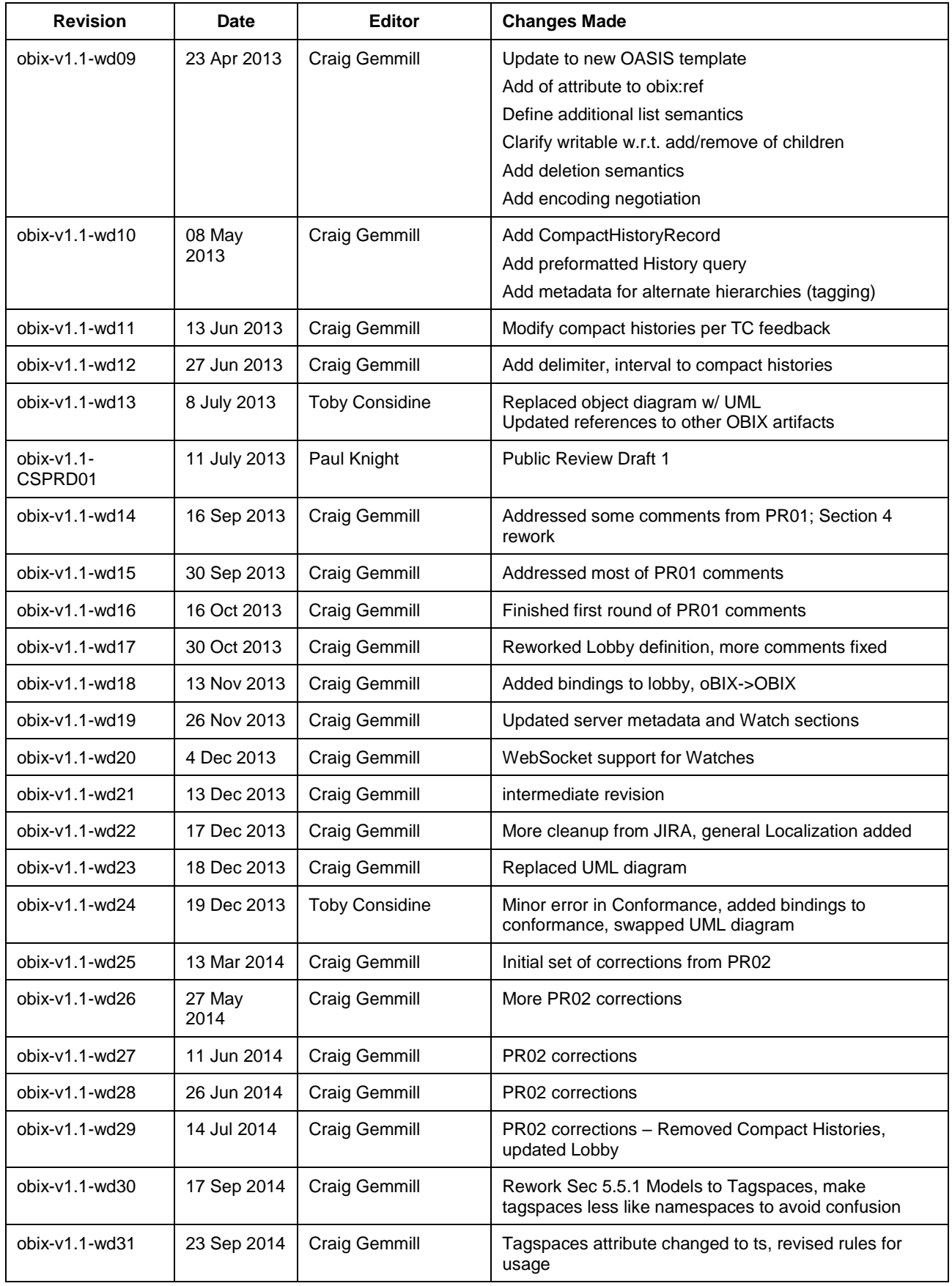

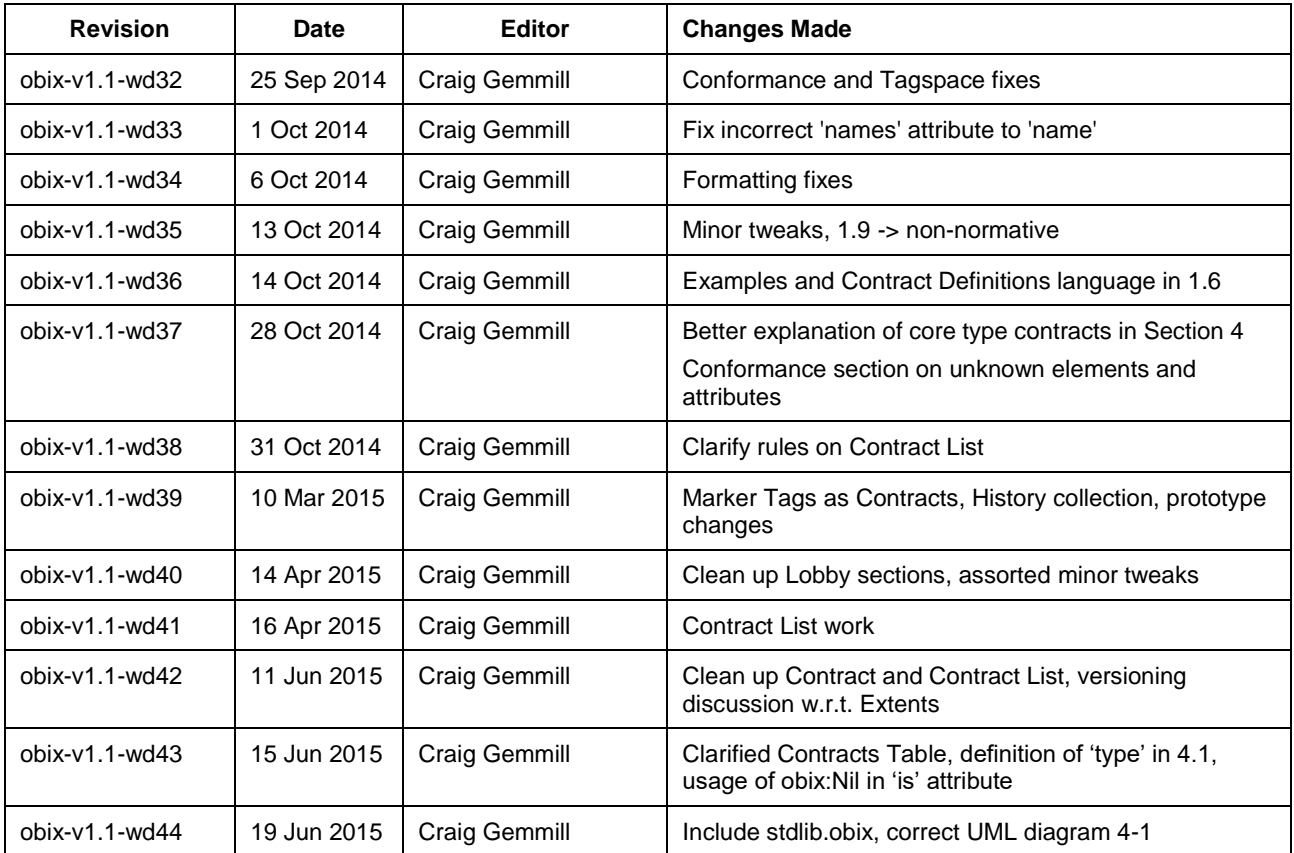

2579